#### **ETH**zürich

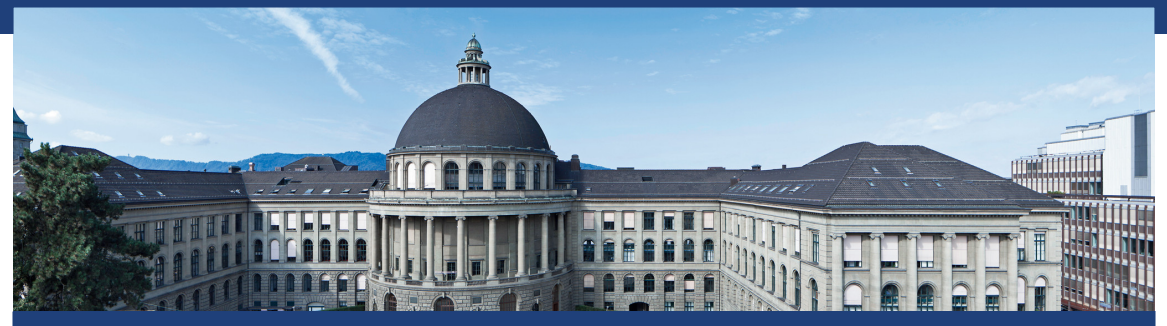

### Felix Friedrich, Malte Schwerho Computer Science Course at D-MATH/D-PHYS at ETH Zurich

Autumn 2019

## Welcome

#### **to the Course Informatik**

at the MATH/PHYS departement of ETH Zürich.

#### **Place and time:**

Tuesday 13:15 - 15:00, ML D28, ML E12. Pause 14:00 - 14:15, slight shift possible.

**Course web page**

<http://lec.inf.ethz.ch/ifmp>

#### Team

**chef assistant** Vytautas Astrauskas **assistants** Benjamin Rothenberger **Benjamin Rothenberger** Charlotte Franke Claire Dick David Sommer Edoardo Mazzoni Eliza Wszola Enis Ulqinaku Gaspard Zoss Janet Greutmann Jannik Kochert Kevin Kaiwen Zhang Manuel Mekkattu Moritz Schneider **Changes** Orhan Saeedi Raul Rao **Reza Sefidgar** Sammy Christen Tanja Kaister Tobias Klenze Viera Klasovita

**lecturers** Dr. Malte Schwerhoff / Dr. Felix Friedrich

### Registration for Exercise Sessions

 $\blacksquare$  Registration via web page  $\blacksquare$  Registration already open

### Procedure

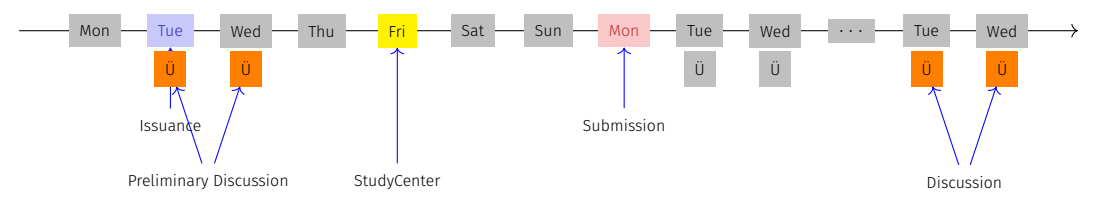

- Exercises availabe at lectures
- Preliminary discussion in the following exercise session (on the same/next day)
- StudyCenter (<studycenter.ethz.ch>)
- Solution must be submitted at latest one day before the next lecture  $(23:59h)$
- Discussion of the exercise in the session one week after the submission Feedback will be provided in the week after the submission.

#### Exercises

 $\blacksquare$  The solution of the weekly exercises is thus voluntary but stronly recommended.

# No lacking resources!

For the exercises we use an online development environment that requires only a browser, internet connection and your ETH login.

If you do not have access to a computer: there are a a lot of computers publicly accessible at ETH.

# Online Tutorial

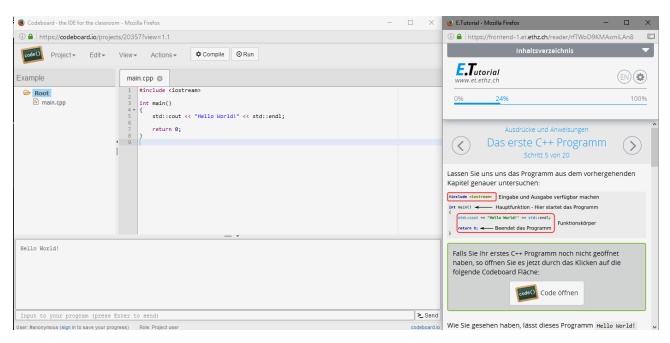

For a smooth course entry we provide an **online C++ tutorial** Goal: leveling of the different programming skills. Written mini test for your **self assessment** in the second exercise session.

#### Exams

The exam (in examination period 2018) will cover

- Lectures content (lectures, handouts)
- Exercise content (exercise sessions, exercises).

Written exam.

We will test your practical skills (programming skills) and theoretical knowledge (background knowledge, systematics).

# Offer (VVZ)

- $\blacksquare$  During the semester we offer weekly programming exercises that are graded. Points achieved will be taken as a bonus to the exam.
- $\blacksquare$  The bonus is proportional to the score achieved in specially marked bonus tasks, where a full score equals a bonus of 0.25. The admission to specially marked bonus depends on the successful completion of other exercises. The achieved mark bonus expires as soon as the lecture is given anew.

# Offer (Concretely)

- $\blacksquare$  3 bonus exercises in total; 2/3 of the points suffice for the exam bonus of 0.25 marks
- You can, e.g. fully solve 2 bonus exercises, or solve 3 bonus exercises to 66% each, or ...
- Bonus exercises must be unlocked  $(\rightarrow e^{i\pi})$  experience points) by successfully completing the weekly exercises
- $\blacksquare$  It is again not necessary to solve all weekly exercises completely in order to unlock a bonus exercise
- Details: course website, exercise sessions, online exercise system (Code Expert)

# Academic integrity

#### Rule

You submit solutions that you have written yourself and that you have understood. We check this (partially automatically) and reserve our rights to invite you to interviews. Should you be invited to an interview: don't panic. Primary we presume your innocence and want to know if you understood what you have submitted.

### Credits

#### Lecture:

- Original version by Prof. B. Gärtner and Dr. F. Friedrich With changes from Dr. F. Friedrich, Dr. H. Lehner, Dr. M. Schwerhoff  $\overline{\phantom{a}}$
- Script: Prof. B. Gärtner
- Code Expert: Dr. H. Lehner, David Avanthay and others

# <span id="page-13-0"></span>1. [Introduction](#page-13-0)

Computer Science: Definition and History, Algorithms, Turing Machine, Higher Level Programming Languages, Tools, The first  $C++P$ rogram and its Syntactic and Semantic Ingredients

### What is Computer Science?

**The science of systematic processing of informations....**  $\blacksquare$  ... particularly the automatic processing using digital computers.

(Wikipedia, according to "Duden Informatik")

### Computer Science vs. Computers

#### *Computer science is not about machines, in the same way that astronomy is not about telescopes.*

Mike Fellows, US Computer Scientist (1991)

### Computer Science vs. Computers

- Computer science is also concerned with the development of fast computers and networks. . .
- ...but not as an end in itself but for the systematic **processing of informations**.

## Computer Science  $\neq$  Computer Literacy

Computer literacy: *user knowledge*

- $\blacksquare$  Handling a computer
- Working with computer programs for text processing, email, presentations . . .

Computer Science *Fundamental knowledge*

- How does a computer work?
- $\blacksquare$  How do you write a computer program?

### Back from the past: This course

- $\blacksquare$  Systematic problem solving with algorithms and the programming language C++.
- Hence: not only

**but also** programming course.

#### Algorithm: Fundamental in Computer Science

Algorithm:

- Instructions to solve a problem step by step
- $\blacksquare$  Execution does not require any intelligence, but precision (even computers can do it)
- according to *Muhammed al-Chwarizmi* author of an arabic computation textbook (about 825)

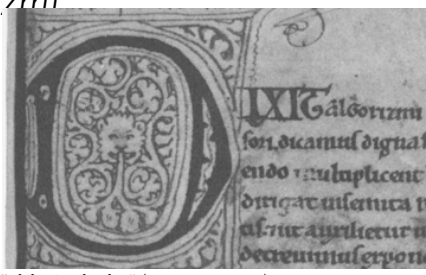

# Oldest Nontrivial Algorithm

a b a b a b a b

Euclidean algorithm (from the *elements* from Euklid, 3. century B.C.)

**If** Input: integers  $a > 0, b > 0$ ■ Output: gcd of *a* und *b* While  $b \neq 0$ If  $a > b$  then  $a \leftarrow a - b$ else:  $b \leftarrow b - a$ Result: *a*. <sup>20</sup>

# Algorithms: 3 Levels of Abstractions

- 1. **Core idea** (abstract)**:** the essence of any algorithm ("Eureka moment")
- 2. **Pseudo code** (semi-detailed)**:** made for humans (education, correctness and efficiency discussions, proofs
- 3. **Implementation** (very detailed)**:** made for humans & computers (read- & executable, specific programming language, various implementations possible)

Euclid: Core idea and pseudo code shown, implementation yet missing the contract of the contract of the contract of the contract of the contract of the contract of the contract of the contract of the contract of the contract of the contract of the contract of the contract of th

## Euklid in the Box

#### Speicher

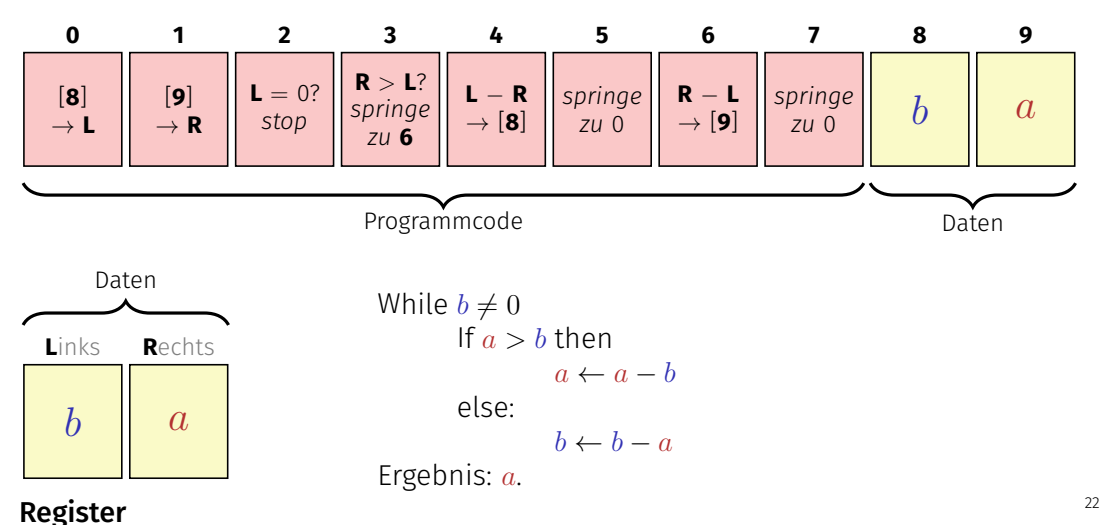

### Computers – Concept

A bright idea: universal Turing machine (Alan Turing, 1936)

**Folge von Symbolen auf Ein- und Ausgabeband** 

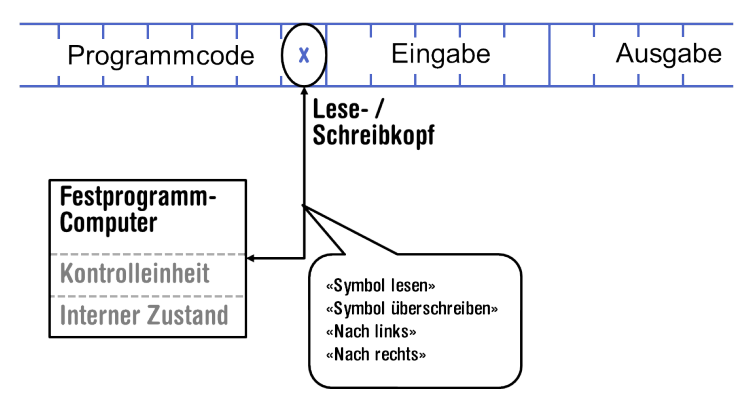

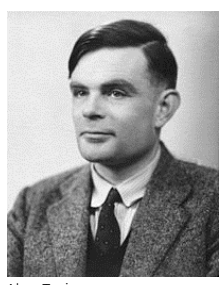

Alan Turing

### Computer – Implementation

- $\blacksquare$  Z1 Konrad Zuse (1938)
- ENIAC John Von Neumann  $(1945)$

#### **Von Neumann Architektur**

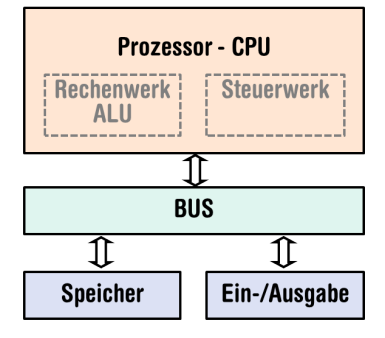

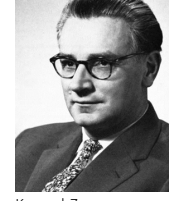

Konrad Zuse

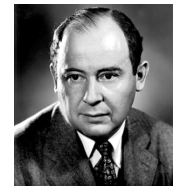

John von Neumann

#### Computer

Ingredients of a *Von Neumann Architecture*

- $\blacksquare$  Memory (RAM) for programs and data
- **Processor (CPU) to process programs and data**
- $\blacksquare$  I/O components to communicate with the world

# Memory for data *and* program

- Sequence of bits from  $\{0, 1\}$ .
- **Program state: value of all bits.**
- Aggregation of bits to memory cells (often: 8 Bits = 1 Byte)
- Every memory cell has an address.
- Random access: access time to the memory cell is (nearly) independent of its address.

Addresse: 17 Addresse: 18

#### Processor

The processor (CPU)

- $\blacksquare$  executes instructions in machine language
- has an own "fast" memory (registers)
- can read from and write to main memory
- $\blacksquare$  features a set of simplest operations = instructions (e.g. adding to register values)

#### 28

# Programming

- With a **programming language** we issue commands to a computer such that it does exactly what we want.  $\blacksquare$  The sequence of instructions is the
	- (computer) program

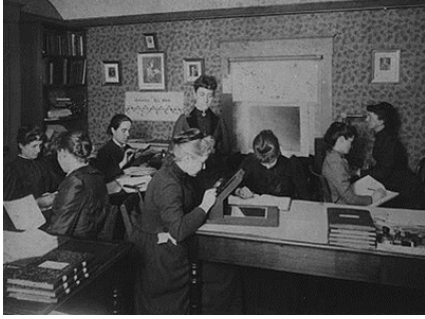

**The Harvard Computers**, human computers, ca.1890

# Computing speed

In the time, on average, that the sound takes to travel from from my mouth to you ...

 $30 \text{ m} \hat{ } \equiv$  more than 100,000,000 instructions

a contemporary desktop PC can process more than 100 millions instructions <sup>1</sup>

<sup>1</sup>Uniprocessor computer at 1 GHz.

# Why programming?

- Do I study computer science or what ...
- $\blacksquare$  There are programs for everything ...
- $\blacksquare$  I am not interested in programming ...
- **E** because computer science is a mandatory subject here, unfortunately...

#### *Mathematics used to be the lingua franca of the natural sciences on all universities. Today this is computer science.*

Lino Guzzella, president of ETH Zurich 2015-2018, NZZ Online, 1.9.2017

((BTW: Lino Guzzella is not a computer scientist, he is a mechanical engineer and prof. for thermotronics  $\circledcirc$ )

# This is why programming!

- **Any understanding of modern technology requires** knowledge about the fundamental operating principles of a computer.
- **Programming (with the computer as a tool) is evolving a** cultural technique like reading and writing (using the tools paper and pencil)
- **Programming is the interface between engineering and** computer science – the interdisciplinary area is growing constantly.
- **Programming is fun (and is useful)!**

### Programming Languages

- $\blacksquare$  The language that the computer can understand (machine language) is very primitive.
- Simple operations have to be subdivided into (extremely) many single steps
- $\blacksquare$  The machine language varies between computers.

# Higher Programming Languages

can be represented as program text that

- can be *understood* by humans
- *is independent* of the computer model
	- $\rightarrow$  Abstraction!

# Programming langauges - classification

Differentiation into

- Compiled vs. interpreted languages
	- $C++$ , C#, Java, Go, Pascal, Modula, Oberon vs. Python, Javascript, Matlab
- **Higher** programming languages vs. Assembler
- **Multi-purpose** programming languages vs. single purpose programming languages
- **Procedural, object oriented**, functional and logical languages.
## Why  $C++?$

Other popular programming languages: Java, C#, Python, Javascript, Swift, Kotlin, Go, ... . . .

General consensus:

- $\blacksquare$  . The "programming language for systems programming: C
- $\blacksquare$  C has a fundamental weakness: missing (type) safety

## Why  $C++?$

#### *Over the years, C++'s greatest strength and its greatest weakness has been its C-Compatibility – B. Stroustrup*

## Why  $C++?$

- $\blacksquare$  C++equips C with the power of the abstraction of a higher programming language
- In this course:  $C_{++}$  introduced as high level language, not as better C
- **Approach:** traditionally procedural  $\rightarrow$  object-oriented.

## Syntax and Semantics

- Like our language, programs have to be formed according to certain rules.
	- **Syntax**: Connection rules for elementary symbols (characters)
	- **Semantics:** interpretation rules for connected symbols.
- Corresponding rules for a computer program are simpler but also more strict because computers are relatively stupid.

## Deutsch vs. C++

#### Deutsch

#### *Alleen sind nicht gefährlich, Rasen ist gefährlich! (Wikipedia: Mehrdeutigkeit)*

 $C++$ 

**// computation int b** = **a** \* **a**; //  $b = a^2$ **b** = **b** \* **b**;  $\prime$  //  $b = a^4$ 

#### $C_{++}$ : Kinds of errors illustrated with German sentences

- $\overline{\phantom{a}}$ Das Auto fuhr zu schnell.
- DasAuto fuh r zu sxhnell.  $\mathcal{L}_{\mathcal{A}}$
- Rot das Auto ist.
- $\blacksquare$  Man empfiehlt dem Dozenten nicht zu widersprechen
- Sie ist nicht gross und rothaarig.
- Die Auto ist rot.
- Das Fahrrad galoppiert schnell.
- **Manche Tiere riechen gut.**

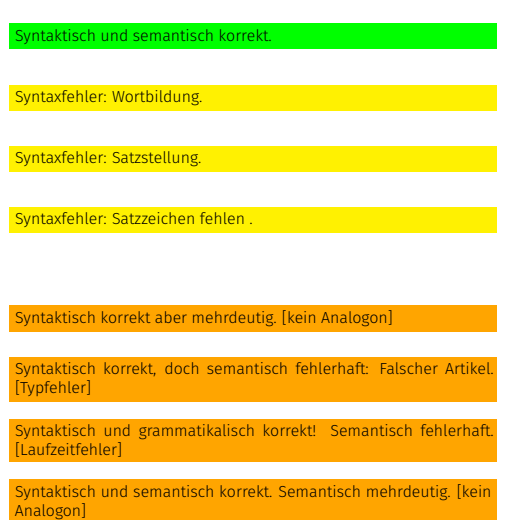

# Syntax and Semantics of C++

#### **Syntax:**

- When is a text a *C++ program?*
- I.e. is it *grammatically* correct?
- $\blacksquare \rightarrow$  Can be checked by a computer

## **Semantics:**

- What does a program *mean*?
- Which algorithm does a program *implement*?
- $\blacksquare \rightarrow$  Requires human understanding

## Syntax and semantics of  $C_{++}$

The ISO/IEC Standard 14822 (1998, 2011, 2014, ...)

- **is the "law" of**  $C++$
- $\blacksquare$  defines the grammar and meaning of  $C++$ programs since 2011, continuously extended with features for *advanced* programming

# Programming Tools

- **Editor:** Program to modify, edit and store C++program texts
- **Compiler:** program to translate a program text into machine language
- **Computer:** machine to execute machine language programs
- **Coperating System:** program to organize all procedures such as file handling, editor-, compiler- and program execution.

## Language constructs with an example

- Comments/layout
- Include directive
- $\blacksquare$  the main function
- $\blacksquare$  Values effects
- Types and functionality
- **■** literals
- **n** variables
- $\blacksquare$  constants
- $\blacksquare$  identifiers, names
- **expressions**
- $\blacksquare$  L- and R- values
- operators
- statements

# The first  $C++$  program

**}**

```
// Program: power8.cpp
// Raise a number to the eighth power.
#include <iostream>
int main() {
   // input
   std::cout << "Compute a^8 for a =? ";
   int a;
    std::cin >> a; <------- Statements: Do something (read in a)!
   // computation
    int b = a * a; // b = a^2 { Expressions: Compute a value (a^2)!
   b = b * b; // b = a^4// output b * b, i.e., a^8
   std::cout << a << \binom{n}{8} = " << b * b << \binom{n}{1};
   return 0;
                                                                      46
```
# Behavior of a Program

At compile time:

- **program accepted by the compiler (syntactically correct)** ■ Compiler error
- During runtime:
- **n** correct result
- **incorrect result**
- program crashes
- program does not terminate (endless loop)

## "Accessories:" Comments

**}**

```
// Program: power8.cpp
// Raise a number to the eighth power.
#include <iostream>
int main() {
    \frac{1}{\sqrt{2}} input \leftarrowstd::cout << "Compute a^8 for a =? ";
    int a;
    std::cin >> a;
    // computation
    int b = a * a; //b = a^22b = b * b; // b = a^4// output b * b, i.e., a^8
    std::cout << a << \binom{n}{3} = \binom{n}{4} << \binom{n}{4} + b << \binom{n}{1};
    return 0;
                                                                       comments
```
## Comments and Layout

*Comments*

- are contained in every good program.
- document *what* and *how* a program does something and how it should be used,
- $\blacksquare$  are ignored by the compiler
- Syntax: "double slash" // until the line ends.
- The compiler *ignores* additionally
- $\blacksquare$  Empty lines, spaces,
- $\blacksquare$  Indendations that should reflect the program logic

## Comments and Layout

### **The compiler does not care...**

```
#include <iostream>
int main(){std::cout << "Compute a^8 for a =? ";
int a; std::cin >> a; int b = a * a; b = b * b;
std::cout << a << "^8 = " << b*b << "\n";return 0;}
```
#### **... but we do!**

## "Accessories:" Include and Main Function

```
// Program: power8.cpp
// Raise a number to the eighth power.
#include <iostream>
include directive
int main() {
declaration of the main function
    // input
    std::cout << "Compute a^8 for a =? ";
    int a;
    std::cin >> a;
    // computation
    int b = a * a; //b = a^22b = b * b; // b = a^4// output b * b, i.e., a^8
    std::cout \langle \cdot \rangle a \langle \cdot \rangle \| \cdot \rangle = \| \cdot \langle \cdot \rangle b \langle \cdot \rangle \| \cdot \rangle \| \cdot \rangle;
    return 0;
```
**}**

# Include Directives

 $C++$  consists of

 $\blacksquare$  the core language  $\blacksquare$  standard library

> ■ in-/output (header iostream)  $\blacksquare$  mathematical functions (cmath) ...

**#include <iostream>**

■ makes in- and output available

# The main Function

the **main**-function

- is provided in any  $C++$  program
- $\blacksquare$  is called by the operating system  $\blacksquare$  like a mathematical function  $\blacksquare$ 
	- arguments
	- return value
- $\blacksquare$ ... but with an additional **effect** 
	- Read a number and output the 8th power.

## Statements: Do something!

```
int main() {
   // input
   std::cout << "Compute a^8 for a =? ";
   int a;
   std::cin >> a;
   // computation
   int b = a * a; //b = a^22b = b * b; \leftarrow \neq b = a^4// output b * b, i.e., a^8
   std::cout << a << \sqrt{8} = \sqrt{8} << b * b << \sqrt{2} + \n"; +
    return 0;< example return statement
}
                                                   expression statements
```
## **Statements**

- u building blocks of a  $C_{++}$  program
- are *executed* (sequentially)
- end with a semicolon
- Any statement has an **effect** (potentially)

## Expression Statements

 $\blacksquare$  have the following form: expr; where *expr* is an expression **E** Effect is the effect of *expr*, the value of *expr* is ignored.

**b = b\*b;**

## Return Statements

## $\blacksquare$  do only occur in functions and are of the form **return** expr; where *expr* is an expression  $\blacksquare$  specify the return value of a function **return 0;**

## Statements – Effects

**int main() { // input std::cout << "Compute a^8 for a =? "; int a; std::cin >> a;**  $\longleftarrow$  Effect: input of a number stored in a // computation  $\int$  Effect: saving the computed value of  $a \cdot a$  into *b* **int b** = **a** \* **a**;  $\frac{1}{2}$  // **b** = **a**<sup>2</sup> **b = b \* b; // b = a^4 // output b \* b, i.e., a^8** std::cout << a <<  $\binom{n}{3}$  =  $\binom{n}{3}$  << b \* b <<  $\binom{n}{n}$ ; + **return 0; }** effect: output of the string Compute. Effect: saving the computed value of  $b \cdot b$  into  $b$ Effect: return the value 0  $\qquad \qquad$  Effect: output of the value of  $a$  and the c

## Values and Effects

 $\blacksquare$  determine what a program does.  $\blacksquare$  are purely semantical concepts:

■ Symbol **0** means Value  $0 \in \mathbb{Z}$ 

std::cin >> a: means effect "read in a number"

 $\blacksquare$  depend on the program state (memory content, inputs)

## Statements – Variable Definitions

**int main() { // input std::cout << "Compute a^8 for a =? ";**  $\left| \text{int} \right|$  a;  $\leftarrow$ **std::cin >> a; // computation** names **int b** = **a** \* **a**;  $\frac{1}{4}$  **b** = **a**<sup>2</sup>  **//**  $**b** = **a**<sup>4</sup>4$ **// output b \* b, i.e., a^8** std::cout  $\langle \cdot \rangle$  a  $\langle \cdot \rangle$   $\| \cdot \rangle$  =  $\| \cdot \langle \cdot \rangle$  b  $\langle \cdot \rangle$   $\| \cdot \rangle$   $\| \cdot \rangle$ . **return 0; }** declaration statement type

## Declaration Statements

 $\blacksquare$  introduce new names in the program, consist of declaration and semicolon Example: **int a;** ■ can initialize variables Example: **int b = a \* a;** 

# Types and Functionality

#### **int**:

- $C++$  integer type
- corresponds to  $(\mathbb{Z}, +, \times)$  in math

#### In  $C_{++}$  each type has a name and

- a domain (e.g. integers)
- $\blacksquare$  functionality (e.g. addition/multiplication)

# Fundamental Types

...

 $C++$  comprises fundamental types for ■ integers (**int**) ■ natural numbers (**unsigned int**) real numbers (**float**, **double**) boolean values (**bool**)

## Variables

represent (varying) values  $\blacksquare$  have

- name
- $\blacksquare$  type
- value
- address
- are "visible" in the program context

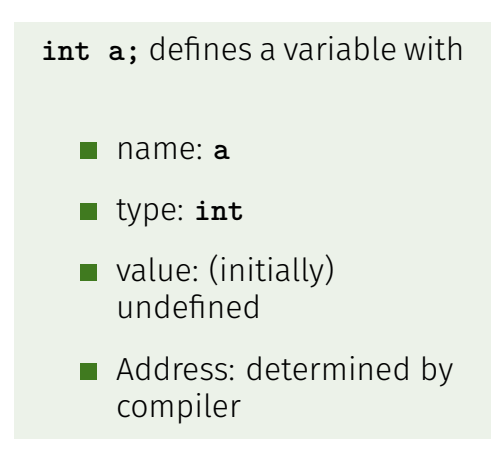

## Identifiers and Names

(Variable-)names are identifiers

allowed: A,...,Z; a,...,z; 0,...,9;**\_**

 $\blacksquare$  First symbol needs to be a character.

There are more names:

**std::cin** (Qualified identifier)

## Expressions: compute a value!

Expressions

- represent *Computations*
- **a** are either **primary** (**b**)
- or **composed**  $(b*b)...$
- **...** from different expressions, using **operators**
- have a type and a value

Analogy: building blocks

# Expressions Building Blocks

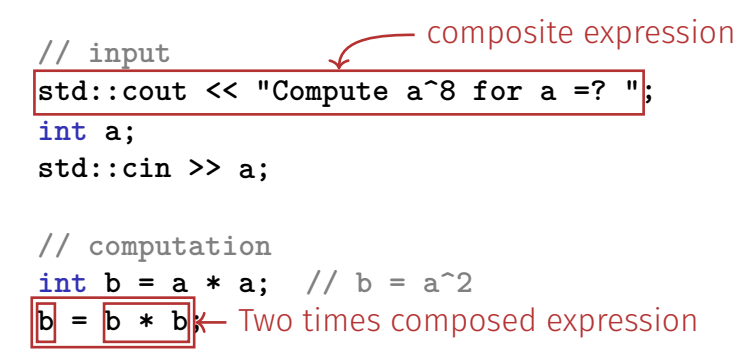

**// output b \* b, i.e., a^8 std::cout << a<< "^8 = " << b \* b << ".**\ **n"; return 0;** Four times composed expression

67

## Expressions

- **r** represent *computations*
- are *primary* or *composite* (by other expressions and operations)

#### **a \* a**

composed of

variable name, operator symbol,variable name

variable name: primary expression

- can be put into parantheses
	- **a \* a** is equivalent to **(a \* a)**

## Expressions

#### have **type, value** und **effect** (potentially).

**a \* a**

- type: **int** (type of the operands)
- Value: product of **a** and **a**
- $\blacksquare$  Effect: none.
- $b = b * b$
- type: **int** (Typ der Operanden)
- Value: product of **b** and **b**
- effect: assignment of the product value to **b**

The type of an expression is fixed but the value and effect are only determined by the *evaluation* of the expression

## Literals

- $\blacksquare$  represent constant values  $\blacksquare$  have a fixed type and value are "syntactical values"
- **0** has type **int**, value 0. **1.2e5** has type **double**, value  $1.2 \cdot 10^5$ .

## L-Values and R-Values

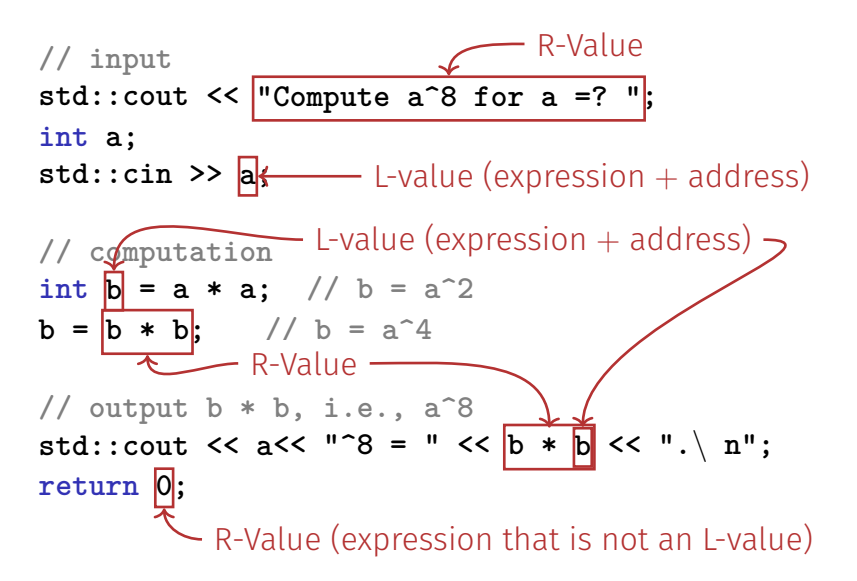
#### L-Values and R-Values

L-Wert ("**L**eft of the assignment operator")

- Expression with **address**
- Value is the content at the memory location according to the type of the expression.
- **L-Value can change its value (e.g. via assignment)**

Example: variable name

#### L-Values and R-Values

R-Wert ("**R**ight of the assignment operator")

- $\blacksquare$  Expression that is no L-value
- Any L-Value can be used as R-Value (but not the other way round)
- An R-Value *cannot change* its value

#### Example: literal 0

#### Operators and Operands Building Blocks

**// input std::cout << "Compute a^8 for a =? "; int a; std::cin >> a; // computation int b** = **b** left operand (input stream) **b** = **b**  $*$  **b;** // **b** =  $a^4$ *l*  $\sqrt{}$  **b**  $\frac{1}{2}$  **outputted** operator  $\frac{1}{2}$ std::cout << a <<  $\sqrt{8}$  =  $\sqrt{8}$  << b \* b <<  $\sqrt{2}$  + \n"; **return 0;** left operand (output stream) output operator **Fight operand (string)** right operand (variable name) input operator multiplication operator  $74$ 

#### **Operators**

**Operators** 

- combine expressions (*operands*) into new composed expressions
- $\blacksquare$  specify for the operands and the result the types and if the have to be L- or R-values.

■ have an arity

#### Multiplication Operator **\***

- **E** expects two R-values of the same type as operands (arity 2)  $\blacksquare$  "returns the product as R-value of the same type", that means formally:
	- $\blacksquare$  The composite expression is an R-value; its value is the product of the value of the two operands

```
Examples: a * a and b * b
```
### Assignment Operator **=**

- **L**eft operand is **L**-value,
- **Right operand is <b>R**-value of the same type.
- Assigns to the left operand the value of the right operand and returns the left operand as L-value

#### Examples  $\mathbf{b} = \mathbf{b} * \mathbf{b}$  and  $\mathbf{a} = \mathbf{b}$

#### Attention, Trap!

The operator **=** corresponds to the assignment operator of mathematics  $(:=)$ , not to the comparison operator  $(=)$ .

#### Input Operator **»**

- $\blacksquare$  left operand is L-Value (input stream)
- right operand is L-Value
- assigns to the right operand the next value read from the input stream, *removing it from the input stream* and returns the input stream as L-value Example **std::cin >> a** (mostly keyboard input)
- Input stream is being changed and must thus be an L-Value.

#### Output Operator **«**

- left operand is L-Value (*output stream*)
- $\blacksquare$  right operand is R-Value
- outputs the value of the right operand, appends it to the output stream and returns the output stream as L-Value Example: **std::cout << a** (mostly console output)
- $\blacksquare$  The output stream is being changed and must thus be an L-Value.

#### Output Operator **«**

Why returning the output stream?

■ allows bundling of output

std::cout << a <<  $"$ <sup>2</sup> =  $"$  <<  $b * b$  <<  $"$ 

is parenthesized as follows

 $(((\text{std}::\text{count} << a) << "^8 = ") << b * b) << "\text{n"})$ 

**std::cout << a** is the left hand operand of the next **<<** and is thus an L-Value that is no variable name

# <span id="page-81-0"></span>2. [Integers](#page-81-0)

Evaluation of Arithmetic Expressions, Associativity and Precedence, Arithmetic Operators, Domain of Types **int**, **unsigned int**

#### Example: power8.cpp

**int a; // Input int r; // Result**

**std::cout << "Compute a^8 for a = ?"; std::cin >> a;**

 $r = a * a$ ; //  $r = a^2$  $r = r * r$ ; //  $r = a^4$ 

std::cout  $\langle \langle \cdot \rangle \rangle = \langle \cdot \rangle$  **\*\*\***  $\langle \langle \cdot \rangle \rangle = \langle \cdot \rangle$ 

### Terminology: L-Values and R-Values

L-Wert ("**L**eft of the assignment operator")

- **Expression identifying a memory location**
- $\blacksquare$  For example a variable (we'll see other L-values later in the course)
- $\blacksquare$  Value is the content at the memory location according to the type of the expression.
- **L**-Value can change its value (e.g. via assignment)

## Terminology: L-Values and R-Values

R-Wert ("**R**ight of the assignment operator")

- $\blacksquare$  Expression that is no L-value
- Example: integer literal **0**
- Any L-Value can be used as R-Value (but not the other way round)  $\dots$
- ...by using the *value* of the L-value (e.g. the L-value **a** could have the value **2**, which is then used as an R-value)
- An R-Value *cannot change* its value

#### L-Values and R-Values

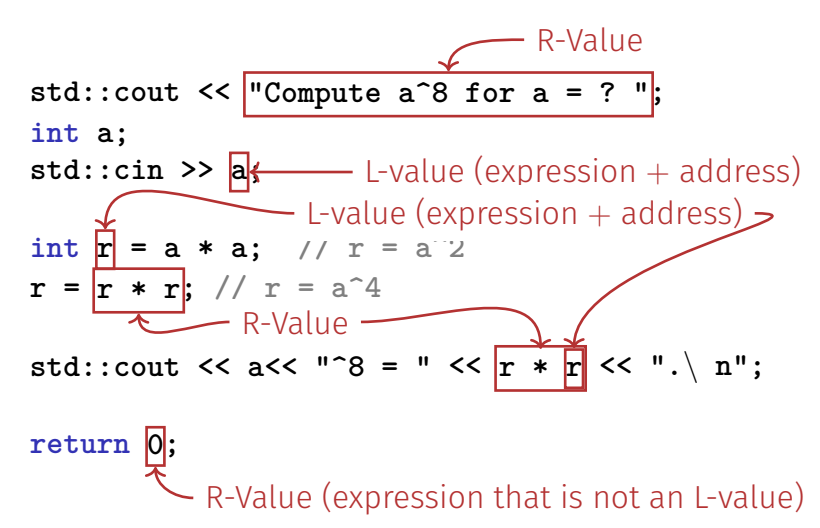

## Celsius to Fahrenheit

**}**

**// Program: fahrenheit.cpp // Convert temperatures from Celsius to Fahrenheit. #include <iostream>**

```
int main() {
 // Input
 std::cout << "Temperature in degrees Celsius =? ";
 int celsius;
 std::cin >> celsius;
```

```
// Computation and output
std::cout << celsius << " degrees Celsius are "
         << 9 * celsius / 5 + 32 << " degrees Fahrenheit.\n";
return 0;
```
#### **9 \* celsius / 5 + 32**

#### **9 \* celsius / 5 + 32**

#### ■ Arithmetic expression,

■ contains three literals, a variable, three operator symbols How to put the expression in parentheses?

#### Precedence

Multiplication/Division before Addition/Subtraction

**9 \* celsius / 5 + 32**

bedeutet

```
(9 * celsius / 5) + 32
```
Rule 1: precedence

Multiplicative operators (**\***, **/**, **%**) have a higher precedence ("bind more strongly") than additive operators (**+**, **-**)

### Associativity

From left to right

**9 \* celsius / 5 + 32**

bedeutet

**((9 \* celsius) / 5) + 32**

Rule 2: Associativity

Arithmetic operators (**\***, **/**, **%**, **+**, **-**) are left associative: operators of same precedence evaluate from left to right

# Arity

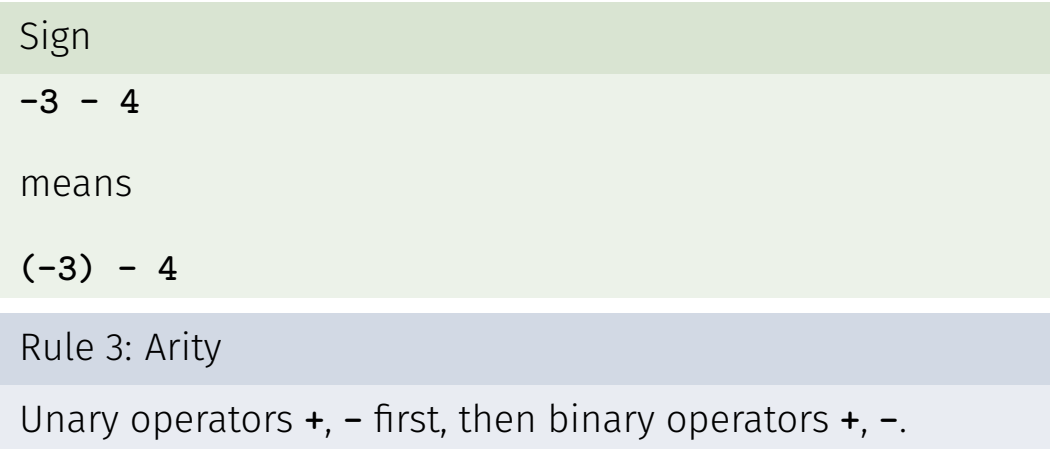

#### Parentheses

Any expression can be put in parentheses by means of

- **associativities**
- $\blacksquare$  precedences
- arities (number of operands)

of the operands in an unambiguous way (Details in the lecture notes).

#### Expression Trees

Parentheses yield the expression tree

**(((9 \* celsius) / 5) + 32)**

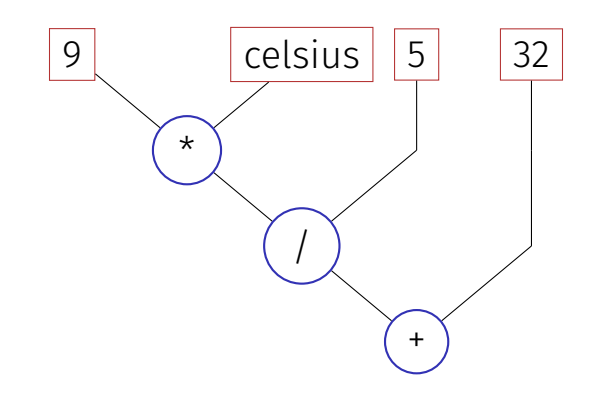

#### Evaluation Order

"From top to bottom" in the expression tree

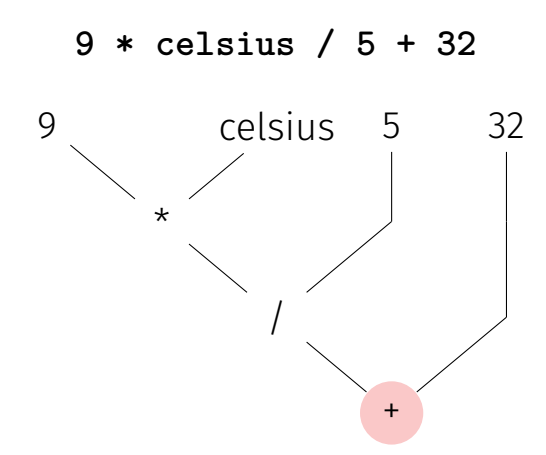

### Evaluation Order

Order is not determined uniquely:

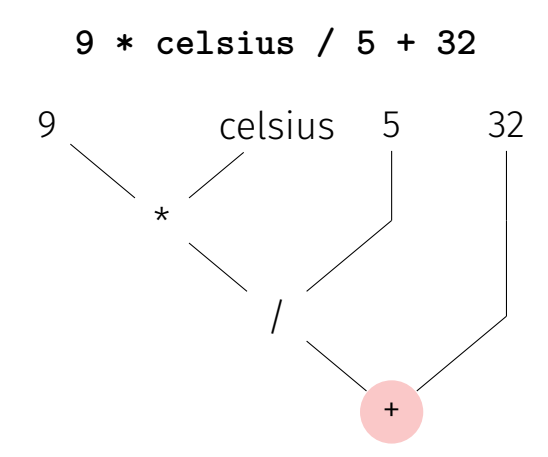

#### Expression Trees – Notation

Common notation: root on top

**9 \* celsius / 5 + 32**

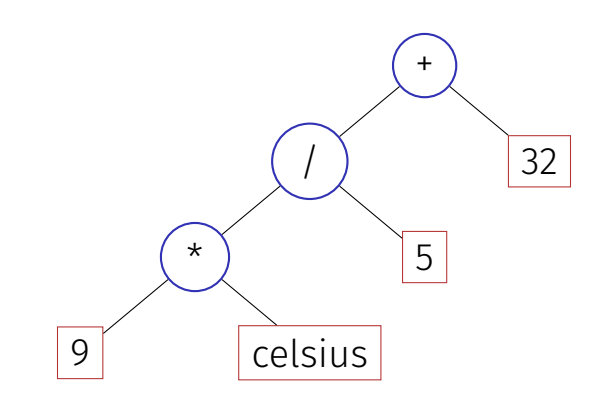

# Evaluation Order – more formally

Valid order: any node is evaluated after its children

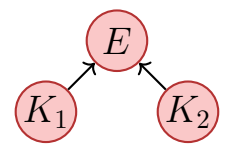

 $C++:$  the valid order to be used is not defined.

"Good expression": any valid evaluation order leads to the same result.

Example for a "bad expression":  $a*(a=2)$ 

#### Evaluation order

#### Guideline

**Avoid** modifying variables that are used in the same expression more than once.

#### Arithmetic operations

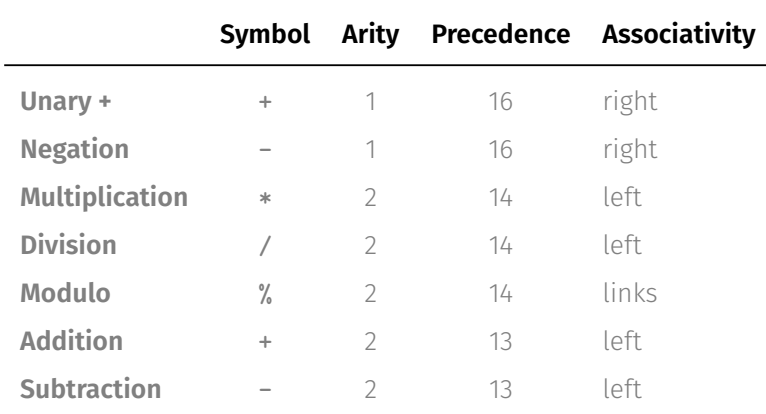

All operators:  $[R$ -value  $\times$ ] R-value  $\rightarrow$  R-value

#### Interlude: Assignment expression – in more detail

- Already known: **a = b** means Assignment of **b** (R-value) to **a** (L-value). Returns: L-value.
- $\blacksquare$  What does  $a = b = c$  mean?
- **Answer: assignment is right-associative**

$$
a = b = c \qquad \Longleftrightarrow \qquad a = (b = c)
$$

Multiple assignment:  $a = b = 0 \implies b=0$ ;  $a=0$ 

# Division

■ Operator / implements integer division

**5 / 2** has value 2

■ In fahrenheit.cpp

**9 \* celsius / 5 + 32**

**15 degrees Celsius are 59 degrees Fahrenheit**

 $\blacksquare$  Mathematically equivalent... but not in  $C++!$ 

```
9 / 5 * celsius + 32
```
**15 degrees Celsius are 47 degrees Fahrenheit**

#### Loss of Precision

#### Guideline

Watch out for potential loss of precision Postpone operations with potential loss of precision to  $\blacksquare$ avoid "error escalation"

# Division and Modulo

Modulo-operator computes the rest of the integer division

**5 / 2** has value 2, **5 % 2** has value 1.

 $\blacksquare$  It holds that

$$
(-a)/b = - (a/b)
$$

 $\blacksquare$  It also holds:

 $(a / b) * b + a % b$  has the value of  $a$ .

 $\blacksquare$  From the above one can conclude the results of division and modulo with negative numbers

#### Increment and decrement

- Increment / Decrement a number by one is a frequent operation
- $\blacksquare$  works like this for an I-value:

**expr = expr + 1**.

Disadvantages

- $\blacksquare$  relatively long
- **expr** is evaluated twice
	- Later: L-valued expressions whose evaluation is "expensive" **E** expr could have an effect (but should not, cf. guideline)

# In-/Decrement Operators

#### **Post-Increment**

#### **expr++**

Value of **expr** is increased by one, the old value of **expr** is returned (as R-value) **Pre-increment**

#### **++expr**

Value of **expr** is increased by one, the new value of **expr** is returned (as L-value) **Post-Dekrement**

**expr--**

Value of **expr** is decreased by one, the old value of **expr** is returned (as R-value) **Prä-Dekrement**

#### **--expr**

Value of **expr** is increased by one, the new value of **expr** is returned (as L-value)

#### In-/decrement Operators

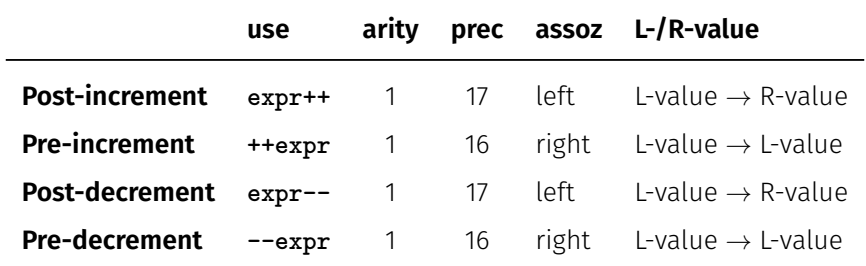

#### In-/Decrement Operators

**int a = 7; std::cout << ++a << "\n"; // 8 std::cout << a++ << "\n"; // 8 std::cout << a << "\n"; // 9**

# In-/Decrement Operators

```
Is the expression
  ++expr; ← we favour this
equivalent to
  expr++;?
```
- Yes, but
- $\blacksquare$  Pre-increment can be more efficient (old value does not need to be saved)
- Post In-/Decrement are the only left-associative unary operators (not very intuitive)
$C++ VS. ++C$ 

Strictly speaking our language should be named ++C because

 $\blacksquare$  it is an advancement of the language  $\sigma$  $\blacksquare$  while C++ returns the old C.

#### Arithmetic Assignments

$$
a \leftarrow b
$$
\n
$$
\Leftrightarrow
$$
\n
$$
a = a + b
$$

analogously for **-, \*, /** and **%**

#### Arithmetic Assignments

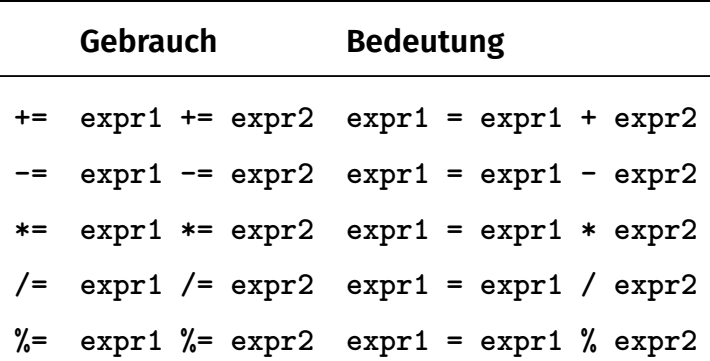

Arithmetic expressions evaluate expr1 only once. Assignments have precedence 4 and are right-associative.

### Binary Number Representations

Binary representation (Bits from {0*,* 1})

$$
b_n b_{n-1} \ldots b_1 b_0
$$

corresponds to the number  $b_n \cdot 2^n + \cdots + b_1 \cdot 2 + b_0$ 

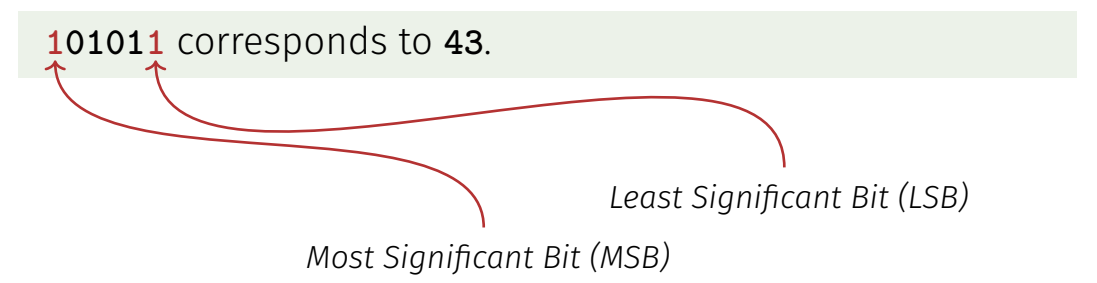

# Computing Tricks

Estimate the orders of magnitude of powers of two.:

$$
2^{10} = 1024 = 1 \text{Ki} \approx 10^3.
$$
  
\n
$$
2^{20} = 1 \text{Mi} \approx 10^6,
$$
  
\n
$$
2^{30} = 1 \text{Gi} \approx 10^9,
$$
  
\n
$$
2^{32} = 4 \cdot (1024)^3 = 4 \text{Gi}.
$$
  
\n
$$
2^{64} = 16 \text{Ei} \approx 16 \cdot 10^{18}.
$$

<sup>&</sup>lt;sup>2</sup>Decimal vs. binary units: MB - Megabyte vs. MiB - Megabibyte (etc.) kilo (K, Ki) – mega (M, Mi) – giga (G, Gi) – tera(T, Ti) – peta(P, Pi) – exa (E, Ei)

#### Hexadecimal Numbers

#### Numbers with base 16

 $h_n h_{n-1} \ldots h_1 h_0$ 

#### corresponds to the number

 $h_n \cdot 16^n + \cdots + h_1 \cdot 16 + h_0$ .

notation in C++: prefix **0x** 

**0xff** corresponds to **255**.

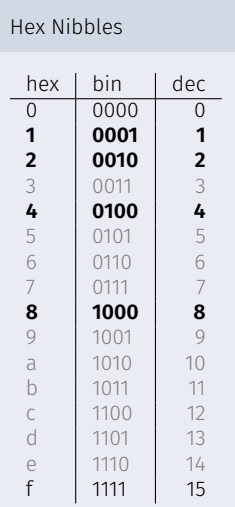

### Why Hexadecimal Numbers?

- $\blacksquare$  A Hex-Nibble requires exactly 4 bits. Numbers 1, 2, 4 and 8 represent bits 0, 1, 2 and 3.
- "compact representation of binary numbers"

# Why Hexadecimal Numbers?

8200

#### "For programmers and technicians" (user manual of the chess computers *Mephisto II*, 1981)

#### Beispiele:

a) Anzeige 8200

MEPHISTO ist mit genau 2 Bauern-Einheiten im Vorteil.

7F 0 0 b) Anzeige 7F00

MEPHISTO ist mit genau 1 Bauern-Einheit im Nachteil.

Die Anzeige erfolgt in hexadezimaler Schreibweise. Im Gegensatz zum gewohnten Dezimalsystem gehen die Ziffern an jeder Stelle von 0 bis F  $(A - 10. B - 11. F - 15)$ 

Für mathematisch Vorgebildete nachstehend die Umrechnungsformel in das dezimale Punktsystem:

 $ABCD = (Ax163) + (Bx162) + (Cx161) + (Dx160)$ 

#### Für A gilt:  $7 - -1$ :  $8 - 0$ :  $9 - +1$  usw.

Eine Bauerneinheit (B) wird ausgedrückt in 162 - 256 Punkten. Dieses auf den ersten Blick vielleicht etwas komplizierte System dient der Service-Freundlichkeit von MEPHISTO, sowie insbesondere der Entwicklungsarbeit an zukünftigen, noch stärkeren Programmen, ist also mehr für unsere Programmierer und Techniker vorgesehen.

#### Beispiele.

c) Anzeige 805E (E-14) Umrechnung nach folgendem Verfahren  $(14x160) + (5x161) + (0x162) + (0x163) = 14 + 80 + 0 + 0 =$  $+94$  Punkte.

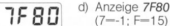

805E

(7-1; F-15) Umrechnung wie folgt:  $(0x160) + (8x161) + (15x162) - (1x163) - 0 + 128 + 3840 - 4096 -$ 

#### Example: Hex-Colors

# #00FF00 r g b

#### Why Hexadecimal Numbers?

The NZZ could have saved a lot of space ...

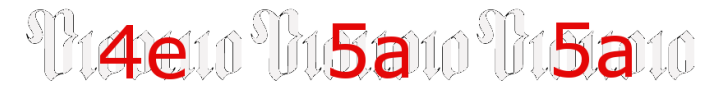

01001110 01011010 01011010

Freitag, 8. Juni 2012 - Nr. 131 - 233. Jhg.

01001010.01010110.01001101

www.needs. Fearer - 63.50

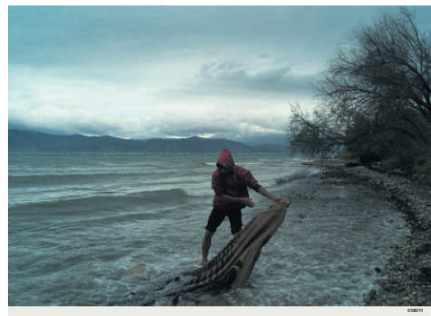

#### 01000010 01100101 01110010 01101001

01100011 01101000 01110100 01100101

00100000 11111100 01100010 01100101 01110010 00100000 01101110 01100101 01110101 011-00101.01110011.00100000.010-01101 01100001 01110011

#### 01110011-01100001

01101011 01100101 01110010 00100000 011-01001 01101110 00100000 01010011 01111-001 01110010 01101001 01100101 01101110 00001101 00001010 00001101 00001010 -010 10110010 11101110 01101101 101010 100010 0100101 01101111 01100010 01100001 01100011 01101000 01110100 01100101 011-00100000 01010011 01100011 01101000 011-00001 01110101 01110000 01101100 01100-0010110100 01111010 00100000

#### 01100110 01100101

01110010 01101110 01100111 01100101 011-01000 01100001 01101100 01110100 0110- 01110 00001101 00001010 00001101 000 0101 01101110 00001101 00001010 00001101

00100000 01110110

01100101 01110010 01100001 01101110 0111 0100 01110111 01101111 01110010 01110100 01101100 01101001 01100011 01101000 001 01010 01001010 11111100 01110010 011001

#### 01000110 01101100 11111100

## Domain of Type **int**

**// Output the smallest and the largest value of type int. #include <iostream> #include <limits>**

```
int main() {
 std::cout << "Minimum int value is "
         << std::numeric_limits<int>::min() << ".\n"
         << "Maximum int value is "
         << std::numeric_limits<int>::max() << ".\n";
 return 0;
} Minimum int value is -2147483648.
                   Maximum int value is 2147483647.
                   Where do these numbers come from?
```
### Domain of the Type **int**

Representation with  $B$  bits. Domain comprises the  $2^B$ integers:

$$
\{-2^{B-1}, -2^{B-1}+1, \ldots, -1, 0, 1, \ldots, 2^{B-1}-2, 2^{B-1}-1\}
$$

- $\blacksquare$  On most platforms  $B = 32$
- For the type int  $C_{++}$  guarantees  $B \geq 16$
- Background: Section 2.2.8 (Binary Representation) in the lecture notes.

#### Over- and Underflow

- Arithmetic operations (**+,-,\***) can lead to numbers outside the valid domain.
- Results can be incorrect!

```
power8.cpp: 15^8 = -1732076671
```
There is no error message!

#### The Type **unsigned int**

**Domain** 

$$
\{0,1,\ldots,2^B-1\}
$$

All arithmetic operations exist also for **unsigned int**. ■ Literals: **1u, 17u** ...

# Mixed Expressions

**Operators can have operands of different type (e.g. int and unsigned int**).

**17 + 17u**

- Such mixed expressions are of the "more general" type  $\mathcal{L}_{\text{max}}$ **unsigned int**.
	- **int**-operands are converted to **unsigned int**.

#### Conversion

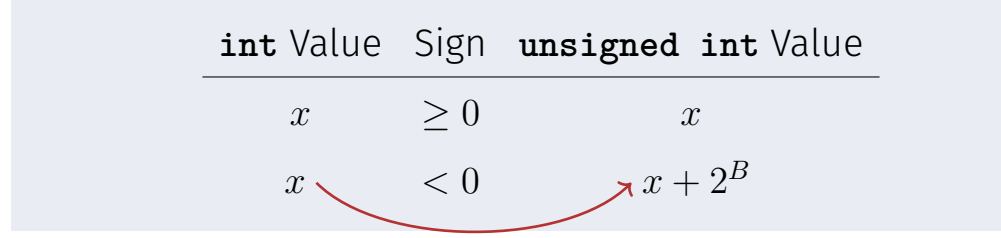

Due to a clever representation (two's complement), no addition is internally needed

#### Conversion "reversed"

The declaration

**int a = 3u;**

converts **3u** to **int**.

The value is preserved because it is in the domain of **int**; otherwise the result depends on the implementation.

# Signed Numbers

Note: the remaining slides on signed numbers, computing with binary numbers, and the two's complement, are *not* relevant for the exam

# Signed Number Representation

(Hopefully) clear by now: binary number representation without sign, e.g.

$$
[b_{31}b_{30}\dots b_0]_u \equiv b_{31} \cdot 2^{31} + b_{30} \cdot 2^{30} + \dots + b_0
$$

#### Looking for a consistent solution

The representation with sign should coincide with the unsigned solution as much as possible. Positive numbers should arithmetically be treated equal in both systems.

# Computing with Binary Numbers (4 digits)

Simple Addition

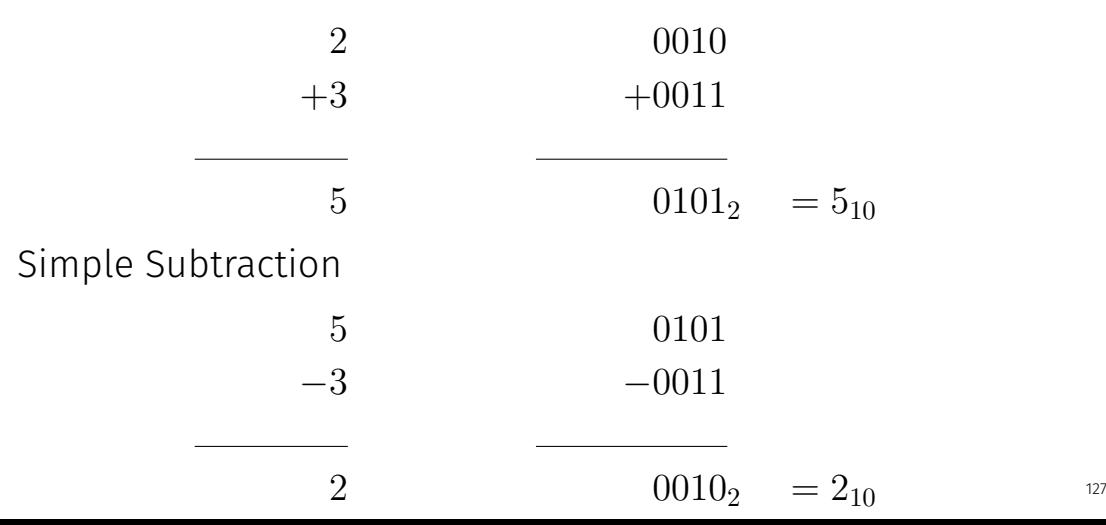

# Computing with Binary Numbers (4 digits)

Addition with Overflow

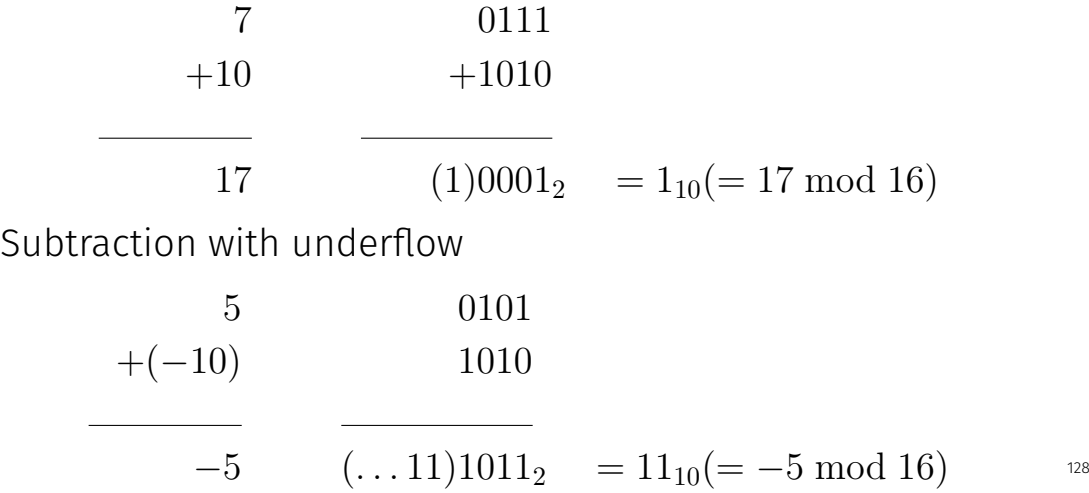

### Why this works

Modulo arithmetics: Compute on a circle<sup>3</sup>

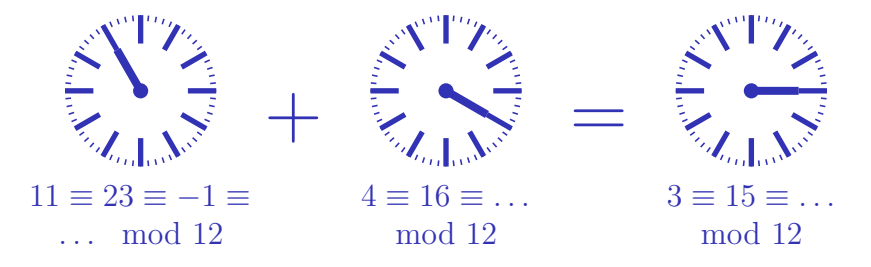

<sup>&</sup>lt;sup>3</sup>The arithmetics also work with decimal numbers (and for multiplication).

# Negative Numbers (3 Digits)

 $a - a$ 

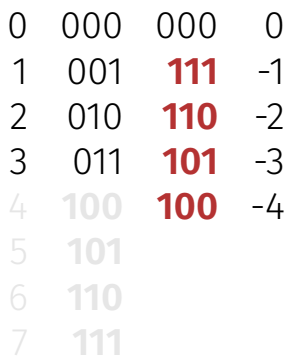

The most significant bit decides about the sign *and* it contributes to the value.

# Two's Complement

Negation by bitwise negation and addition of 1

 $-2 = -[0010] = [1101] + [0001] = [1110]$ 

Arithmetics of addition and subtraction **identical** to unsigned arithmetics

 $3 - 2 = 3 + (-2) = [0011] + [1110] = [0001]$ 

Intuitive "wrap-around" conversion of negative numbers.

$$
-n \to 2^B - n
$$

Domain:  $-2^{B-1} \dots 2^{B-1} - 1$ 

# <span id="page-132-0"></span>3. [Logical Values](#page-132-0)

#### Boolean Functions; the Type **bool**; logical and relational operators; shortcut evaluation

#### Our Goal

```
int a;
std::cin >> a;
if (a % 2 == 0)
   std::cout << "even";
else
   std::cout << "odd";
```
Behavior depends on the value of a *Boolean expression*

### Boolean Values in Mathematics

Boolean expressions can take on one of two values:

0 or 1

**0** corresponds to **"false" 1** Corresponds to "true"

# The Type **bool** in C++

 $\blacksquare$  represents logical values Literals **false** and **true** ■ Domain {*false*, *true*}

**bool b = true; // Variable with value true**

#### Relational Operators

\n- $$
a < b
$$
 (smaller than)
\n- $a >= b$  (greater than)
\n- $a == b$  (equals)
\n- $a != b$  (not equal)
\n

arithmetic type  $\times$  arithmetic type  $\rightarrow$  **bool**  $R$ -value  $\times$  R-value  $\rightarrow$  R-value

### Table of Relational Operators

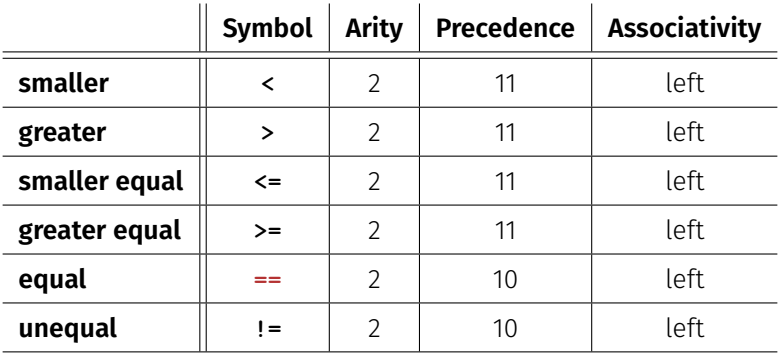

arithmetic type  $\times$  arithmetic type  $\rightarrow$  **bool** 

R-value  $\times$  R-value  $\rightarrow$  R-value

### Boolean Functions in Mathematics

**Boolean function** 

$$
f: \{0, 1\}^2 \to \{0, 1\}
$$

 $\Box$  0 corresponds to "false". ■ 1 corresponds to "true".

#### ■ "logical And"

$$
f: \{0, 1\}^2 \to \{0, 1\}
$$

■ 0 corresponds to "false". ■ 1 corresponds to "true".

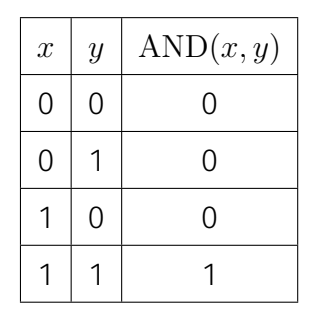

#### Logical Operator **&&**

#### **a && b** (logical and)

 $b$ ool  $\times$  **bool**  $\rightarrow$  **bool** 

 $R$ -value  $\times$  R-value  $\rightarrow$  R-value

```
int n = -1;
int p = 3;
bool b = (n < 0) && (0 < p); // b = true
```
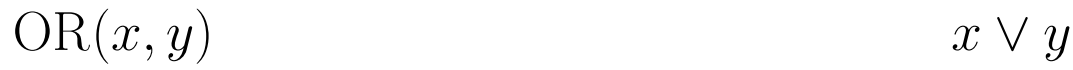

#### ■ "logical Or"

$$
f: \{0, 1\}^2 \to \{0, 1\}
$$

■ 0 corresponds to "false". ■ 1 corresponds to "true".

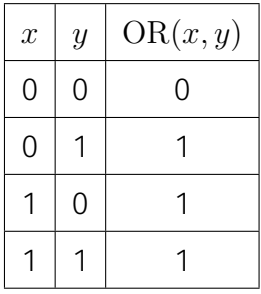

### Logical Operator **||**

#### **a || b** (logical or)

 $b$ ool  $\times$  **bool**  $\rightarrow$  **bool**  $R$ -value  $\times$  R-value  $\rightarrow$  R-value

```
int n = 1;
int p = 0;
bool b = (n < 0) || (0 < p); // b = false
```
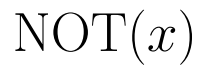

#### ■ "logical Not"

$$
f:\{0,1\}\rightarrow\{0,1\}
$$

■ 0 corresponds to "false". ■ 1corresponds to "true".

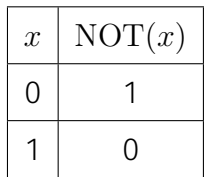
### Logical Operator **!**

#### **!b** (logical not)

 $b$ ool  $\rightarrow$  **bool**  $R$ -value  $\rightarrow$  R-value

**int n = 1; bool**  $b = !(n < 0);$  // $b = true$ 

#### Precedences

**!b && a**  $\mathbb T$ **(!b) && a a && b || c && d**  $\hat{\Downarrow}$ **(a && b) || (c && d) a || b && c || d**  $\mathbb{O}$ **a || (b && c) || d**

### Table of Logical Operators

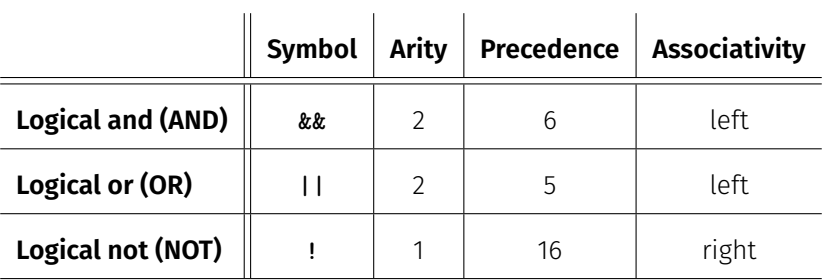

#### Precedences

**The unary logical** operator ! binds more strongly than binary arithmetic operators. These bind more strongly than relational operators, and these bind more strongly than **binary logical** operators.

$$
7 + x < y & x & y \mid = 3 * z \mid \mid \cdot b
$$
\n $7 + x < y & x & y \mid = 3 * z \mid \mid \cdot \cdot \cdot b$ 

### Completeness

- AND, OR and NOT are the boolean functions available in  $C_{++}$ .
- Any other *binary* boolean function can be generated from them.

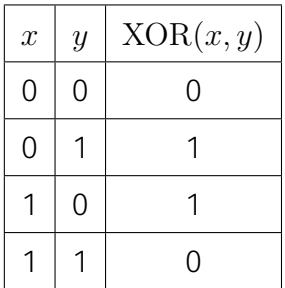

#### **Completeness:**  $XOR(x, y)$  *x*  $\oplus y$

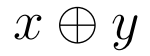

#### $XOR(x, y) = AND(OR(x, y), NOT(AND(x, y))).$

$$
x \oplus y = (x \vee y) \wedge \neg(x \wedge y).
$$

**(x || y) && !(x && y)**

### Completeness Proof

Identify binary boolean functions with their characteristic  $\overline{\phantom{a}}$ vector.

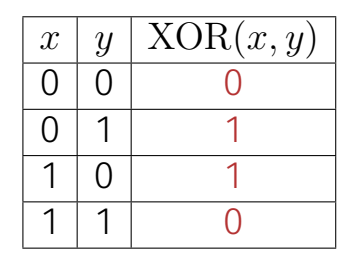

characteristic vector: 0110

 $XOR = f_{0110}$ 

#### Completeness Proof

#### Step 1: generate the *fundamental* functions  $f_{0001}$ ,  $f_{0010}$ ,  $f_{0100}$ , *f*<sup>1000</sup>

$$
f_{0001} = AND(x, y)
$$
  
\n
$$
f_{0010} = AND(x, NOT(y))
$$
  
\n
$$
f_{0100} = AND(y, NOT(x))
$$
  
\n
$$
f_{1000} = NOT(OR(x, y))
$$

#### Completeness Proof

Step 2: generate all functions by applying logical or

$$
f_{1101} = \text{OR}(f_{1000}, \text{OR}(f_{0100}, f_{0001}))
$$

■ Step 3: generate *f*<sub>0000</sub>

$$
f_{0000}=0.
$$

#### **bool** vs **int**: Conversion

- **bool** can be used whenever **int** is expected – and vice versa.
- Many existing programs use **int** instead of **bool**

This is bad style originating from the language C .

 $b$ <sup>oo</sup>l  $\rightarrow$  **int**  $true \rightarrow 1$  $false \rightarrow 0$  $int \rightarrow$  **bool**  $\neq$ **0**  $\rightarrow$  *true*  $0 \rightarrow false$ 

 $\text{bool } b = 3; // b = \text{true}$ 

#### DeMorgan Rules

#### **!(a && b) == (!a || !b) !(a || b) == (!a && !b)**

**!** (rich *and* beautiful) == (poor *or* ugly)

### Application: either ... or (XOR)

**(x || y) && !(x && y)** x or y, and not both

 $(x \mid y)$  &  $(x \mid x \mid y)$  x or y, and one of them not

**!(!x && !y) && !(x && y)** not none and not both

**!(!x && !y || x && y)** not: both or none

## Short circuit Evaluation

**Example 2** Logical operators **&&** and **||** evaluate the *left operand first.* If the result is then known, the right operand will *not be* evaluated.

$$
x := 0
$$
 & z / x > y

 $\Rightarrow$  No division by 0

# <span id="page-157-0"></span>4. [Defensive Programming](#page-157-0)

Constants and Assertions

#### Sources of Errors

- **Exercise Errors that the compiler can find:** syntactical and some semantical errors
- **E** Errors that the compiler cannot find: runtime errors (always semantical)

#### The Compiler as Your Friend: Constants

Constants

are variables with immutable value

**const int speed\_of\_light = 299792458;**

■ Usage: **const** before the definition

## The Compiler as Your Friend: Constants

■ Compiler checks that the **const**-promise is kept

```
const int speed_of_light = 299792458;
...
speed_of_light = 300000000;
```
**compiler: error**

 $\blacksquare$  Tool to avoid errors: constants guarantee the promise :*"value does not change"*

#### Constants: Variables behind Glass

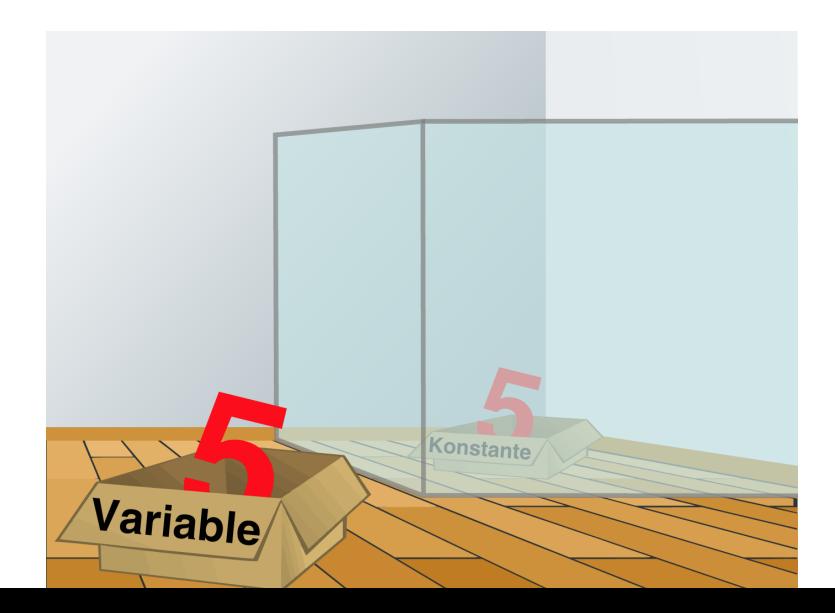

### The **const**-guideline

const-guideline

For *each variable*, think about whether it will change its value in the lifetime of a program. If not, use the keyword **const** in order to make the variable a constant.

A program that adheres to this guideline is called **const**-correct.

## Avoid Sources of Bugs

- **1.** Exact knowledge of the wanted program behavior
- **2.** Check at many places in the code if the program is still on track
- **3.** Question the (seemingly) obvious, there could be a typo in the code

### Against Runtime Errors: *Assertions*

#### **assert(expr)**

- halts the program if the boolean expression **expr** is false
- requires **#include <cassert>**
- $\blacksquare$  can be switched off (potential performance gain)

## Assertions for the *gcd*(*x, y*)

#### Check if the program is on track ...

```
// Input x and y
std::cout << "x =? ";
std::cin >> x;
std::cout << "y =? ";
std::cin >> y;
```
Input arguments for calculation

**// Check validity of inputs assert(x > 0 && y > 0);** Precondition for the ongoing computation

**... // Compute gcd(x,y), store result in variable a**

### Assertions for the *gcd*(*x, y*)

... and question the obvious! ...

**... assert(x > 0 && y > 0);** Precondition for the ongoing computation

**... // Compute gcd(x,y), store result in variable a**

**assert (a >= 1); assert (x % a == 0 && y % a == 0); for (int i = a+1; i <= x && i <= y; ++i) assert(!(x % i == 0 && y % i == 0));** Properties of the gcd

## Switch off Assertions

```
#define NDEBUG // To ignore assertions
#include<cassert>
```

```
assert(x > 0 && y > 0); // Ignored
```

```
... // Compute gcd(x,y), store result in variable a
```

```
assert(a >= 1); // Ignored
...
```
**...**

## Fail-Fast with Assertions

- Real software: many C++ files, complex control flow
- Errors surface late(r)  $\rightarrow$ impedes error localisation
- **Assertions: Detect errors** early

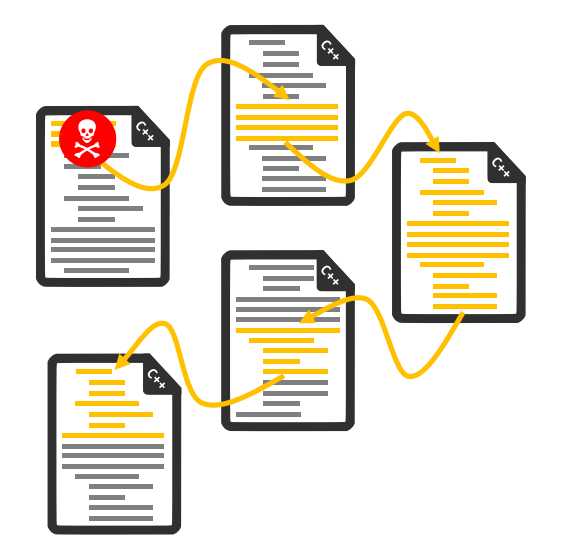

## <span id="page-169-0"></span>5. [Control Structures I](#page-169-0)

Selection Statements, Iteration Statements, Termination, Blocks

## Control Flow

■ Up to now: *linear* (from top to bottom) Interesting programs require "branches" and "jumps"

```
// Project Hangman
...
while (game_not_over) {
  ...
  if (word.contains(guess)) {
    ...
 } else {
    ...
 }
}
...
```
#### Selection Statements

implement branches

- **if** statement
- **if-else** statement

#### **if**-Statement

#### **if** ( *condition* ) *statement*

```
int a;
std::cin >> a;
if (a % 2 == 0)
   std::cout << "even";
```
If *condition* is true then *statement* is executed

*statement*: arbitrary statement (*body* of the **if**-Statement) *condition*: convertible to

#### **bool**

#### **if-else**-statement

**if** ( *condition* ) *statement1* else *statement2*

```
int a;
std::cin >> a;
if (a % 2 == 0)
   std::cout << "even";
else
   std::cout << "odd";
```
If *condition* is true then *statement1* is executed, otherwise *statement2* is executed.

- *condition*: convertible to **bool**.
- *statement1*: *body* of the **if**-branch
- *statement2*: *body* of the **else**-branch

#### Layout!

**int a; std::cin >> a; if (a % 2 == 0) std::cout << "even"; else std::cout << "odd"; Indentation** Indentation

#### Iteration Statements

implement loops

- **for**-statement
- **while**-statement  $\mathcal{L}_{\mathcal{A}}$
- **do**-statement

#### **Compute**  $1 + 2 + ... + n$

**// Program: sum\_n.cpp // Compute the sum of the first n natural numbers.**

```
#include <iostream>
int main()
{
 // input
 std::cout << "Compute the sum 1+...+n for n =? ";
 unsigned int n;
 std::cin >> n;
  // computation of sum_{i=1}^n i
 unsigned int s = 0;
 for (unsigned int i = 1; i \le n; ++i) s += i;
```
#### **for**-Statement Example for (unsigned int  $i=1$ ;  $i \le n$ ;  $+i$ ) **s += i;**

Assumptions:  $n == 2$ ,  $s == 0$ 

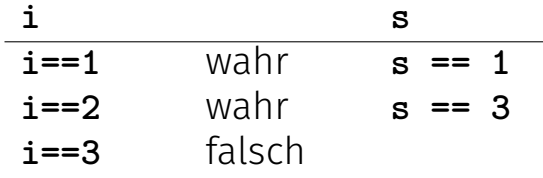

**s == 3**

## Gauß as a Child (1777 - 1855)

- As you probably know, there exists a more efficient way to compute the sum of the first n natural numbers. Here's a corresponding anecdote:
- $\blacksquare$  Math-teacher wanted to keep the pupils busy with the following task:

*Compute the sum of numbers from 1 to 100!*

Gauß finished after one minute.

### The Solution of Gauß

 $\blacksquare$  The requested number is

 $1 + 2 + 3 + \cdots + 98 + 99 + 100$ .

#### $\blacksquare$  This is half of

$$
1 + 2 + \cdots + 99 + 100
$$
  
+ 100 + 99 + \cdots + 2 + 1  
= 101 + 101 + \cdots + 101 + 101

Answer:  $100 \cdot 101/2 = 5050$
### **for**-Statement: Syntax

**for** (*init statement***;** *condition***;** *expression*) *body statement*

- *init statement*: expression statement, declaration statement, null statement
- *condition*: convertible to **bool**
- *expression*: any expression
- *body statement*: any statement (*body* of the for-statement)

### **for**-Statement: semantics

**for** ( *init statement condition* **;** *expression* ) *statement*

*init-statement* is executed ■ *condition* is evaluated

> **true**: Iteration starts *statement* is executed *expression* is executed false: **for**-statement is ended. m.

## **for**-Statement: Termination

```
for (\text{unsigned int } i = 1; i \le n; ++i)s += i;
```
Here and in most cases:

- *expression* changes its value that appears in *condition* .
- **After a finite number of iterations** *condition* becomes false: Termination

## Infinite Loops

 $\blacksquare$  Infinite loops are easy to generate:

**for ( ; ; ) ;**

■ Die *empty condition* is true. Die *empty expression* has no effect. **Die** *null statement* has no effect.

 $\blacksquare$  ... but can in general not be automatically detected.

#### **for (init; cond; expr) stmt;**

## Halting Problem

Undecidability of the Halting Problem

There is no  $C_{++}$  program that can determine for each  $C_{++}$ Program *P* and each input *I* if the program *P* terminates with the input *I*.

This means that the correctness of programs can in general *not* be automatically checked.<sup>4</sup>

<sup>4</sup>Alan Turing, 1936. Theoretical questions of this kind were the main motivation for Alan Turing to construct a computing machine.

## Example: Prime Number Test

**Def.:** a natural number  $n > 2$  is a prime number, if no  $d \in \{2, \ldots, n-1\}$  divides *n*.

A loop that can test this:

```
unsigned int d;
for (d=2; n%d != 0; ++d);
```
## Example: Termination

```
unsigned int d;
for (d=2; n%d != 0; ++d); // for n >= 2
```
- **Progress:** Initial value **d=2**, then plus 1 in every iteration (**++d**)
- Exit: **n%d != 0** evaluates to **false** as soon as a divisor is found — at the latest, once **d == n**
- $\blacksquare$  Progress guarantees that the exit condition will be reached

## Example: Correctness

```
unsigned int d;
for (d=2; n%d != 0; ++d); // for n >= 2
```
Every potential divisor **2 <= d <= n** will be tested. If the loop terminates with **d == n** then and only then is **n** prime.

## Blocks

Blocks group a number of statements to a new statement **{statement1 statement2 ... statementN}**  $\blacksquare$  Example: body of the main function

```
int main() {
     ...
}
```
#### Example: loop body  $\mathcal{L}_{\text{max}}$

```
for (unsigned int i = 1; i <= n; ++i) {
   s += i;
   std::cout << "partial sum is " << s << "\n";
```
## <span id="page-189-0"></span>6. [Control Statements II](#page-189-0)

Visibility, Local Variables, While Statement, Do Statement, Jump Statements

# Visibility

Declaration in a block is not *visible* outside of the block.

```
int main()
    {
        {
           int i = 2;
        }
        std::cout << i; // Error: undeclared name
        return 0;
    } block
main block
      "Blickrichtung"
```
## Control Statement defines Block

In this respect, statements behave like blocks.

```
int main()
{
  for (unsigned int i = 0; i < 10; ++i)
       s += i;
   std::cout << i; // Error: undeclared name
   return 0;
} block
```
## Scope of a Declaration

*Potential* scope: from declaration until end of the part that contains the declaration.

#### **in the block**

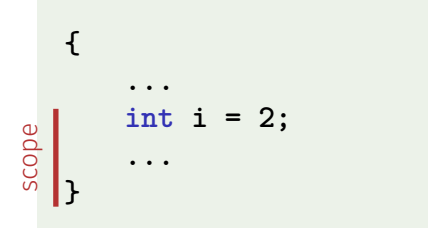

#### **in function body**

**int main() { ... int i = 2; ... return 0; }** scope

**in control statement**

$$
for \; (int i = 0; i < 10; ++i) \; \{s += i; ... \}
$$
\n
$$
scope
$$
\n
$$
192
$$

## Scope of a Declaration

*Real* scope = potential scope minus potential scopes of declarations of symbols with the same name

```
int main()
  {
     int i = 2;
     for (int i = 0; i < 5; ++i)
          // outputs 0,1,2,3,4
          std::cout << i;
      // outputs 2
      std::cout << i;
     return 0;
  }
  i_2 in for
in main scope of i_2 i
```
## Automatic Storage Duration

Local Variables (declaration in block)

 $\blacksquare$  are (re-)created each time their declaration is reached

- memory address is assigned (allocation)
- potential initialization is executed  $\mathcal{L}_{\mathcal{A}}$
- $\blacksquare$  are deallocated at the end of their declarative region (memory is released, address becomes invalid)

## Local Variables

```
int main()
{
   int i = 5;
   for (int j = 0; j < 5; ++j) {
       std::cout << ++i; // outputs 6, 7, 8, 9, 10
       int k = 2;
       std::cout << --k; // outputs 1, 1, 1, 1, 1
   }
}
```
Local variables (declaration in a block) have *automatic storage duration*.

#### **while** Statement

#### **while (***condition***)** *statement*

- *statement*: arbitrary statement, body of the **while** statement.
- *condition*: convertible to **bool**.

#### **while** Statement

**while (***condition***)** *statement*

is equivalent to

**for (;** *condition***; )** *statement*

#### **while**-Statement: Semantics

**while (***expression***)** *statement*

■ *condition* is evaluated

**true**: iteration starts *statement* is executed **false**: **while**-statement ends.

198

#### **while**-statement: why?

In a **for**-statement, the expression often provides the progress ("counting loop")

```
for (unsigned int i = 1; i <= n; ++i)
   s += i;
```
If the progress is not as simple, while can be more readable.

### Example: The Collatz-Sequence  $(n \in \mathbb{N})$

■ 
$$
n_0 = n
$$
  
\n■  $n_i =\begin{cases} \frac{n_{i-1}}{2} & , \text{ if } n_{i-1} \text{ even} \\ 3n_{i-1} + 1 & , \text{ if } n_{i-1} \text{ odd} \end{cases}$ ,  $i \ge 1$ .  
\n**n=5:** 5, 16, 8, 4, 2, 1, 4, 2, 1, ... (repetition at 1)

## The Collatz Sequence in  $C_{++}$

**// Program collatz.cpp. Computes the Collatz sequence of a number n.**

```
#include <iostream>
```

```
int main() {
 // Input
 std::cout << "Compute the Collatz sequence for n =? ";
 unsigned int n;
 std::cin >> n;
 // Iteration
 while (n > 1) {
   if (n % 2 == 0) n = n / 2;
   else n = 3 * n + 1;
   std::cout << n << " ";
  }
 std::cout << "\n";
 return 0;
}
```
#### The Collatz Sequence in  $C_{++}$

 $n = 27$ :

82, 41, 124, 62, 31, 94, 47, 142, 71, 214, 107, 322, 161, 484, 242, 121, 364, 182, 91, 274, 137, 412, 206, 103, 310, 155, 466, 233, 700, 350, 175, 526, 263, 790, 395, 1186, 593, 1780, 890, 445, 1336, 668, 334, 167, 502, 251, 754, 377, 1132, 566, 283, 850, 425, 1276, 638, 319, 958, 479, 1438, 719, 2158, 1079, 3238, 1619, 4858, 2429, 7288, 3644, 1822, 911, 2734, 1367, 4102, 2051, 6154, 3077, 9232, 4616, 2308, 1154, 577, 1732, 866, 433, 1300, 650, 325, 976, 488, 244, 122, 61, 184, 92, 46, 23, 70, 35, 106, 53, 160, 80, 40, 20, 10, 5, 16, 8, 4, 2, 1

## The Collatz-Sequence

Does 1 occur for each *n*?

- $\blacksquare$  It is conjectured, but nobody can prove it!
- If not, then the **while**-statement for computing the Collatz-sequence can theoretically be an endless loop for some *n*.

#### **do** Statement

**do** *statement* **while (***condition***);**

*statement*: arbitrary statement, body of the **do** statement. *condition*: convertible to **bool**.

#### **do** Statement

**do** *statement* **while (***condition***);**

is equivalent to

*statement* **while (***condition* **)** *statement*

### **do**-Statement: Semantics

**do** *statement* **while (***condition***);**

**In** Iteration starts  $\triangleleft$ 

- *statement* is executed.
- *condition* is evaluated
	- **true:** iteration begins
	- **false**: **do**-statement ends.

**do**-Statement: Example Calculator

Sum up integers (if 0 then stop):

**int a; // next input value int s = 0; // sum of values so far do { std::cout << "next number =? "; std::cin >> a; s += a;** std::cout <<  $\sqrt{8}$   $\text{sum}$  =  $\sqrt{8}$   $\text{max}$   $\text{max}$   $\text{max}$   $\text{max}$ **} while (a != 0);**

## Conclusion

Selection (conditional *branches*)

**if** and **if-else**-statement

■ Iteration (conditional *jumps*)

- **for**-statement
- **while**-statement
- **do**-statement

■ Blocks and scope of declarations

### Jump Statements

**break**;

**continue**;

#### **break**-Statement

#### **break;**

 $\blacksquare$  Immediately leave the enclosing iteration statement useful in order to be able to break a loop "in the middle"  $5$ 

<sup>5</sup>and indispensible for switch-statements

## Calculator with **break**

Sum up integers (if 0 then stop)

```
int a;
int s = 0;
do {
   std::cout << "next number =? ";
   std::cin >> a;
   s += a; /* irrelevant in last iteration */
   std::cout << "sum = " << s << "\n\sqrt{n}";
} while (a != 0);
```
## Calculator with **break**

Suppress irrelevant addition of 0:

```
int a;
int s = 0;
do {
   std::cout << "next number =? ";
   std::cin >> a;
   if (a == 0) break; // exit loop in the middle
   s += a;
   std::cout << "sum = " << s << "\n\ln";
} while (a != 0)
```
## Calculator with **break**

Equivalent and yet more simple:

```
int a;
int s = 0;
for (;;) {
    std::cout << "next number =? ";
    std::cin >> a;
    if (a == 0) break; // exit loop in the middle
    s += a;
   std::cout << "sum = " << s << "\n\ln";
}
```
## Calculator *without* **break**

Version without break evaluates a != 0 twice (and requires an additional block).

```
int a = 1;
int s = 0;
for (; a != 0; ) {
      std::cout << "next number =? ";
      std::cin >> a;
      if (a != 0) {
            s += a;
            std::cout \langle \langle \cdot \rangle \| \cdot \| \| \langle \langle \cdot \rangle s \langle \langle \cdot \rangle \rangle \| \cdot \|;
      }
}
```
#### **continue**-Statement

**continue;**

- $\blacksquare$  Jump over the rest of the body of the enclosing iteration statement
- Iteration statement is *not* left.
#### **break** and **continue** in practice

- Advantage: Can avoid nested **if-else**blocks (or complex disjunctions)
- $\blacksquare$  But they result in additional jumps and thus potentially complicate the control flow
- $\blacksquare$  Their use is thus controversial, and should be carefully considered

#### Calculator with **continue**

Ignore negative input:

```
for (;;) {
    std::cout << "next number =? ";
    std::cin >> a;
   if (a < 0) continue; // jump to }
    if (a == 0) break;
    s += a;
   std::cout << "sum = " << s << "\n\sqrt{n}";
}
```
#### Equivalence of Iteration Statements

We have seen:

**while** and **do** can be simulated with **for**

It even holds:

- $\blacksquare$  The three iteration statements provide the same "expressiveness" (lecture notes)
- Not so simple if a continue is used

## Control Flow

Order of the (repeated) execution of statements

- generally from top to bottom...
- $\blacksquare$  ... except in selection and iteration statements

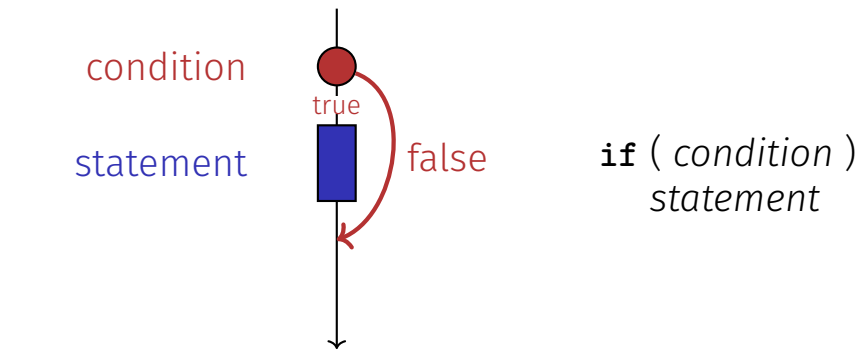

#### Control Flow **if else**

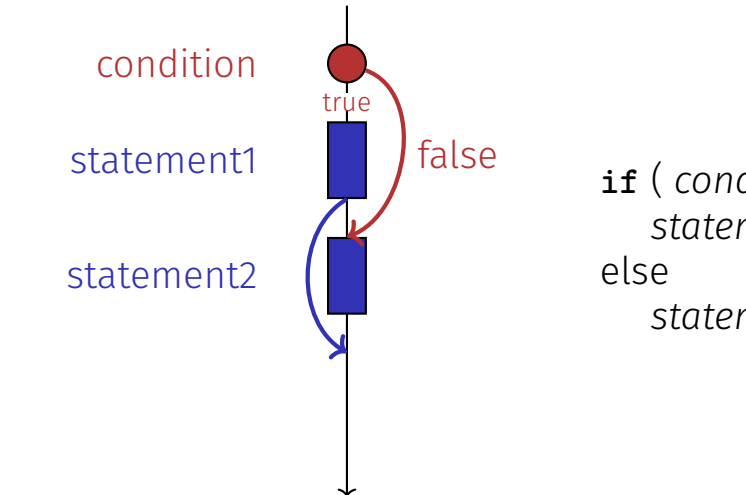

**if** ( *condition* ) *statement1 statement2*

#### Control Flow **for**

**for** ( *init statement condition* **;** *expression* ) *statement*

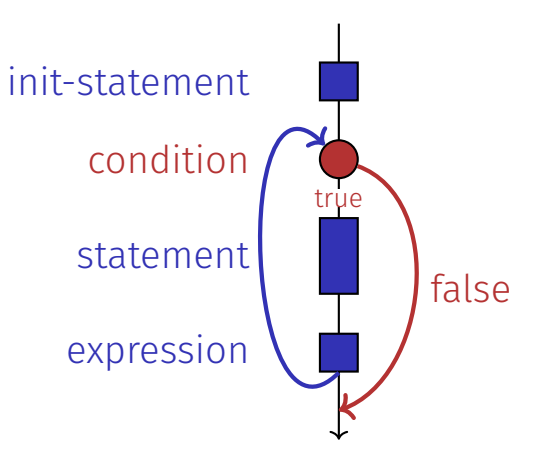

#### Control Flow **break** in for

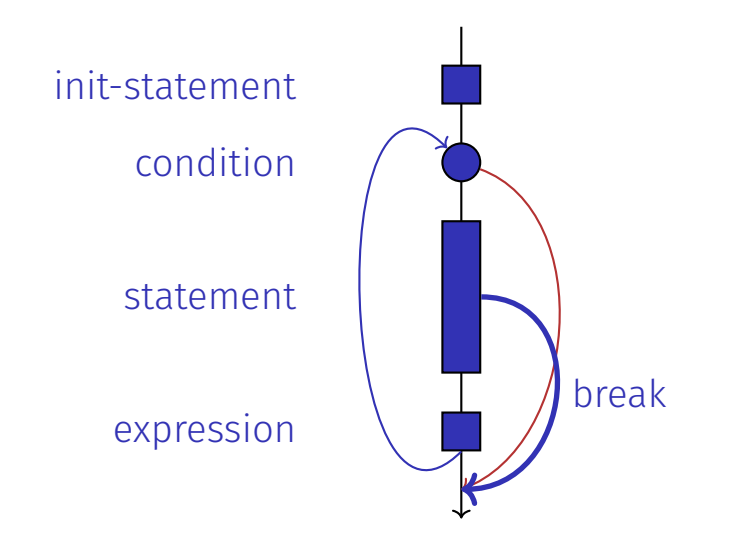

#### Control Flow **continue** in for

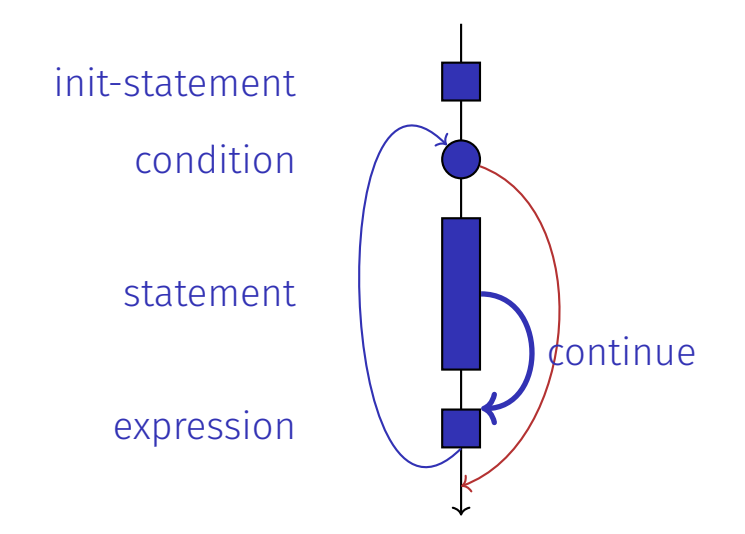

#### Control Flow **while**

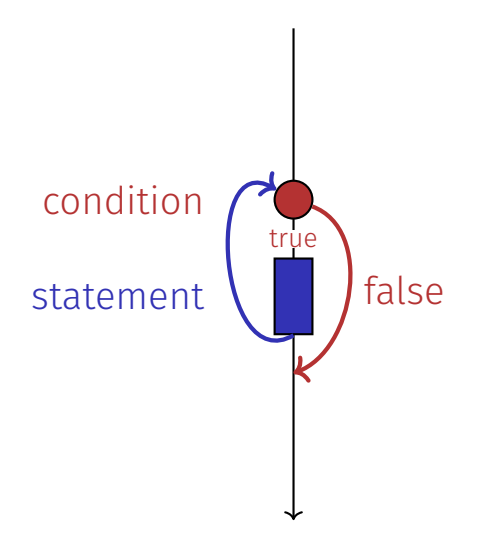

#### Control Flow **do while**

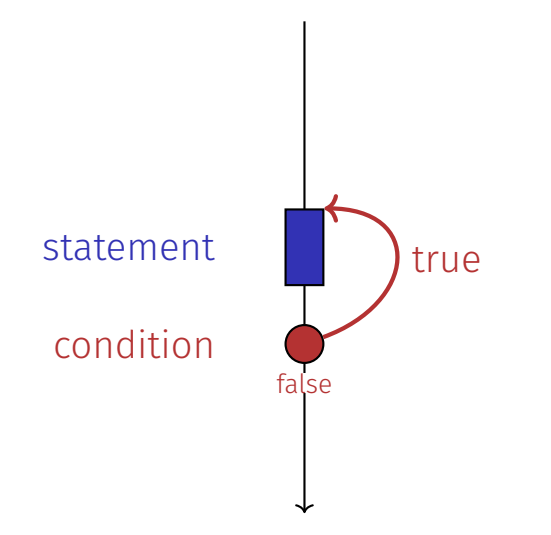

## Control Flow: the Good old Times?

#### Observation

Actually, we only need **if** and jumps to arbitrary places in the program (**goto**).

Languages based on them:

- **Machine Language**
- Assembler ("higher" machine language)
- $\blacksquare$  BASIC, the first programming language for the general public (1964)

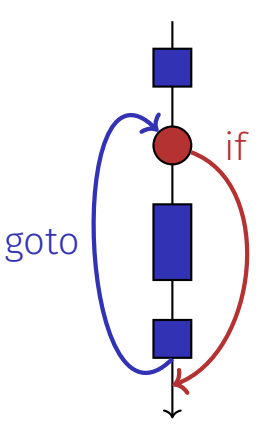

#### BASIC and home computers...

...allowed a whole generation of young adults to program.

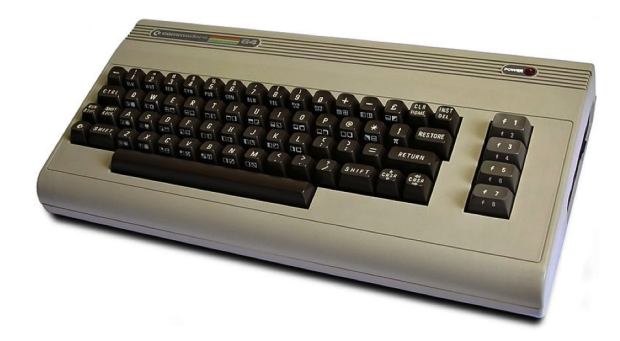

#### Home-Computer Commodore C64 (1982)

## Spaghetti-Code with **goto**

Output of of ???????????all prime numbers using the programming language BA-SIC:

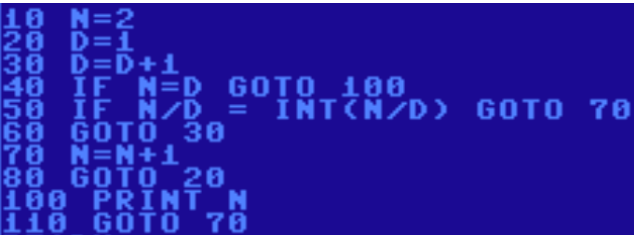

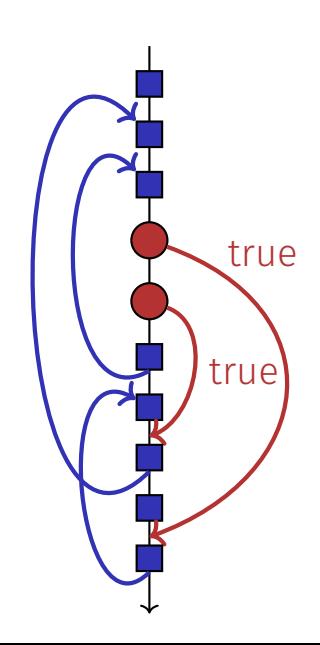

#### The "right" Iteration Statement

Goals: readability, conciseness, in particular

- **few statements**
- **few lines of code**
- $\blacksquare$  simple control flow
- simple expressions

Often not all goals can be achieved simultaneously.

## Odd Numbers in {0*, . . . ,* 100}

First (correct) attempt:

```
for (unsigned int i = 0; i < 100; ++i) {
   if (i % 2 == 0)
       continue;
   std::cout << i << "\n";
}
```
### Odd Numbers in {0*, . . . ,* 100}

Less statements, less lines:

```
for (unsigned int i = 0; i < 100; ++i) {
   if (i % 2 != 0)
       std::cout << i << "\n";
}
```
### Odd Numbers in {0*, . . . ,* 100}

**Less** statements, **simpler** control flow:

```
for (unsigned int i = 1; i < 100; i += 2)
   std::cout << i << "\n";
```
#### This is the "right" iteration statement

#### Jump Statements

- $\blacksquare$  implement unconditional jumps.
- are useful, such as **while** and **do** but not indispensible
- $\blacksquare$  should be used with care: only where the control flow is *simplied* instead of making it *more complicated*

### Outputting Grades

1. Functional requirement:

 $6 \rightarrow$  "Excellent ... You passed!"  $5,4 \rightarrow$  "You passed!"  $3 \rightarrow$  "Close, but ... You failed!"  $2, 1 \rightarrow$  "You failed!"  $otherwise \rightarrow "Error!"$ 

2. Moreover: Avoid duplication of text and code

#### Outputting Grades with **if** Statements

**int grade;**

```
...
if (grade == 6) std::cout << "Excellent ... ";
if (4 <= grade && grade <= 6) {
   std::cout << "You passed!";
} else if (1 <= grade && grade < 4) {
   if (grade == 3) std::cout << "Close, but ... ";
   std::cout << "You failed!";
} else std::cout << "Error!";
```
Disadvantage: Control flow – and thus program behaviour – not quite obvious

#### Outputting Grades with **switch** Statement

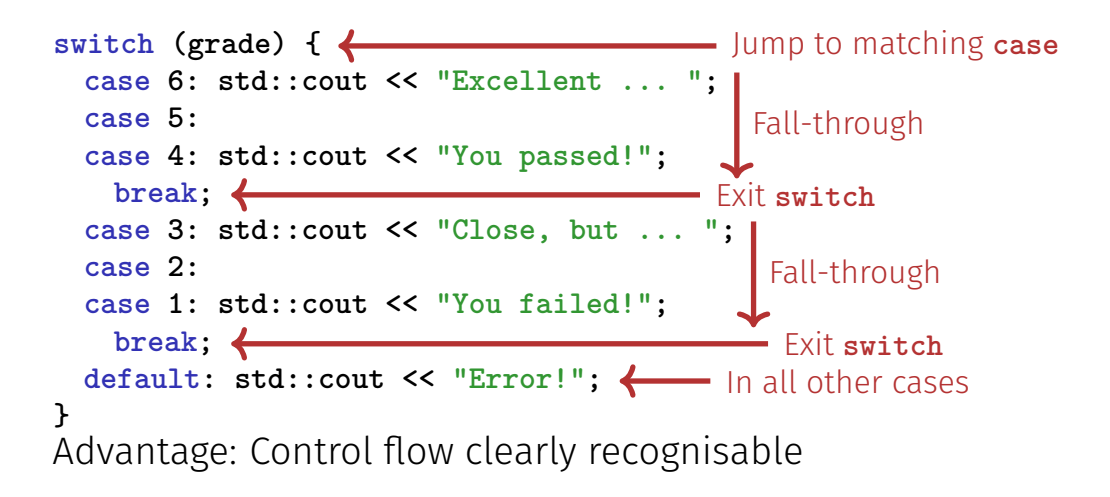

#### The **switch**-Statement

**switch (***expression***)** *statement*

- *expression*: Expression, convertible to integral type
- *statement* : arbitrary statemet, in which **case** and **default**-lables are permitted, **break** has a special meaning.
- Use of fall-through property is controversial and should be carefully considered (corresponding compiler warning can be enabled)

#### Semantics of the **switch**-statement

**switch** (*expression) statement*

- **expression** is evaluated.
- If **statement** contains a **case**-label with (constant) value of **condition**, then jump there
- otherwise jump to the **default**-lable, if available. If not, jump over **statement**.
- The **break** statement ends the **switch**-statement.

#### Control Flow **switch**

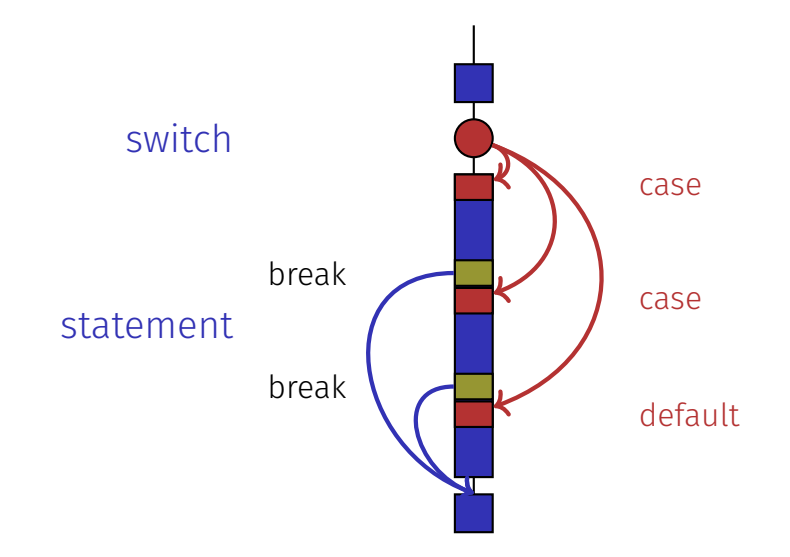

# <span id="page-240-0"></span>7. [Floating-point Numbers I](#page-240-0)

#### Types **float** and **double**; Mixed Expressions and Conversion; Holes in the Value Range

### "Proper" Calculation

**// Program: fahrenheit\_float.cpp // Convert temperatures from Celsius to Fahrenheit.**

#### **#include <iostream>**

**}**

```
int main() {
 // Input
 std::cout << "Temperature in degrees Celsius =? ";
 float celsius;
 std::cin >> celsius;
```

```
// Computation and output
std::cout << celsius << " degrees Celsius are "
         << 9 * celsius / 5 + 32 << " degrees Fahrenheit.\n";
return 0;
```
## Fixed-point numbers

 $\blacksquare$  fixed number of integer places (e.g. 7)  $\blacksquare$  fixed number of decimal places (e.g. 3)

#### **0.0824 = 0000000.082** third place truncated

Disadvantages

- Value range is getting *even* smaller than for integers.
- Representability depends on the position of the decimal point.

## Floating-point numbers

 $\blacksquare$  Observation: same number, different representations with varying "efficiency", e.g.

$$
0.0824 = 0.00824 \cdot 10^{1} = 0.824 \cdot 10^{-1}
$$
  
= 8.24 \cdot 10<sup>-2</sup> = 824 \cdot 10<sup>-4</sup>

Number of *signicant digits* remains constant

- $\blacksquare$  Floating-point number representation thus:
	- Fixed number of significant places (e.g. 10),
	- $\blacksquare$  Plus position of the decimal point via exponent
	- Number is *Mantissa*  $\times$  10<sup>Exponent</sup>

#### Types **float** and **double**

- $\blacksquare$  are the fundamental C++ types for floating point numbers
- approximate the field of real numbers  $(R, +, \times)$  from mathematics
- $\blacksquare$  have a big value range, sufficient for many applications:
	- **float:** approx. 7 digits, exponent up to  $\pm 38$
	- **double:** approx. 15 digits, exponent up to  $\pm 308$
- $\blacksquare$  are fast on most computers (hardware support)

#### Arithmetic Operators

Analogous to **int**, but ...

- Division operator / models a "proper" division (real-valued, not integer)
- No modulo operator, i.e. no **%**

#### Literals

are different from integers by providing

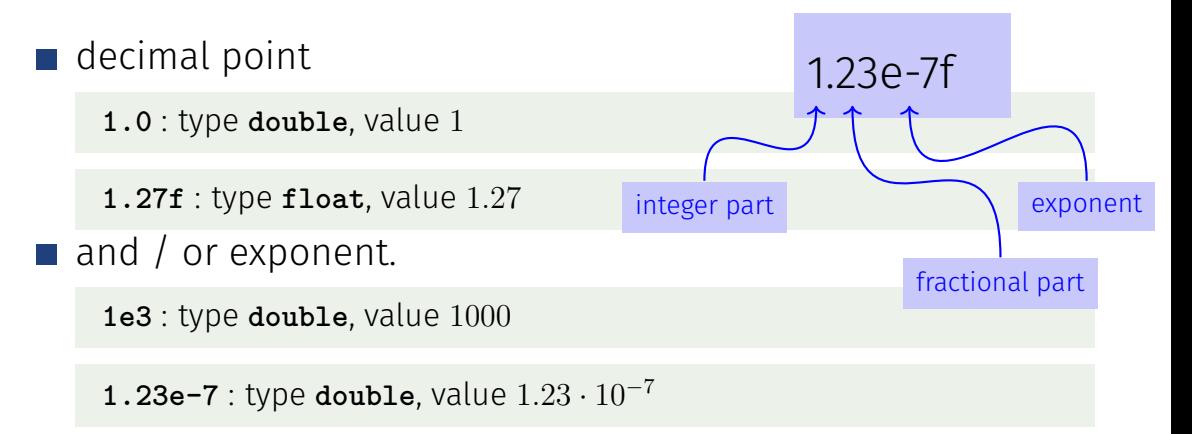

**1.23e-7f** : type **float**, value 1*.*23 · 10<sup>−</sup><sup>7</sup>

#### Computing with **float**: Example

Approximating the Euler-Number

$$
e = \sum_{i=0}^{\infty} \frac{1}{i!} \approx 2.71828\dots
$$

using the first 10 terms.

#### Computing with **float**: Euler Number

**std::cout << "Approximating the Euler number... \n";**

```
// values for i-th iteration, initialized for i = 0
float t = 1.0f; // term 1/i!
float e = 1.0f; // i-th approximation of e
```

```
// iteration 1, ..., n
for (unsigned int i = 1; i < 10; ++i) {
   t /= i; // 1/(i-1)! -> 1/i!e += t;
   std::cout << "Value after term " << i << ": "
            << e << "\n";
}
```
#### Computing with **float**: Euler Number

**Value after term 1: 2 Value after term 2: 2.5 Value after term 3: 2.66667 Value after term 4: 2.70833 Value after term 5: 2.71667 Value after term 6: 2.71806 Value after term 7: 2.71825 Value after term 8: 2.71828 Value after term 9: 2.71828**

#### Mixed Expressions, Conversion

 $\blacksquare$  Floating point numbers are more general than integers.  $\blacksquare$  In mixed expressions integers are converted to floating point numbers.

#### **9 \* celsius / 5 + 32**

#### Holes in the value range

```
float n1;
std::cout << "First number =? ";
std::cin >> n1;
float n2;
std::cout << "Second number =? ";
std::cin >> n2;
float d;
std::cout << "Their difference =? ";
std::cin >> d;
std::cout << "Computed difference - input difference = "
                                        input 1.1
                                        input 1.0
                                       input 0.1
```
**<< n1 - n2 - d << "\n";**

What is going on here? What is going on here?

output 2.23517e-8
# Value range

Integer Types:

- $\blacksquare$  Over- and Underflow relatively frequent, but ...
- $\blacksquare$  the value range is contiguous (no holes):  $\mathbb Z$  is "discrete".

Floating point types:

- $\blacksquare$  Overflow and Underflow seldom, but ...
- $\blacksquare$  there are holes:  $\mathbb R$  is "continuous".

# <span id="page-253-0"></span>8. [Floating-point Numbers II](#page-253-0)

Floating-point Number Systems; IEEE Standard; Limits of Floating-point Arithmetics; Floating-point Guidelines; Harmonic Numbers

# Floating-point Number Systems

A Floating-point number system is defined by the four natural numbers:

- $\Box$   $\beta$   $\geq$  2, the base,
- $\mathbb{P}$   $p > 1$ , the precision (number of places),
- $\blacksquare$   $e_{\min}$ , the smallest possible exponent,
- $\blacksquare$   $e_{\text{max}}$ , the largest possible exponent.

Notation:

 $F(\beta, p, e_{\min}, e_{\max})$ 

# Floating-point number Systems

 $F(\beta, p, e_{\min}, e_{\max})$  contains the numbers

$$
\pm \sum_{i=0}^{p-1} d_i \beta^{-i} \cdot \beta^e,
$$

$$
d_i \in \{0,\ldots,\beta-1\}, \quad e \in \{e_{\min},\ldots,e_{\max}\}.
$$

represented in base *β*:

$$
\pm d_{0\bullet}d_1\ldots d_{p-1}\times\beta^e,
$$

# Floating-point Number Systems

Representations of the decimal number 0.1 (with  $\beta = 10$ ):

### $1.0 \cdot 10^{-1}$ ,  $0.1 \cdot 10^{0}$ ,  $0.01 \cdot 10^{1}$ , ... Different representations due to choice of exponent

# Normalized representation

Normalized number:

$$
\pm d_{0\bullet}d_1 \dots d_{p-1} \times \beta^e, \qquad d_0 \neq 0
$$

Remark 1

The normalized representation is unique and therefore prefered.

Remark 2

The number 0, as well as all numbers smaller than  $\beta^{e_{\min}}$ , have no normalized representation (we will come back to

# Set of Normalized Numbers

 $F^*(\beta, p, e_{\min}, e_{\max})$ 

# Normalized Representation

Example *F* ∗

(2*,* 3*,* −2*,* 2) (only positive numbers)

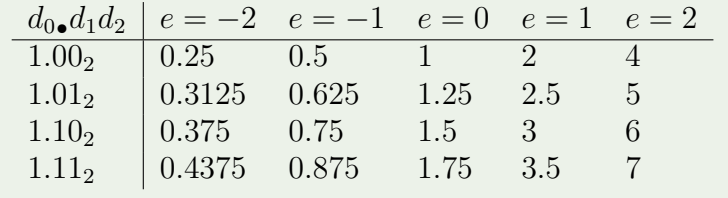

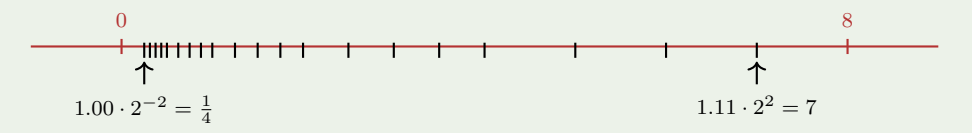

# Binary and Decimal Systems

- **I** Internally the computer computes with  $\beta = 2$ (binary system)
- **Literals and inputs have**  $\beta = 10$ (decimal system)
- Inputs have to be converted!

# Conversion Decimal  $\rightarrow$  Binary

Assume,  $0 < x < 2$ . Binary representation:

$$
x = \sum_{i=-\infty}^{0} b_i 2^i = b_{0 \bullet} b_{-1} b_{-2} b_{-3} \dots
$$
  
=  $b_0 + \sum_{i=-\infty}^{-1} b_i 2^i = b_0 + \sum_{i=-\infty}^{0} b_{i-1} 2^{i-1}$   
=  $b_0 + \left(\sum_{i=-\infty}^{0} b_{i-1} 2^i\right) / 2$   
 $x' = b_{-1 \bullet} b_{-2} b_{-3} b_{-4}$ 

## Conversion Decimal  $\rightarrow$  Binary

Assume  $0 < x < 2$ . Hence:  $x' = b_{-1}b_{-2}b_{-3}b_{-4}... = 2 \cdot (x - b_0)$ Step 1 (for x): Compute  $b_0$ :

$$
b_0 = \begin{cases} 1, & \text{if } x \ge 1 \\ 0, & \text{otherwise} \end{cases}
$$

Step 2 (for *x*): Compute *b*<sup>−</sup>1*, b*<sup>−</sup>2*, . . .*: Go to step 1 (for  $x' = 2 \cdot (x - b_0)$ )

## Binary representation of  $1.1_{10}$

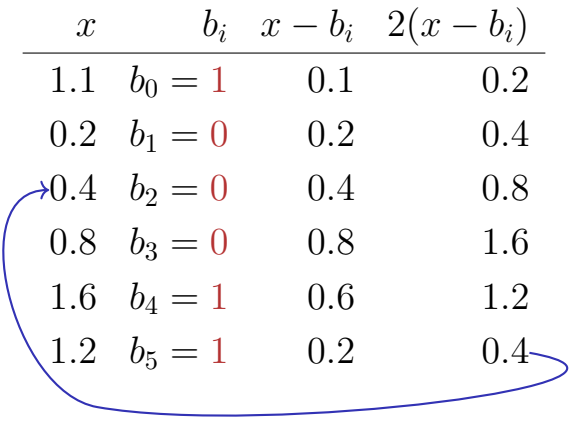

 $\Rightarrow$  1.00011, periodic, *not* finite

### Binary Number Representations of 1*.*1 and 0*.*1

- $\blacksquare$  are not finite, hence there are errors when converting into a (finite) binary floating-point system.
- 1.1f and 0.1f do not equal 1.1 and 0.1, but are slightly inaccurate approximation of these numbers.
- **■** In diff.cpp:  $1.1 1.0 \neq 0.1$

### Binary Number Representations of 1*.*1 and 0*.*1

on my computer:

- **1.1** = 1*.*1000000000000000888178 *. . .*
- $1.1$ **f** = 1.1000000238418...

# Computing with Floating-point Numbers

Example  $(\beta = 2, p = 4)$ :

$$
1.111 \cdot 2^{-2} \n+ 1.011 \cdot 2^{-1}
$$

$$
= 1.001 \cdot 2^0
$$

1. adjust exponents by denormalizing one number 2. binary addition of the significands 3. renormalize 4. round to p significant places, if necessary

# The IEEE Standard 754

defines floating-point number systems and their rounding behavior and is used nearly everywhere

Single precision (**float**) numbers:

*F*<sup>\*</sup>(2, 24, −126, 127) (32 bit) plus 0, ∞, ...

Double precision (**double**) numbers:  $\mathcal{L}^{\text{max}}$ 

 $F^*(2, 53, -1022, 1023)$  (64 bit) plus 0,  $\infty$ , ...

All arithmetic operations round the *exact* result to the next representable number

## The IEEE Standard 754

### Why

*F* ∗ (2*,* 24*,* −126*,* 127)?

### $\blacksquare$  1 sign bit

- $\blacksquare$  23 bit for the significand (leading bit is 1 and is not stored)
- $\blacksquare$  8 bit for the exponent (256 possible values)(254 possible exponents, 2 special values:  $0, \infty, \ldots$ )

 $\Rightarrow$  32 bit in total.

## The IEEE Standard 754

### Why

$$
F^*(2, 53, -1022, 1023)?
$$

### $\blacksquare$  1 sign bit

- 52 bit for the significand (leading bit is 1 and is not stored)
- $\blacksquare$  11 bit for the exponent (2046 possible exponents, 2 special values:  $0, \infty, \ldots$ )

### $\Rightarrow$  64 bit in total.

### Example: 32-bit Representation of a Floating Point Number

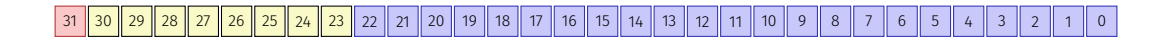

 $\pm$  Exponent Mantisse

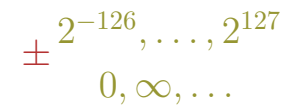

1*.*00000000000000000000000 *. . .* 1*.*11111111111111111111111

# Floating-point Rules Rule 1

### Rule 1

Do not test rounded floating-point numbers for equality.

```
for (float i = 0.1; i != 1.0; i += 0.1)
     std::cout \langle \cdot | i \rangle \langle \cdot | m";
```
endless loop because i never becomes exactly 1

# Floating-point Rules Rule 2

### Rule 2

Do not add two numbers of very different orders of magnitude!

> $1.000 \cdot 2^5$  $+1.000 \cdot 2^{0}$  $= 1.00001 \cdot 2^{5}$ " $=$ "  $1.000\cdot2^5\,$  (Rounding on 4 places)

Addition of 1 does not have any effect!

### The *n*-the harmonic number is

$$
H_n = \sum_{i=1}^n \frac{1}{i} \approx \ln n.
$$

■ This sum can be computed in forward or backward direction, which is mathematically clearly equivalent

**// Program: harmonic.cpp**

**// Compute the n-th harmonic number in two ways.**

```
#include <iostream>
int main()
{
 // Input
 std::cout << "Compute H_n for n =? ";
 unsigned int n;
 std::cin >> n;
 // Forward sum
 float fs = 0;
 for (unsigned int i = 1; i \le n; +i)
   fs += 1.0f / i;
 // Backward sum
 float bs = 0;
 for (unsigned int i = n; i \ge 1; -i)
   bs += 1.0f / i;
 // Output
 std::count \ll "Forward sum = " \ll fs \ll "h"<< "Backward sum = " << bs << "\n";
 return 0;
}
```
Results:

```
Compute H_n for n =? 10000000
Forward \text{sum} = 15.4037Backward \text{sum} = 16.686
```

```
Compute H_n for n =? 100000000
Forward sum = 15.4037Backward \text{sum} = 18.8079
```
Observation:

- $\blacksquare$  The forward sum stops growing at some point and is "really" wrong.
- $\blacksquare$  The backward sum approximates  $H_n$  well.

Explanation:

- For  $1 + 1/2 + 1/3 + \cdots$ , later terms are too small to actually contribute
- Problem similar to  $2^5 + 1$  "="  $2^5$

# Floating-point Guidelines Rule 3

### Rule 4

Do not subtract two numbers with a very similar value.

Cancellation problems, cf. lecture notes.

# Literature

David Goldberg: What Every Computer Scientist Should Know About Floating-Point Arithmetic (1991)

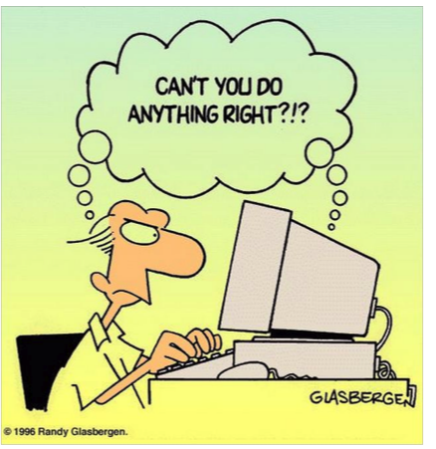

Randy Glasbergen, 1996

# <span id="page-279-0"></span>9. [Functions I](#page-279-0)

### Defining and Calling Functions, Evaluation of Function Calls, the Type **void**

### Functions

- encapsulate functionality that is frequently used (e.g. computing powers) and make it easily accessible
- $\blacksquare$  structure a program: partitioning into small sub-tasks, each of which is implemented as a function

 $\Rightarrow$  Procedural programming; procedure: a different word for function.

# Example: Computing Powers

```
double a;
int n;
std::cin >> a; // Eingabe a
std::cin >> n; // Eingabe n
double result = 1.0;
if (n < 0) { // a^n = (1/a)^{-1}(-n)a = 1.0/a;
 n = -n;
}
for (int i = 0; i < n; ++i)
 result *= a;
                                     "Funktion pow"
```
**std::cout << a <<**  $\mathbb{I}^{\infty}$  **<b>example**  $\mathbb{I}^{\infty}$  **(x iii)**  $\mathbb{I}^{\infty}$  **:**  $\mathbb{I}^{\infty}$  **:**  $\mathbb{I}^{\infty}$  **:**  $\mathbb{I}^{\infty}$  **:**  $\mathbb{I}^{\infty}$  **:**  $\mathbb{I}^{\infty}$  **:**  $\mathbb{I}^{\infty}$  **:**  $\mathbb{I}^{\infty}$  **:**  $\mathbb{I}^{\in$ 

## Function to Compute Powers

```
// PRE: e >= 0 || b != 0.0
// POST: return value is b^e
double pow(double b, int e)
{
    double result = 1.0;
    if (e < 0) { // b<sup>\circ</sup> e = (1/b) \circ (-e)b = 1.0/b;
        e = -e;
    }
    for (int i = 0; i < e; ++i)
        result *= b;
    return result;
}
```
## Function to Compute Powers

**// Prog: callpow.cpp // Define and call a function for computing powers. #include <iostream>**

**double pow(double b, int e){...}**

```
int main()
{
 std::cout << pow( 2.0, -2) << "\n"; // outputs 0.25
 std::cout << pow( 1.5, 2) << "\n"; // outputs 2.25
 std::cout << pow(-2.0, 9) << "\n"; // outputs -512
```

```
return 0;
```
**}**

# **Function Definitions**

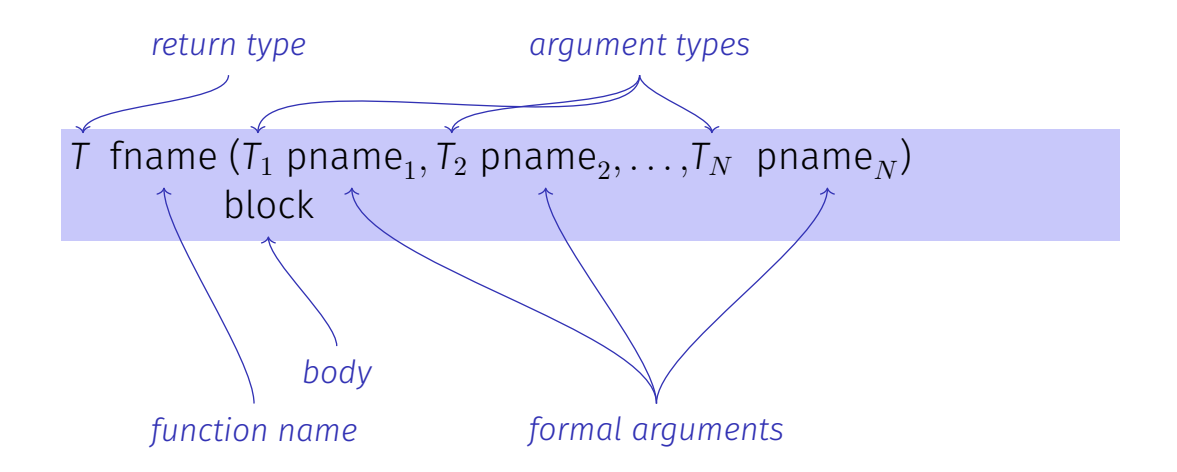

# Defining Functions

■ may not occur *locally*, i.e. not in blocks, not in other functions and not within control statements

■ can be written consecutively without separator in a program

```
double pow (double b, int e)
{
    ...
}
int main ()
{
    ...
```
### Example: Xor

```
// post: returns l XOR r
bool Xor(bool l, bool r)
{
   return l && !r || !l && r;
}
```
# Example: Harmonic

```
// PRE: n >= 0
// POST: returns nth harmonic number
// computed with backward sum
float Harmonic(int n)
{
   float res = 0;
   for (unsigned int i = n; i \geq 1; -i)
       res += 1.0f / i;
   return res;
}
```
## Example: min

```
// POST: returns the minimum of a and b
int min(int a, int b)
{
   if (a<b)
       return a;
   else
       return b;
}
```
## Function Calls

fname (  $\mathit{expression}_1$ ,  $\mathit{expression}_2,$   $\dots$  ,  $\mathit{expression}_N$  )

- All call arguments must be convertible to the respective formal argument types.
- $\blacksquare$  The function call is an expression of the return type of the function. Value and effect as given in the postcondition of the function *fname*.

Example: **pow(a,n)**: Expression of type **double**

#### Function Calls

For the types we know up to this point it holds that:

■ Call arguments are R-values *,*→ *call-by-value* (also *pass-by-value*), more on this soon **The function call is an R-value.** 

*fname:* R-value  $\times$  R-value  $\times \cdots \times$  R-value  $\longrightarrow$  R-value

# Evaluation of a Function Call

- $\blacksquare$  Evaluation of the call arguments
- $\blacksquare$  Initialization of the formal arguments with the resulting values
- **Execution of the function body: formal arguments behave** laike local variables
- **Execution ends with return** *expression*;

Return value yiels the value of the function call.

## Example: Evaluation Function Call

```
double pow(double b, int e){
     assert (e >= 0 || b != 0);
     double result = 1.0;
     if (e<0) {
         1/\sqrt{b^{\circ}e} = (1/b)^{\circ}(-e)b = 1.0/b;
         e = -e;
     }
     for (int i = 0; i < e ; ++i)
         result * = b;
     return result;
 }
 ...
 pow (2.0, -2)
                          Return
```
**Call of pow**

298

#### sometimes em formal arguments

- $\blacksquare$  Declarative region: function definition
- are *invisible* outside the function denition
- are allocated for each call of the function (automatic storage duration)
- $\blacksquare$  modifications of their value do not have an effect to the values of the call arguments (call arguments are R-values)

#### Scope of Formal Arguments

```
double pow(double b, int e){
   double r = 1.0;
   if (e<0) {
       b = 1.0/b;e = -e;
   }
   for (int i = 0; i < e ; ++i)
       r * = b;
   return r;
}
```

```
int main(){
   double b = 2.0;
   int e = -2;
   double z = pow(b, e);std::cout << z; // 0.25
   std::cout << b; // 2
   std::cout << e; // -2
   return 0;
}
```
Not the formal arguments **b** and **e** of pow but the variables defined here locally in the body of main

## The type **void**

```
// POST: "(i, j)" has been written to standard output
void print_pair(int i, int j) {
   std::cout << "(" << i << ", " << j << ")\n";
}
```

```
int main() {
   print_pair(3,4); // outputs (3, 4)
   return 0;
}
```
## The type **void**

- $\blacksquare$  Fundamental type with empty value range
- Usage as a return type for functions that do *only* provide an effect

#### **void**-Functions

- do not require **return**.
- $\blacksquare$  execution ends when the end of the function body is reached or if
- **return;** is reached

or

**return** *expression***;** is reached.

Expression with type **void** (e.g. a call of a function with return type **void**

## Functions and return

The behavior of a function with non-**void** return type is **undefined** if the end of the function body is reached without a **return** statement.

#### **Wrong:**

```
bool compare(float x, float y) {
 float delta = x - y;
 if (delta*delta < 0.001f) return true;
}
```
Here the value of **compare(10,20)** is undefined.

## Functions and return

The behavior of a function with non-**void** return type is **undefined** if the end of the function body is reached without a **return** statement.

#### **Better:**

```
bool compare(float x, float y) {
  float delta = x - y;
  if (delta*delta < 0.001f)
   return true;
  else
   return false;
}
```
All execution paths reach a **return**

### Functions and return

The behavior of a function with non-**void** return type is **undefined** if the end of the function body is reached without a **return** statement.

```
Even better and simpler
```

```
bool compare(float x, float y) {
  float delta = x - y;
  return delta*delta < 0.001f;
}
```
# <span id="page-301-0"></span>10. [Functions II](#page-301-0)

#### Pre- and Postconditions Stepwise Refinement, Scope, Libraries and Standard Functions

- characterize (as complete as possible) what a function does
- document the function for users and programmers (we or other people)
- make programs more readable: we do not have to understand *how* the function works
- $\blacksquare$  are ignored by the compiler
- $\blacksquare$  Pre and postconditions render statements about the correctness of a program possible – provided they are correct.

#### Preconditions

precondition:

what is required to hold when the function is called? denes the *domain* of the function

 $0^e$  is undefined for  $e < 0$ 

**// PRE: e >= 0 || b != 0.0**

#### Postconditions

postcondition:

- What is guaranteed to hold after the function call?
- Specifies *value* and *effect* of the function call.

Here only value, no effect.

**// POST: return value is b^e**

- should be correct.
- *if* the precondition holds when the function is called *then* also the postcondition holds after the call.

Funktion **pow**: works for all numbers  $b \neq 0$ 

- We do not make a statement about what happens if the precondition does not hold.
- $C_{++}$ -standard-slang: "Undefined behavior".

Function **pow**: division by 0

- **pre-condition should be as weak** as possible (largest possible domain)
- post-condition should be as **strong** as possible (most detailed information)

#### White Lies...

- **// PRE: e >= 0 || b != 0.0 // POST: return value is b^e**
- is formally incorrect:
- $\blacksquare$  Overflow if e or b are too large
- $b^e$  potentially not representable as a double (holes in the value range!)

## White Lies are Allowed

#### **// PRE: e >= 0 || b != 0.0 // POST: return value is b^e**

The exact pre- and postconditions are platform-dependent and often complicated. We abstract away and provide the mathematical conditions.  $\Rightarrow$  compromise between formal correctness and lax practice.

## Checking Preconditions. . .

#### **Preconditions are only comments.**

 $\blacksquare$  How can we ensure that they hold when the function is called?

#### . . . with assertions

#### **#include <cassert>**

**}**

```
...
// PRE: e >= 0 || b != 0.0
// POST: return value is b^e
double pow(double b, int e) {
   assert (e >= 0 || b != 0);
   double result = 1.0;
    ...
```
# Postconditions with Asserts

 $\blacksquare$  The result of "complex" computations is often easy to check.  $\blacksquare$  Then the use of asserts for the postcondition is worthwhile.

```
// PRE: the discriminant p*p/4 - q is nonnegative
// POST: returns larger root of the polynomial x^2 + p x + q
double root(double p, double q)
{
   assert(p*p/4 >= q); // precondition
   double x1 = - p/2 + sqrt(p*p/4 - q);
   assert(equals(x1*x1+p*x1+q,0)); // postcondition
   return x1;
}
```
## Exceptions

- Assertions are a rough tool; if an assertions fails, the program is halted in a unrecoverable way.
- $\blacksquare$  C++provides more elegant means (exceptions) in order to deal with such failures depending on the situation and potentially without halting the program
- $\blacksquare$  Failsafe programs should only halt in emergency situations and therefore should work with exceptions. For this course, however, this goes too far.

## *Stepwise Renement*

#### **A simple** *technique* **to solve complex problems**

Niklaus Wirth. Program development by stepwise refinement. Commun. ACM 14, 4, 1971

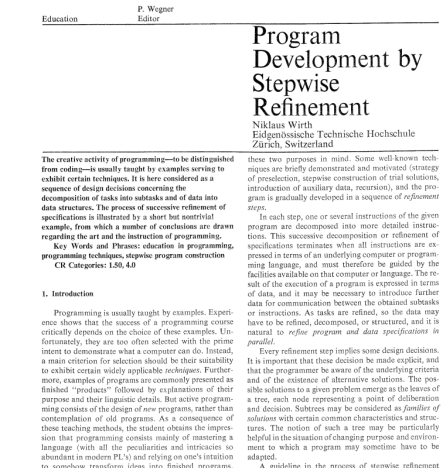

A guideline in the process of stepwise refinement should be the principle to decompose decisions as much as possible, to untangle aspects which are only seemingly interdependent, and to defer those decisions which concern details of representation as long as possible. This

Communication

the ACM

Clearly, programming courses should teach methods of

design and construction, and the selected examples

should be such that a gradual development can be nicely

This paper deals with a single example chosen with

# Stepwise Refinement

- Solve the problem step by step. Start with a coarse solution on a high level of abstraction (only comments and abstract function calls)
- At each step, comments are replaced by program text, and functions are implemented (using the same principle again)
- $\blacksquare$  The refinement also refers to the development of data representation (more about this later).
- If the refinement is realized as far as possible by functions, then partial solutions emerge that might be used for other problems.
- Stepwise refinement supports (but does not replace) the structural understanding of a problem.

## Example Problem

Find out if two rectangles intersect!

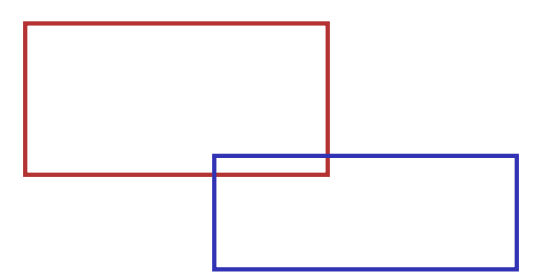

## Coarse Solution

```
(include directives omitted)
int main()
{
   // input rectangles
    // intersection?
   // output solution
   return 0;
}
```
#### Refinement 1: Input Rectangles

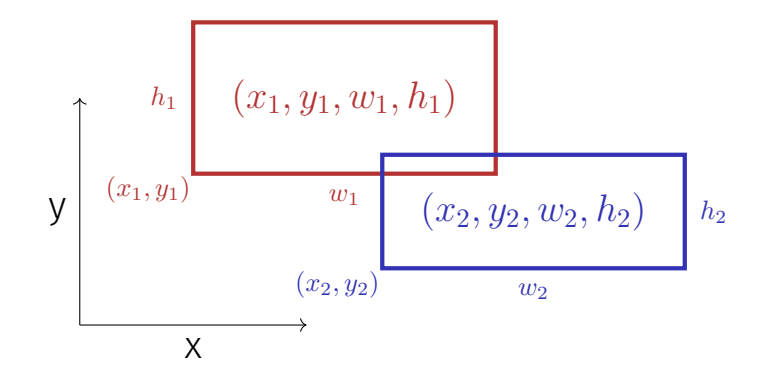

## Refinement 1: Input Rectangles

Width *w* and height *h* may be negative.

$$
h \ge 0
$$
\n
$$
(x, y, w, h)
$$
\n
$$
w < 0
$$
\n
$$
(x, y)
$$

## Refinement 1: Input Rectangles

```
int main()
{
   std::cout << "Enter two rectangles [x y w h each] \n";
   int x1, y1, w1, h1;
   std::cin >> x1 >> y1 >> w1 >> h1;
   int x2, y2, w2, h2;
   std::cin >> x2 >> y2 >> w2 >> h2;
```
**// intersection?**

```
// output solution
```

```
return 0;
```
## Refinement 2: Intersection? and Output

```
int main()
{
     input rectangles \sqrt{ }
```

```
bool clash = rectangles_intersect(x1,y1,w1,h1,x2,y2,w2,h2);
```

```
if (clash)
   std::cout << "intersection!\n";
else
   std::cout << "no intersection!\n";
```

```
return 0;
```
## Refinement 3: Intersection Function...

```
bool rectangles_intersect(int x1, int y1, int w1, int h1,
                          int x2, int y2, int w2, int h2)
{
   return false; // todo
}
int main() {
    input rectangles \checkmarkintersection?
    output solution \sqrt{}return 0;
```
## Refinement 3: Intersection Function...

```
bool rectangles_intersect(int x1, int y1, int w1, int h1,
                         int x2, int y2, int w2, int h2)
{
```

```
return false; // todo
}
```

```
Function main \sqrt{ }
```
**}**

#### Refinement 3: . . . . . . . with PRF and POST

**// PRE: (x1, y1, w1, h1), (x2, y2, w2, h2) are rectangles, // where w1, h1, w2, h2 may be negative. // POST: returns true if (x1, y1, w1, h1) and // (x2, y2, w2, h2) intersect bool rectangles\_intersect(int x1, int y1, int w1, int h1, int x2, int y2, int w2, int h2) { return false; // todo**

## Refinement 4: Interval Intersection

Two rectangles intersect if and only if their *x* and *y*-intervals intersect.

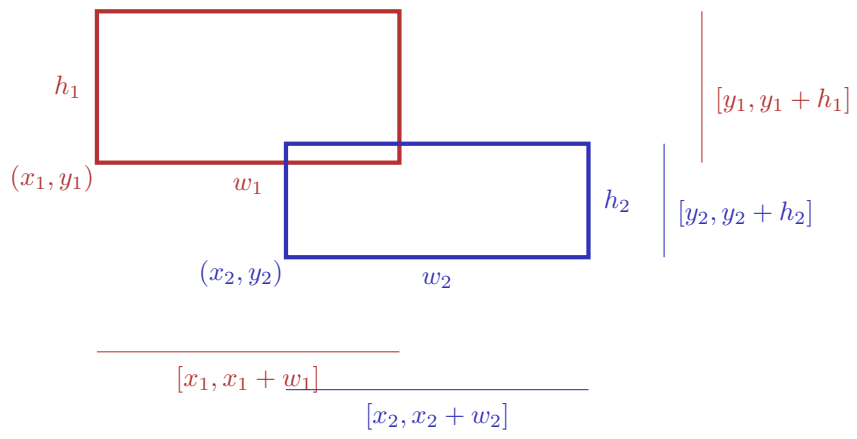

#### Refinement 4: Interval Intersections

**{**

**}**

**// PRE: (x1, y1, w1, h1), (x2, y2, w2, h2) are rectangles, where // w1, h1, w2, h2 may be negative. // POST: returns true if (x1, y1, w1, h1),(x2, y2, w2, h2) intersect bool rectangles\_intersect(int x1, int y1, int w1, int h1, int x2, int y2, int w2, int h2)**

return intervals intersect(x1, x1 + w1, x2, x2 + w2) **&&** intervals\_intersect(y1, y1 + h1, y2, y2 + h2);  $\checkmark$ 

#### Refinement 4: Interval Intersections

```
// PRE: [a1, b1], [a2, b2] are (generalized) intervals,
// with [a,b] := [b,a] if a>b
// POST: returns true if [a1, b1],[a2, b2] intersect
bool intervals_intersect(int a1, int b1, int a2, int b2)
{
   return false; // todo
}
```
Function rectangles\_intersect  $\checkmark$ 

Function main  $\sqrt{ }$ 

## Refinement 5: Min and Max

```
// PRE: [a1, b1], [a2, b2] are (generalized) intervals,
// with [a,b] := [b,a] if a>b
// POST: returns true if [a1, b1],[a2, b2] intersect
bool intervals_intersect(int a1, int b1, int a2, int b2)
{
```

```
return max(a1, b1) >= min(a2, b2)
    \&\&\min(a1, b1) \leq \max(a2, b2); \sqrt{2}
```
**}**

#### Refinement 5: Min and Max

```
// POST: the maximum of x and y is returned
int max(int x, int y)if (x>y) return x; else return y;
}
// POST: the minimum of x and y is returned
int \min(\text{int } x, \text{ int } y)if (x<y) return x; else return y;
}
                            already exists in the standard library
```
Function intervals intersect  $\checkmark$ 

Function rectangles intersect  $\checkmark$ 

#### Back to Intervals

**}**

```
// PRE: [a1, b1], [a2, h2] are (generalized) intervals,
// with [a,b] := [b,a] if a>b
// POST: returns true if [a1, b1],[a2, b2] intersect
bool intervals_intersect(int a1, int b1, int a2, int b2)
{
```

```
return std::max(a1, b1) >= std::min(a2, b2)
     \&\&\text{ std}: \text{min}(a1, b1) \leq \text{ std}: \text{max}(a2, b2): \sqrt{2}
```
#### Look what we have achieved step by step!

**int main ()**

#### **#include <iostream> #include <algorithm>**

**{**

**}**

```
// PRE: [a1, b1], [a2, h2] are (generalized) intervals,
       \mathbf{with} [a,b] := [b,a] if a \geq b// POST: returns true if [a1, b1],[a2, b2] intersect
bool intervals_intersect(int a1, int b1, int a2, int b2)
{
 return std::max(a1, b1) >= std::min(a2, b2)
     && std::min(a1, b1) <= std::max(a2, b2);
}
// PRE: (x1, y1, w1, h1), (x2, y2, w2, h2) are rectangles, where
// w1, h1, w2, h2 may be negative.
// POST: returns true if (x1, y1, w1, h1),(x2, y2, w2, h2) intersect
bool rectangles_intersect(int x1, int y1, int w1, int h1,
```
return intervals intersect(x1, x1 + w1, x2, x2 + w2) **&& intervals\_intersect(y1, y1 + h1, y2, y2 + h2);**

**int x2, int y2, int w2, int h2)**

```
{
 std::cout << "Enter two rectangles [x y w h each]\n";
 int x1, y1, w1, h1;
 std::cin >> x1 >> y1 >> w1 >> h1;
 int x2, y2, w2, h2;
 std::cin >> x2 >> y2 >> w2 >> h2;
 bool clash = rectangles_intersect(x1,y1,w1,h1,x2,y2,w2,h2);
 if (clash)
   std::cout << "intersection!\n";
 else
   std::cout << "no intersection!\n";
 return 0;
}
```
#### Result

■ Clean solution of the problem ■ Useful functions have been implemented **intervals\_intersect rectangles\_intersect**

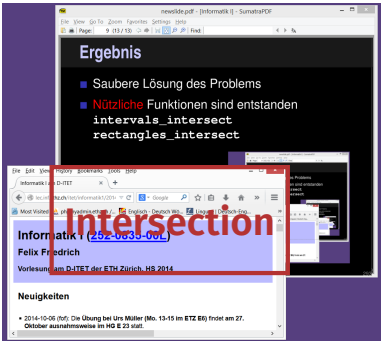

#### Where can a Function be Used?

```
#include <iostream>
```
Gültigkeit f

```
int main()
{
    std::cout << f(1); // Error: f undeclared
    return 0;
}
int f(int i) // Scope of f starts here
{
    return i;
}
```
## Scope of a Function

 $\blacksquare$  is the part of the program where a function can be called  $\blacksquare$  is defined as the union of all scopes of its declarations (there can be more than one) declaration of a function: like the definition but without {...}.

**double pow(double b, int e);**

#### This does not work. . .

**#include <iostream>**

```
int main()
{
   std::cout << f(1); // Error: f undeclared
   return 0;
}
int f(int i) // Scope of f starts here
{
```
**return i;**

**}**

Gültigkeit f

#### . . . but this works!

```
#include <iostream>
int f(int i); // Gueltigkeitsbereich von f ab hier
int main()
{
   std::cout << f(1);
   return 0;
}
int f(int i)
{
   return i;
}
```
#### *Forward Declarations, why?*

Functions that mutually call each other:

```
int g(...); // forward declaration
     int f(...) // f valid from here {
        g(...) // ok
     }
     int g(...) {
Gültigkeit f
        f(...) // ok
     }
Gültigkeit g
```
## Reusability

- **Functions such as rectangles intersect** and **pow** are useful in many programs.
- "Solution": copy-and-paste the source code
- $\blacksquare$  Main disadvantage: when the function definition needs to be adapted, we have to change **all** programs that make use of the function

#### Level 1: Outsource the Function

```
// PRE: e >= 0 || b != 0.0
// POST: return value is b^e
double pow(double b, int e)
{
    double result = 1.0;
    if (e < 0) { // b<sup>\circ</sup> e = (1/b) \circ (-e)b = 1.0/b;
        e = -e;
    }
    for (int i = 0; i < e; ++i)
        result *= b;
    return result;
}
```
#### Level 1: Include the Function

**// Prog: callpow2.cpp // Call a function for computing powers.**

```
#include <iostream>
#include "mymath.cpp"
le in working directory
int main()
{
 std::cout << pow( 2.0, -2) << "\n|std::cout << pow( 1.5, 2) << "\n\sqrt{n}";
 std::cout << pow( 5.0, 1) << "\n\sqrt{n}";
 std::cout << pow(-2.0, 9) << "\n|.
```
#### **return 0;**

**}**

## Disadvantage of Including

- **#include** copies the file (**mymath.cpp**) into the main  $\overline{\phantom{a}}$ program (**callpow2.cpp**).
- $\blacksquare$  The compiler has to (re)compile the function definition for each program
- $\blacksquare$  This can take long for many and large functions.

#### Level 2: Separate Compilation

of **mymath.cpp** independent of the main program:

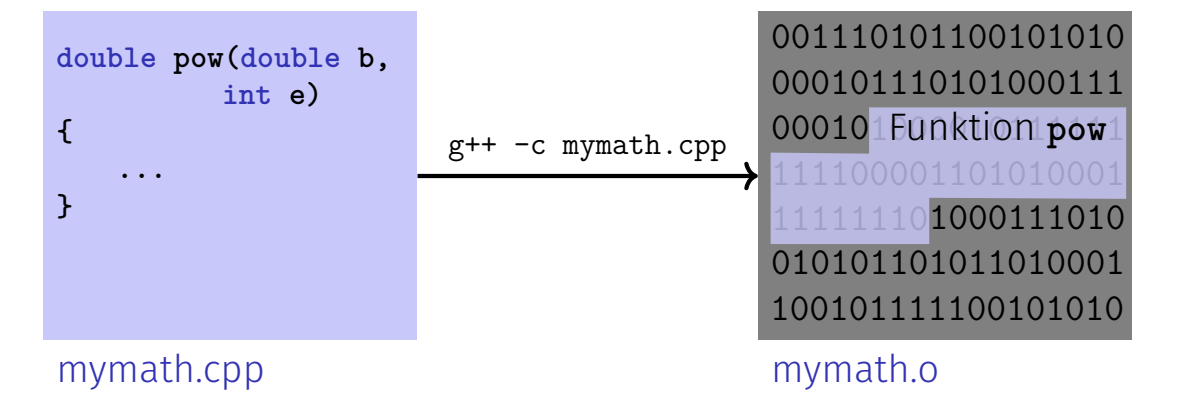

#### Level 2: Separate Compilation

Declaration of all used symbols in so-called **header** file.

```
// PRE: e >= 0 || b != 0.0
// POST: return value is b^e
double pow(double b, int e);
```
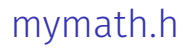

## Level 2: Separate Compilation

of the main program, independent of **mymath.cpp**, if a *declaration* from **mymath** is included.

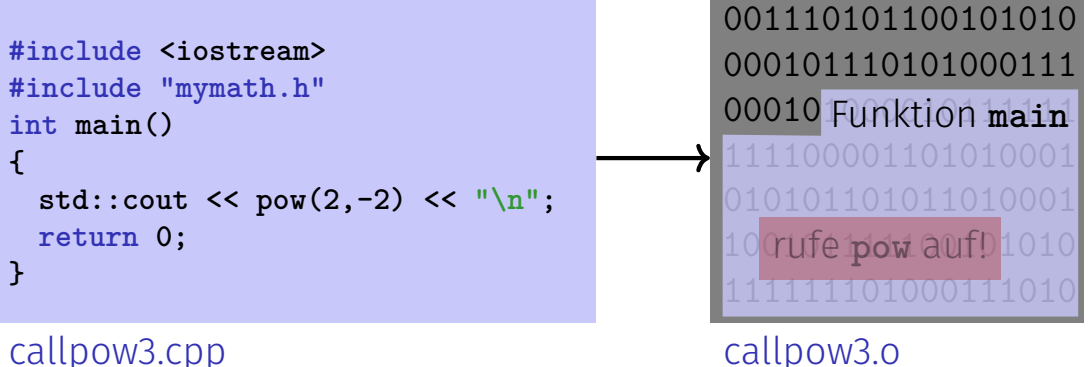

# The linker unites...

 Funktion **pow** 

mymath.o

 00010 Funktion **main**  rufe **pow** auf!

callpow3.o

+

#### ... what belongs together

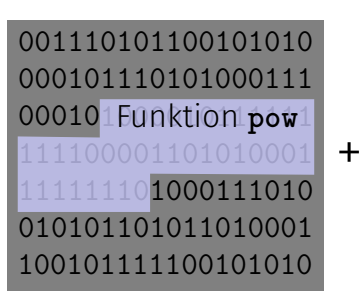

mymath.o

 00010 Funktion **main** 01<u>010110101</u>0001 rufe **pow** auf! 

callpow3.o

Executable callpow3  $\overline{\phantom{a}}$  355

 $=$ 

#### Availability of Source Code?

**Observation** 

**mymath.cpp** (source code) is not required any more when the **mymath.o** (object code) is available.

Many vendors of libraries do not provide source code. Header files then provide the *only* readable informations.

#### Open-Source Software

- Source code is generally available.
- Only this allows the continued development of code by users and dedicated "hackers".
- Even in commercial domains, open-source software gains ground.
- Certain licenses force naming sources and open development. Example GPL (GNU Genereal Public License)
- Known open-source software: Linux (operating system), Firefox (browser), Thunderbird (email program)...

#### Libraries

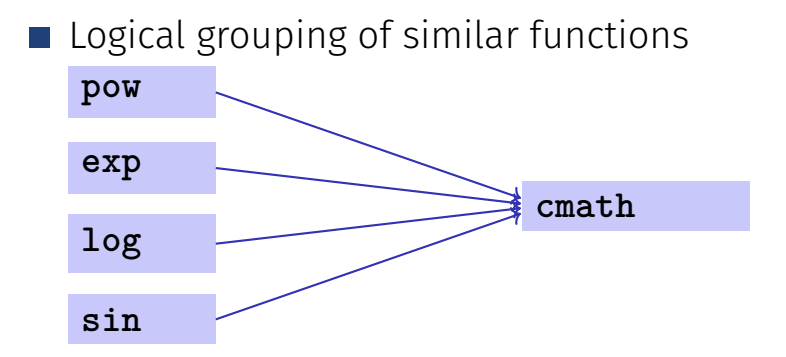

#### Name Spaces. . .

```
// cmath
namespace std {
```

```
double pow(double b, int e);
```

```
....
  double exp(double x);
  ...
}
```
#### ... Avoid Name Conflicts

```
#include <cmath>
#include "mymath.h"
int main()
{
   double x = std::pow(2.0, -2); // <cmath>
   double y = pow(2.0, -2); // mymath.h
}
```
#### Name Spaces / Compilation Units

In C++ the concept of separate compilation is *independent* of the concept of name spaces In some other languages,e.g. Modula / Oberon (partially also for Java) the compilation unit can define a name space.

#### Functions from the Standard Library

- $\blacksquare$  help to avoid re-inventing the wheel (such as with **std::pow**);
- $\blacksquare$  lead to interesting and efficient programs in a simple way;
- guarantee a quality standard that cannot easily be achieved with code written from scratch

## Example: Prime Number Test with **sqrt**

 $n \geq 2$  is a prime number if and only if there is no *d* in  $\{2,\ldots,n-1\}$  dividing *n*.

```
unsigned int d;
for (d=2; n % d != 0; ++d);
```
## Prime Number test with **sqrt**

 $n \geq 2$  is a prime number if and only if there is no *d* in  $\{2,\ldots,\lfloor$ √  $\left.\overline{n}\right]\}$  dividing  $n$  .

**unsigned int bound = std::sqrt(n); unsigned int d;** for  $(d = 2; d \leq 6$  bound  $k k$  n  $\%$  d  $!= 0; +d$ ;

 $\blacksquare$  This works because std: : sqrt rounds to the next representable double number (IEEE Standard 754).

## Prime Number test with **sqrt**

```
// Test if a given natural number is prime.
#include <iostream>
#include <cassert>
#include <cmath>
int main ()
{
 // Input
 unsigned int n;
 std::cout << "Test if n>1 is prime for n =? ";
 std::cin >> n;
 assert (n > 1);
```

```
// Computation: test possible divisors d up to sqrt(n)
unsigned int bound = std::sqrt(n);
```
#### Functions Should be More Capable! Swap ?

```
void swap(int x, int y) {
int t = x;
x = y;
y = t;
}
int main(){
   int a = 2;
   int b = 1;
   swap(a, b);
   assert(a==1 && b==2); // fail!
}
```
#### Functions Should be More Capable! Swap ?

```
// POST: values of x and y are exchanged
void swap(int& x, int& y) {
int t = x;
x = y;
y = t;
}
int main(){
   int a = 2;
   int b = 1;
   swap(a, b);
   assert(a==1 && b==2); // ok!
}
```
#### Sneak Preview: Reference Types

- We can enable functions to change the value of call arguments.
- $\blacksquare$  Not a new concept specific to functions, but rather a new class of types

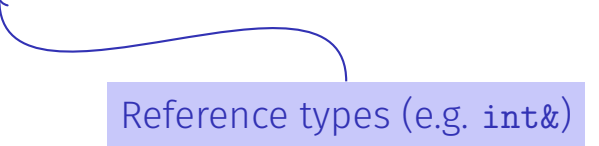
# <span id="page-360-0"></span>11. [Reference Types](#page-360-0)

Reference Types: Definition and Initialization, Pass By Value. Pass by Reference, Temporary Objects, Const-References

### Swap!

```
// POST: values of x and y have been exchanged
void swap(int& x, int& y) {
 int t = x;
x = y;
y = t;
}
int main() {
    int a = 2;
    int b = 1;
    swap(a, b);
   \text{assert}(a == 1 \& b == 2); // ok! \textcircled{(}:}}
```
## Reference Types

- We can make functions change the values of the call arguments
- $\blacksquare$  not a function-specific concept, but a new class of types: *reference types*

## Reference Types: Definition

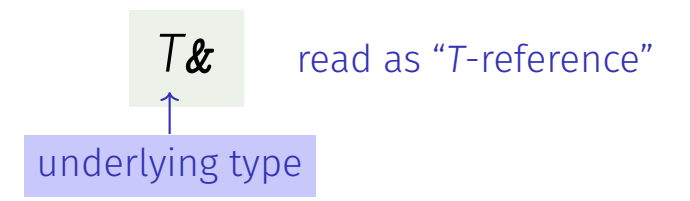

■ *T&* has the same range of values and functionality as  $T \dots$  $\blacksquare$  ... but initialization and assignment work differently

#### Anakin Skywalker alias Darth Vader

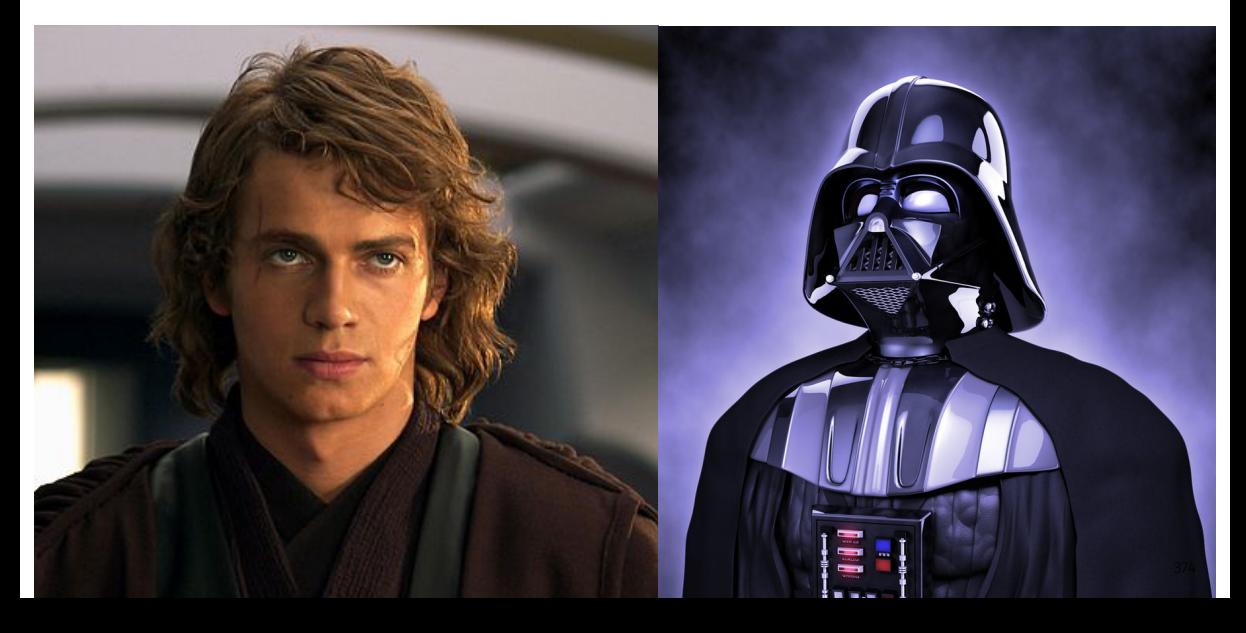

#### Anakin Skywalker alias Darth Vader

**int anakin\_skywalker = 9; int& darth\_vader = anakin\_skywalker; // Alias darth\_vader = 22;** assignment to the L-value behind the alias

**std::cout << anakin\_skywalker; // 22**

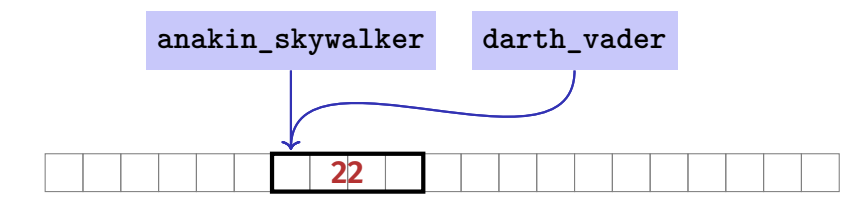

#### Reference Types: Intialization and Assignment

**int& darth\_vader = anakin\_skywalker;**  $d$ arth vader = 22; // effect: anakin skywalker = 22

- A variable of reference type (a *reference*) must be initialized with an I-Value
- The variable becomes an *alias* of the L-value (a different name for the referenced object)
- Assignment to the reference updates the object *behind* the alias

## Reference Types: Implementation

Internally, a value of type *T***&** is represented by the address of an object of type *T*.

**int& j; // Error: j must be an alias of something int& k = 5; // Error: literal 5 has no address**

## Pass by Reference

Reference types make it possible that functions modify the value of their call arguments

```
void increment (int& i) {
 ++i;
}
...
int j = 5;
increment (j);
std::cout << j; // 6
                   6
                j i
                               initialization of the formal arguments: i
                               becomes an alias of call argument j
```
## Pass by Reference

Formal argument *is of* reference type:

⇒ *Pass by Reference*

Formal argument is (internally) initialized with the **address** of the call argument (L-value) and thus becomes an **alias**.

#### Pass by Value

Formal argument *is not of* reference type:

⇒ *Pass by Value*

Formal argument is initialized with the *value* of the actual parameter (R-Value) and thus becomes a *copy*.

#### References in the Context intervals\_intersect

```
// PRE: [a1, b1], [a2, b2] are (generalized) intervals,
// POST: returns true if [a1, b1], [a2, b2] intersect, in which case
           // [l, h] contains the intersection of [a1, b1], [a2, b2]
bool intervals_intersect(int& l, int& h,
                              int a1, int b1, int a2, int b2) {
  sort(a1, b1);
  sort(a2, b2);
                                                 a_1 b<sub>1</sub>
                                                            a_2 b<sub>2</sub>
  l = std::max(a1, a2); // Assignments
  h = std::min(b1, b2); // via references
  return l <= h;
}
...
int lo = 0; int hi = 0;
if (intervals_intersect(lo, hi, 0, 2, 1, 3)) // Initialization
    std::cout << \lceil \lceil \cdot \rceil \rceil << lo << \lceil \cdot \rceil \rceil, << hi << \lceil \cdot \rceil \rceil << \lceil \cdot \rceil \rceil \rceil, 2]
```
#### References in the Context intervals\_intersect

```
// POST: a <= b
void sort(int& a, int& b) {
  if (a > b)
    std::swap(a, b); // Initialization ("passing through" a, b
}
```

```
bool intervals_intersect(int& l, int& h,
                         int a1, int b1, int a2, int b2) {
 sort(a1, b1); // Initialization
 sort(a2, b2); // Initialization
 l = std::max(a1, a2);
 h = std::min(b1, b2);
 return l <= h;
```
## Return by Reference

Even the return type of a function can be a reference type: *Return by Reference*

```
int& inc(int& i) {
 return ++i;
}
```
- call **inc(x)**, for some **int** variable **x**, has exactly the semantics of the pre-increment **++x**
- Function call *itself* now is an L-value
- Thus possible:  $inc(inc(x))$  or  $++(inc(x))$

### Temporary Objects

What is wrong here?

**int& foo(int i) { return i; }** Return value of type **int&** becomes an alias of the formal argument (local variable **i**), whose memory lifetime ends after the call

**int k = 3; int& j = foo(k); // j is an alias of a zombie std::cout << j; // undefined behavior**

## The Reference Guidline

Reference Guideline

When a reference is created, the object referred to must "stay alive" at least as long as the reference.

## Const-References

- have type **const** *T* **&**
- type can be interpreted as "(**const** *T*) **&**"
- can be initialized with R-Values (compiler generates a temporary object with sufficient lifetime)

**const** *T***& r** = *lvalue*;

**r** is initialized with the address of *lvalue* (efficient)

**const** *T***& r** = *rvalue*;

**r** is initialized with the address of a temporary object with the value of the *rvalue* (pragmatic)

## What exactly does Constant Mean?

Consider L-value of type **const** *T*. Case: 1 *T is no* reference type.

⇒ Then the *L-value is a constant*

```
const int n = 5;
int& a = n; // Compiler error: const-qualification discarded
a = 6;
```
The compiler detects our *cheating attempt*

## What exactly does Constant Mean?

Consider L-value of type **const** *T*. Case 2: *T is* reference type.

⇒ Then the *L-value is a read-only alias* which cannot be used to change the *underlying* L-value.

```
int n = 5;
const int& r = n; // r is read-only alias of n
r = 6; // Compiler error: read-only reference
int& rw = n; // rw is read-write alias
rw = 6; // OK
```
#### When to use **const** *T***&**?

**void f\_1(***T***& arg); void f\_2(const** *T***& arg);**

Argument types are references; call arguments are thus not copied, which is efficient

■ But only **f\_2** "promises" to not modify the argument

Rule

If possible, declare function argument types as **const** *T***&** (pass by read-only reference) : efficient and safe.

Typically doesn't pay off for fundamental types (int, double, ...). Types with a larger memory footprint will be introduced later in this course.

## <span id="page-380-0"></span>12. [Vectors I](#page-380-0)

Vector Types, Sieve of Erathostenes, Memory Layout, Iteration

#### Vectors: Motivation

#### Now we can iterate over numbers

**for (int i=0; i<n ; ++i) {...}**

- **Often we have to iterate over** *data*. (Example: find a cinema in Zurich that shows " $C++$  Runner 2049" today)
- Vectors allow to store *homogeneous* data (example: schedules of all cinemas in Zurich)

## Vectors: a first Application

The Sieve of Erathostenes

- $\blacksquare$  computes all prime numbers  $\lt n$
- method: cross out all non-prime numbers

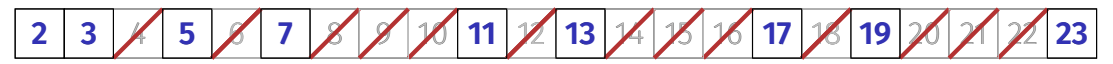

at the end of the crossing out process, only prime numbers remain.

- Question: how do we cross out numbers?
- Answer: with a *vector*.

## Sieve of Erathostenes with Vectors

```
#include <iostream>
#include <vector> // standard containers with vector functionality
int main() {
 // input
 std::cout << "Compute prime numbers in {2,...,n-1} for n =? ";
 unsigned int n; std::cin >> n;
 // definition and initialization: provides us with Booleans
 // crossed_out[0],..., crossed_out[n-1], initialized to false
 std::vector<bool> crossed_out (n, false);
 // computation and output
 std::cout << "Prime numbers in {2,...," << n-1 << "}:\n";
```

```
for (\text{unsigned int } i = 2; i \le n; ++i)if (!crossed_out[i]) { // i is prime
    std::cout << i << " ";
    // cross out all proper multiples of i
    for (\text{unsigned int } m = 2*i; m < n; m += i) \text{ crossed out}[m] = true;}
std::cout << "\n";
return 0;
```
**}**

## Memory Layout of a Vector

A vector occupies a *contiguous* memory area

Example: a vector with 3 elements of type **T**

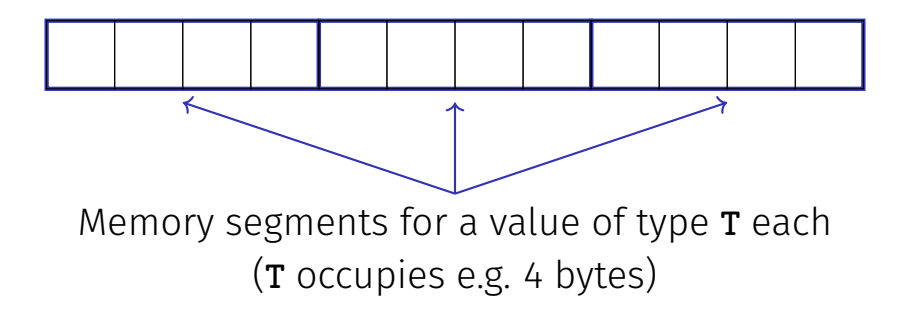

#### Random Access

Given

- vector **vec** with **T** elements
- **int** expression **exp** with value  $i > 0$

Then the expression

**vec [ exp ]**

- is an *L-value* of type **T**
- that refers to the *i*th element **vec** (counting from 0!)

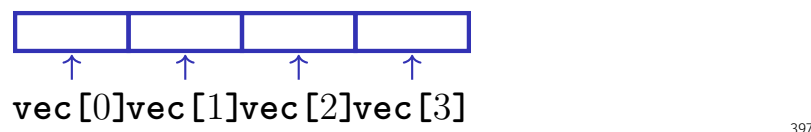

#### Random Access

#### **vec [ exp ]**

■ The value *i* of **exp** is called *index* **[ ]** is the *index operator* (also *subscript operator*)

#### Random Access

Random access is very efficient:

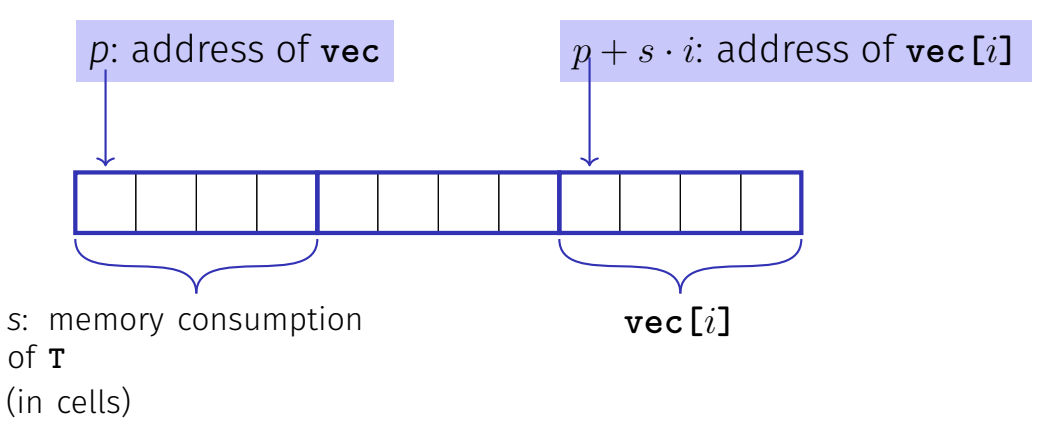

## Vector Initialization

- **std::vector<int> vec(5);** The five elements of **vec** are intialized with zeros)
- std::vector<int> vec(5, 2); the 5 elements of **vec** are initialized with 2
- std::vector<int> vec{4, 3, 5, 2, 1}; the vector is initialized with an *initialization list*
- **std::vector<int> vec;** An initially empty vector is initialized

#### Attention

#### Accessing elements outside the valid bounds of a vector leads to *undened behavior*

```
std::vector vec(10);
for (unsigned int i = 0; i <= 10; ++i)
 vec[i] = 30; // Runtime error: accessing vec[10]
```
#### Attention

#### Bound Checks

When using a subscript operator on a vector, it is the sole *responsibility of the programmer* to check the validity of element accesses.

## Vectors Offer Great Functionality

Here a few example functions, additional follow later in the course.

```
std::vector<int> v(10);
std::cout << v.at(10);
 // Access with index check → runtime error
 // Ideal for homework
```

```
v.push_back(-1); // -1 is appended (added at end)
std::cout << v.size(); // outputs 11
std::cout << v.at(10); // outputs -1
```
# <span id="page-392-0"></span>13. [Characters and Texts I](#page-392-0)

Characters and Texts, ASCII, UTF-8, Caesar Code

#### Characters and Texts

We have seen texts before: **std::cout << "Prime numbers in {2,...,999}:\n";** String-Literal

can we really work with texts? Yes!

Character: Value of the fundamental type **char** Text: **std::string** ≈ vector of **char** elements

## The type **char** ("character")

Represents printable characters (e.g. **'a'**) and *control characters* (e.g. **'\n'**)

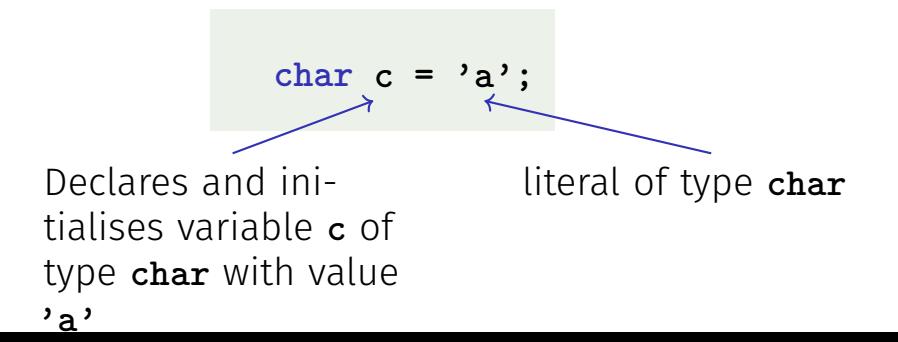

## The type **char** ("character")

Is formally an integer type

- values convertible to **int** / **unsigned int**
- all arithmetic operators are available (with dubious use: what is **'a'/'b'** ?)
- values typically occupy 8 Bit

domain: {−128*, . . . ,* 127} or {0*, . . . ,* 255}
#### The ASCII-Code

■ Defines concrete conversion rules char  $\rightarrow$ **(unsigned) int**

Zeichen −→ {0*, . . . ,* 127} **'A', 'B', ... , 'Z'** −→ 65*,* 66*, ...,* 90 **'a', 'b', ... , 'z'** −→ 97*,* 98*, ...,* 122 **'0', '1', ... , '9'** −→ 48*,* 49*, ...,* 57

 $\blacksquare$  Is supported on all common computer systems  $\blacksquare$  Enables arithmetic over characters

$$
\begin{array}{ll}\n\text{for (char c = 'a'; c <= 'z'; ++c)}\\ \n\text{std::count << c; // abcdefghijklmnopqrstuvwxyz}\n\end{array}
$$

## Extension of ASCII: Unicode, UTF-8

- Internationalization of Software  $\Rightarrow$  large character sets required. Thus common today:
	- Character set *Unicode*: 150 scripts, ca. 137,000 characters
	- **E** encoding standard UTF-8: mapping characters  $\leftrightarrow$  numbers
- UTF-8 is a *variable-width encoding*: Commonly used characters (e.g. Latin alphabet) require only one byte, other characters up to four
- Length of a character's byte sequence is encoded via bit patterns

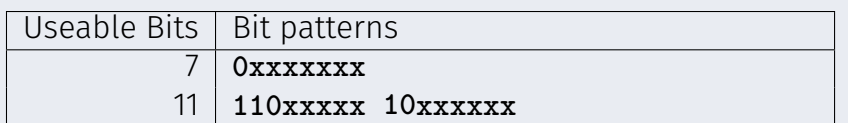

## Some Unicode characters in UTF-8

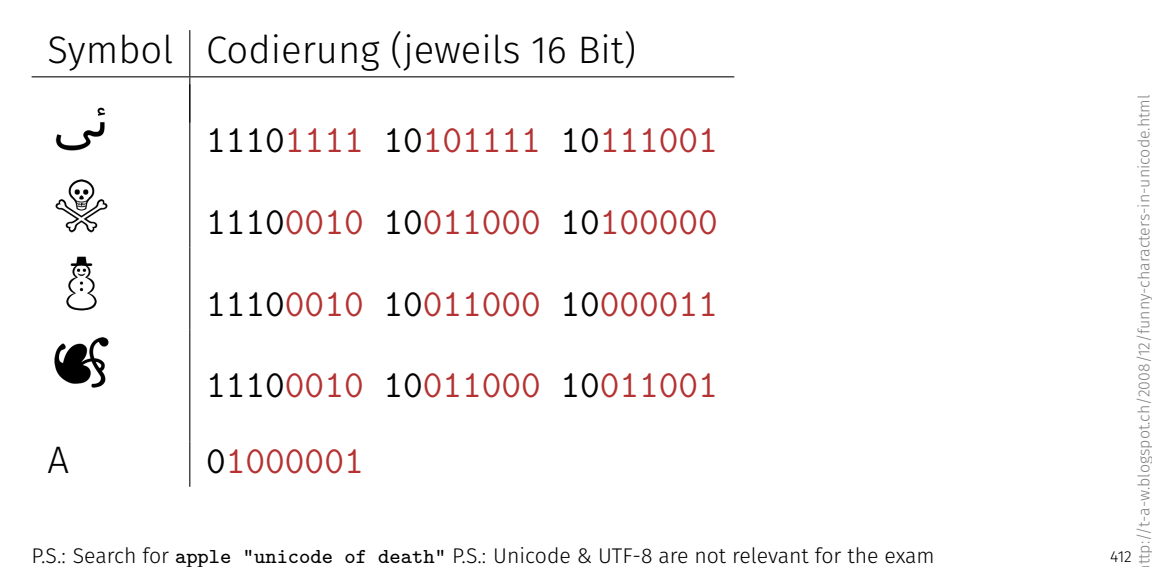

#### Caesar-Code

Replace every printable character in a text by its pre-pre-predecessor.

$$
\begin{array}{cccc} ' & (32) & \rightarrow & |' & (124) \\ ' & (33) & \rightarrow & |' & (125) \end{array}
$$

$$
\begin{array}{cccc} \n\text{'D'} & (68) & \rightarrow & \text{'A'} & (65) \\ \n\text{'E'} & (69) & \rightarrow & \text{'B'} & (66) \n\end{array}
$$

...

$$
\sim (126) \rightarrow '{'}
$$
 (123)

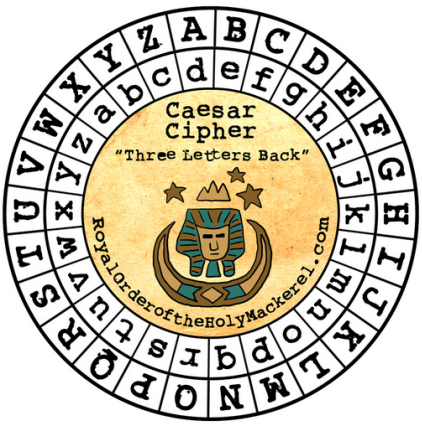

#### Caesar-Code: **shift**-Function

414

```
// PRE: divisor > 0
// POST: return the remainder of dividend / divisor
         with 0 \leq result \leq divisor
int mod(int dividend, int divisor);
```

```
// POST: if c is one of the 95 printable ASCII characters, c is
         // cyclically shifted s printable characters to the right
char shift(char c, int s) {
   if (c >= 32 && c <= 126) { // c is printable
     c = 32 + mod(c - 32 + s, 95);}
   return c;
}
                 "- 32" transforms interval [32, 126] to
                [0, 94]
                 "mod(x, 95)" computes x \mod 95 in
                [0, 94]
```
#### Caesar-Code: **caesar**-Function

**// POST: Each character read from std::cin was shifted cyclically // by s characters and afterwards written to std::cout void caesar(int s) {**

**std::cin >> std::noskipws; // #include <ios>**

```
char next;
 while (std::cin \gg next) \leftarrowstd::cout << shift(next, s);
 }
}
                                       Conversion to bool: returns false if
                                       and only if the input is empty
                                     Shift printable characters by s
```
# Caesar-Code: Main Program

**int main() { int s; std::cin >> s;**

**// Shift input by s caesar(s);**

**return 0; }**

Encode: shift by *n* (here: 3)

R.

Hello World, my password is 1234. Khoor#Zruog/#p|#sdvvzrug#lv#45671

Encode: shift by 
$$
-n
$$
 (here: -3)

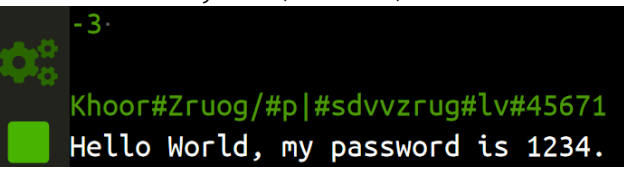

#### Caesar-Code: Generalisation

```
void caesar(int s) {
 std::cin >> std::noskipws;
```

```
char next;
 while (std::cin >> next) {
   std::cout << shift(next, s);
 }
}
```
■ Currently only from **std::cin** to **std::cout** ■ Better: from arbitrary character source (console, file, ...) to arbitrary character sink (console, ...)

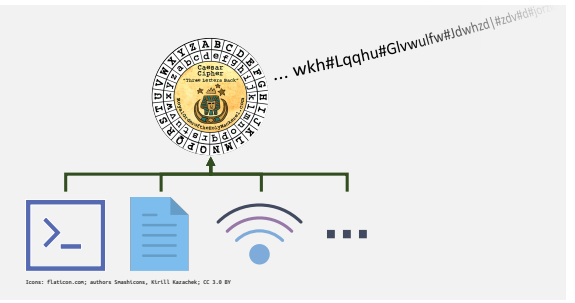

# <span id="page-404-0"></span>14. [Characters and Texts II](#page-404-0)

Caesar Code with Streams, Text as Strings, String Operations

#### Caesar-Code: Generalisation

```
void caesar(int s) {
 std::cin >> std::noskipws;
```

```
char next;
 while (std::cin >> next) {
   std::cout << shift(next, s);
 }
}
```
■ Currently only from **std::cin** to **std::cout** ■ Better: from arbitrary character source (console, file, ...) to arbitrary character sink (console, ...)

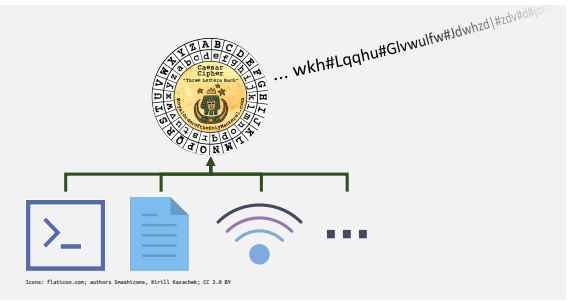

## Interlude: Abstract vs. Concrete Types

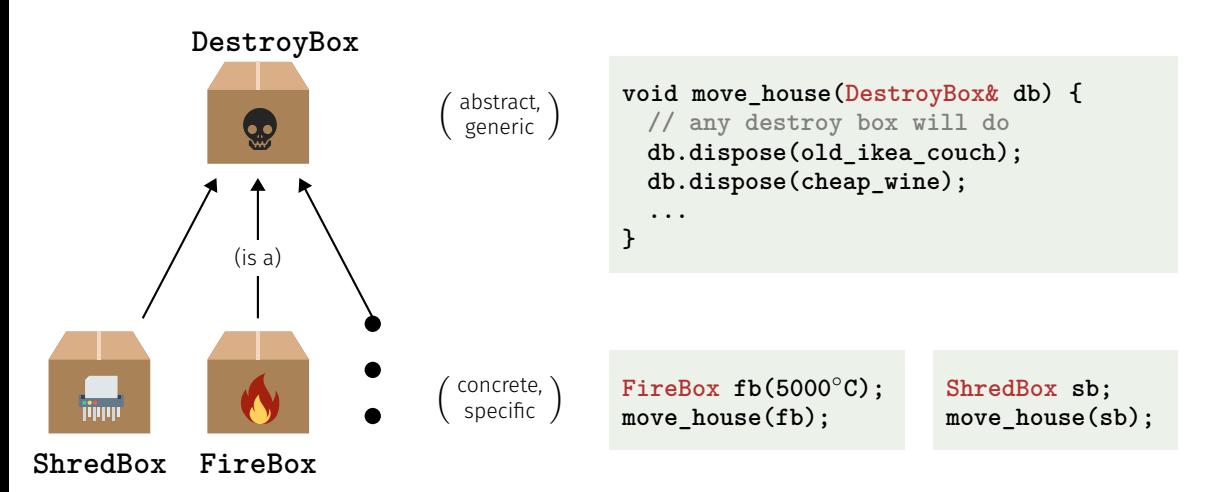

Icons on current and next slide taken from **flaticon.com**. Authors are: DinosoftLabs, Freepik, Kirill Kazachek, Smashicons, V[ec](#page-0-0)tors Market, xnimrodx. 420 and 220 and 220 and 220 and 220 and 220 and 220 and 220 and 220 and 220 and 220 and 220 and 220 and 220 and 220 and 220 and 220 and 220 and 220 and 220 and 220 and 220 and 220 and 220 and 220

#### Abstract and Concrete Character Streams

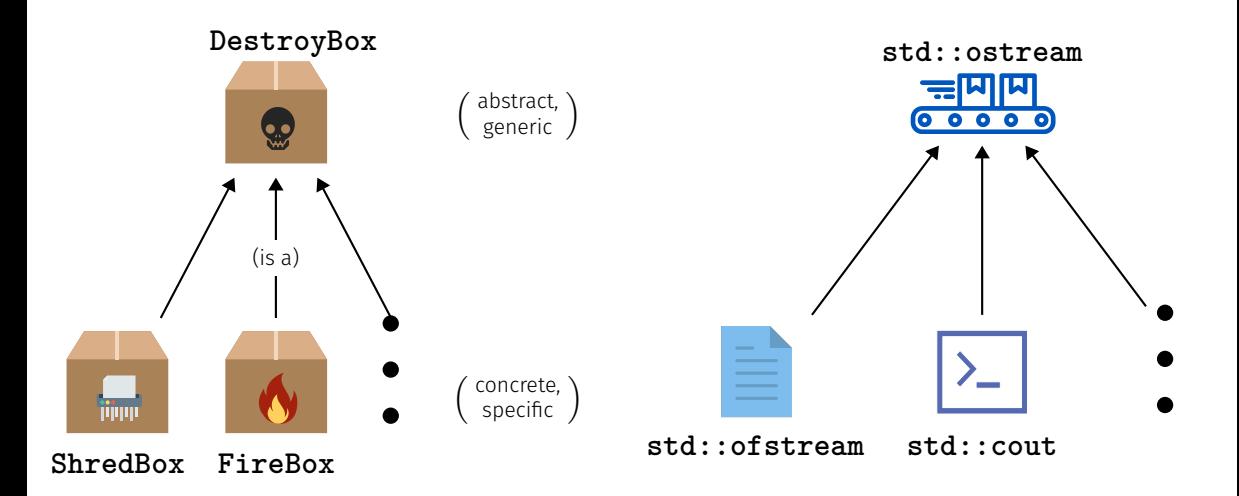

#### Caesar-Code: Generalisation

```
void caesar(std::istream& in,
            std::ostream& out,
            int s) {
```

```
in >> std::noskipws;
```
**}**

```
char next;
while (in >> next) {
 out << shift(next, s);
}
```
**std::istream**/**std::ostream** is an *abstract input/output stream* of **char**s

```
\blacksquare Function is called with
  concrete streams, e.g.:
     Console: std::cin/cout
     Files: std::ifstream/
       ofstream
```
**#include <iostream>**

**...**

```
// in void main():
caesar(std::cin, std::cout, s);
```
Calling the generalised **caesar** function: from **std::cin** to **std::cout**

**#include <iostream> #include <fstream>**

**...**

```
// in void main():
std::string to_file_name = ...; // Name of file to write to
std::ofstream to(to_file_name); // Output file stream
```

```
caesar(std::cin, to, s);
```
Calling the generalised caesar function: from std::cin to file

**#include <iostream> #include <fstream>**

**...**

#### **// in void main():**

**std::string from\_file\_name = ...; // Name of file to read from std::string to\_file\_name = ...; // Name of file to write to std::ifstream from(from\_file\_name); // Input file stream std::ofstream to(to\_file\_name); // Output file stream**

**caesar(from, to, s);**

Calling the generalised **caesar** function: from file to file

**#include <iostream> #include <sstream>**

**...**

```
// in void main():
std::string plaintext = "My password is 1234";
std::istringstream from(plaintext);
```

```
caesar(from, std::cout, s);
```
Calling the generalised **caesar** function: from a string to **std::cout**

#### Streams: Final Words

Note: You only need to be able to *use* streams

- *User knowledge, on the level of the previous slides, suffices* for exercises and exam
- $\blacksquare$  I.e. you do not need to know how streams work internally  $\blacksquare$  At the end of this course, you'll hear how you can define *abstract*, and corresponding *concrete*, types yourself

#### Texts

- **T** Text "**to be or not to be**" could be represented as **vector<char>**
- $\blacksquare$  Texts are ubiquitous, however, and thus have their own typ in the standard library: **std::string**
- Requires **#include <string>**

# Using **std::string**

 $\blacksquare$  Declaration, and initialisation with a literal:

```
std::string text = "Essen ist fertig!"
```
 $\blacksquare$  Initialise with variable length:

**std::string text(n, 'a')**

**text** is filled with  $n \geq 3$ 

Comparing texts:

**if (text1 == text2) ...**

**true** if character-wise equal

# Using **std::string**

**Querying size:** 

for (unsigned int  $i = 0$ ;  $i <$  text.size();  $++i$ ) ...

Size not equal to text length if multi-byte encoding is used, e.g. UTF-8

 $\blacksquare$  Reading single characters:

**if (text[0] == 'a') ... // or text.at(0)**

**text[0]** does not check index bounds, whereas **text.at(0)** does

```
■ Writing single characters:
```
**text[0] = 'b'; // or text.at(0)**

## Using **std::string**

■ Concatenate strings:

```
text = ":-";
text += ")";
assert(text == ":-)");
```
■ Many more operations; if interested, see <https://en.cppreference.com/w/cpp/string>

# <span id="page-418-0"></span>15. [Vectors II](#page-418-0)

#### Multidimensional Vector/Vectors of Vectors, Shortest Paths, Vectors as Function Arguments

#### Multidimensional Vectors

- $\blacksquare$  For storing multidimensional structures such as tables, matrices, . . .
- ... *vectors* of *vectors* can be used:

**std::vector<std::vector<int>> m; // An empty matrix**

## Multidimensional Vectors

In memory: flat

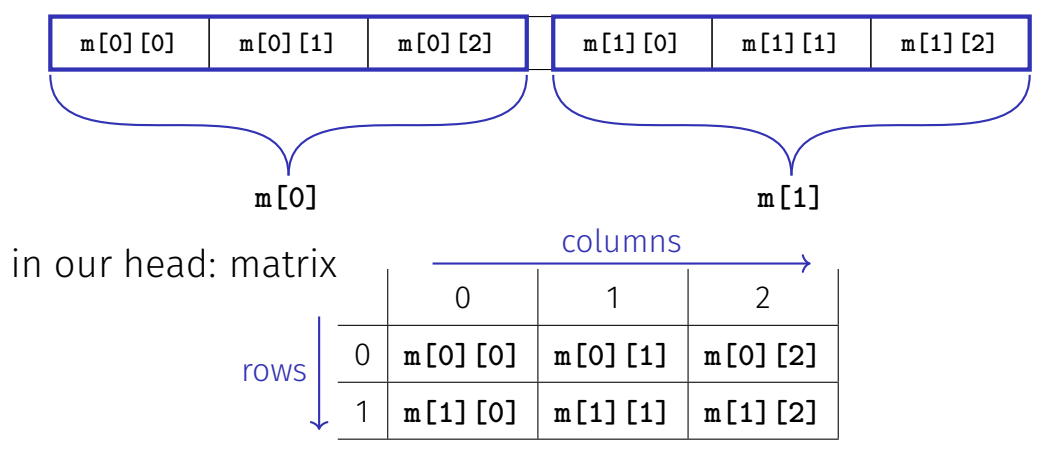

#### Multidimensional Vectors: Initialisation

Using initialisation lists:

```
// A 3-by-5 matrix
std::vector<std::vector<std::string>> m = {
 {"ZH", "BE", "LU", "BS", "GE"},
 {"FR", "VD", "VS", "NE", "JU"},
 {"AR", "AI", "OW", "IW", "ZG"}
};
```
**assert(m[1][2] == "VS");**

#### Multidimensional Vectors: Initialisation

Fill to specific size:

```
unsigned int a = ...;
unsigned int b = ...;
```

```
// An a-by-b matrix with all ones
std::vector<std::vector<int>>
 m(a, std::vector<int>(b, 1));
```
**m** (type std::vector<std::vector<int>>) is a vector of length **a**, whose elements (type **std::vector<int>**) are vectors of length **b**, whose Elements (type **int**) are all ones

(Many further ways of initialising a vector exist)  $436$ 

#### Multidimensional Vectors and Type Aliases

- $\mathcal{L}_{\mathcal{A}}$ Also possible: vectors of vectors of vectors of ...: **std::vector<std::vector<std::vector<...>>>**
- Type names can obviously become looooooong
- The declaration of a *type alias* helps here:

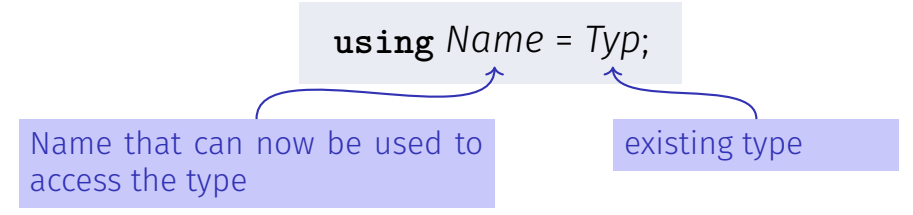

## Type Aliases: Example

```
#include <iostream>
#include <vector>
using imatrix = std::vector<std::vector<int>>;
```
**// POST: Matrix 'm' was output to stream 'out' void print(const imatrix& m, std::ostream& out);**

```
int main() {
 imatrix m = ...;
 print(m, std::cout);
}
```
Recall: const reference for enfficiency (no copy) and safety (immutable)

# Application: Shortest Paths

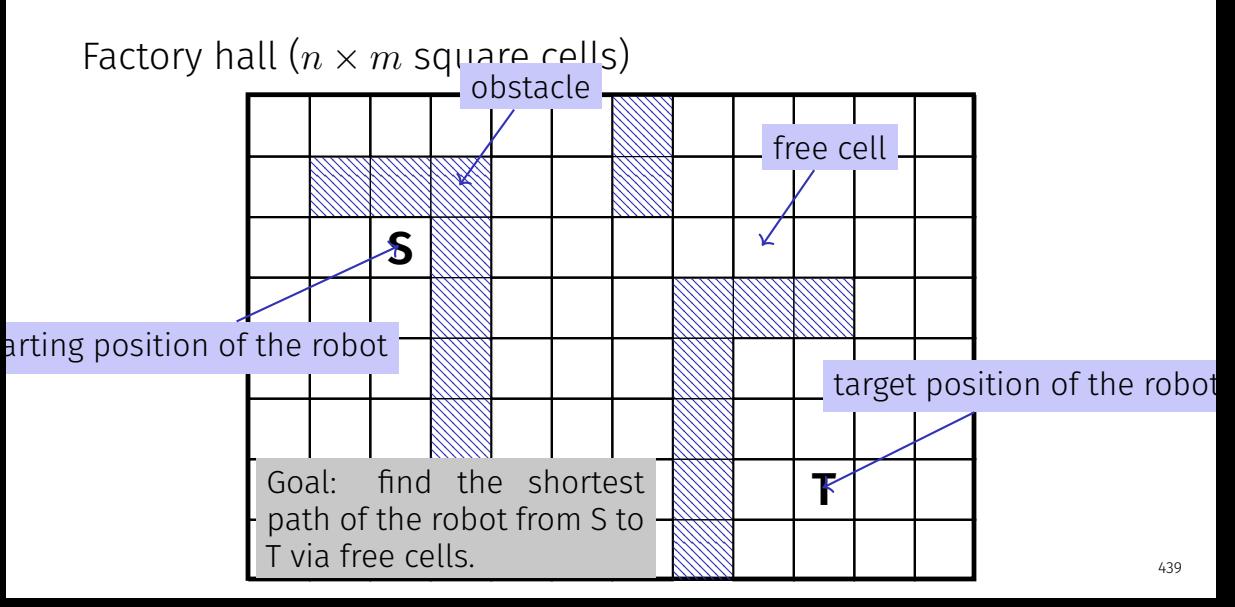

# Application: shortest paths

#### Solution

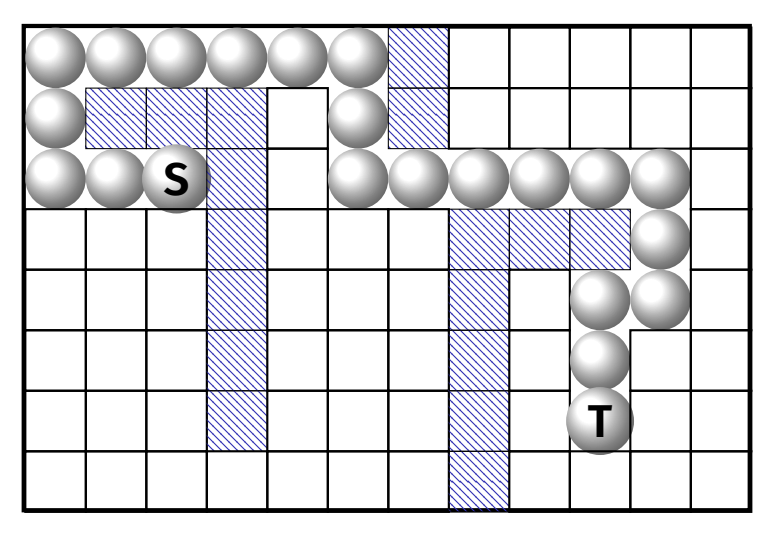

#### This problem appears to be different

Find the *lengths* of the shortest paths to *all* possible targets.

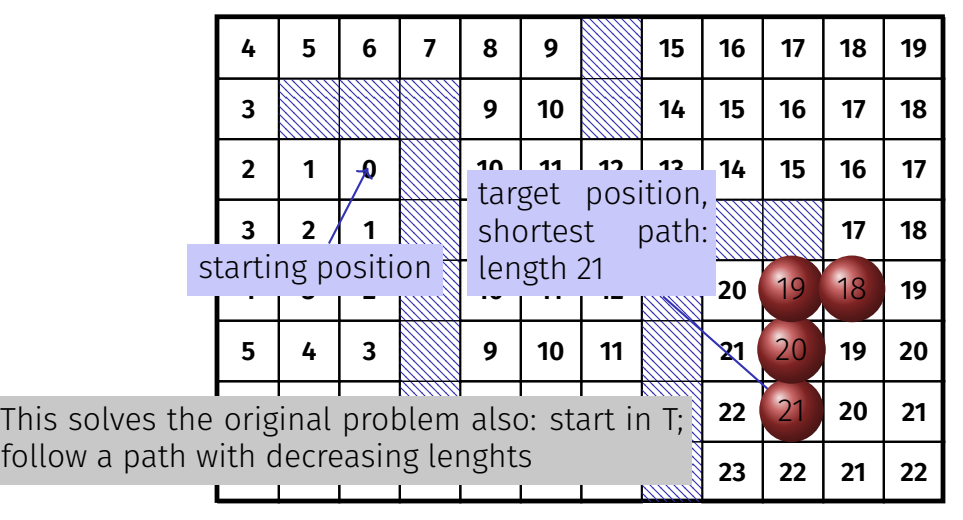

441

#### This problem appears to be different

Find the *lengths* of the shortest paths to *all* possible targets.

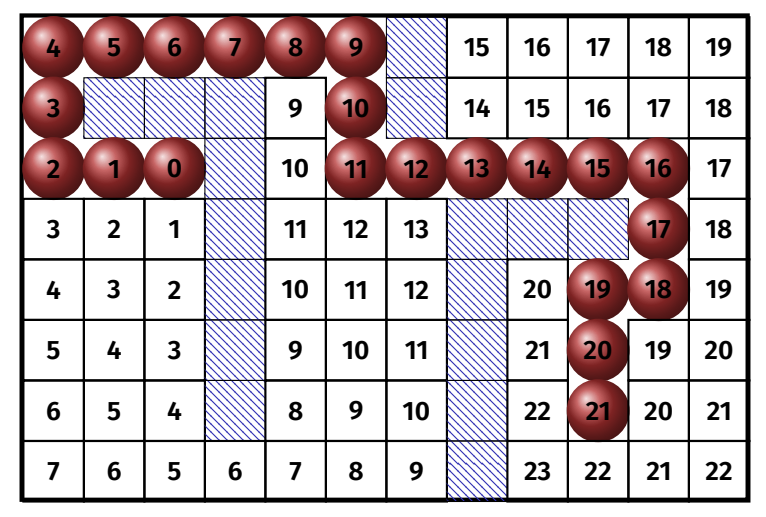

#### Preparation: Input Format

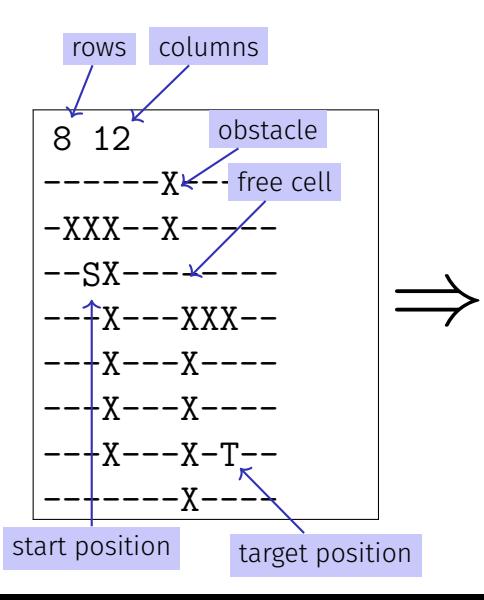

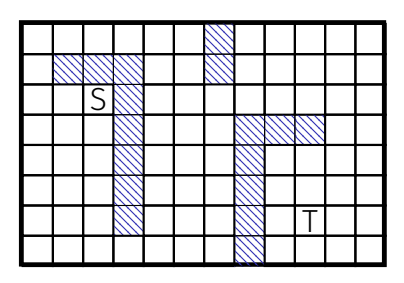

#### Preparation: Sentinels

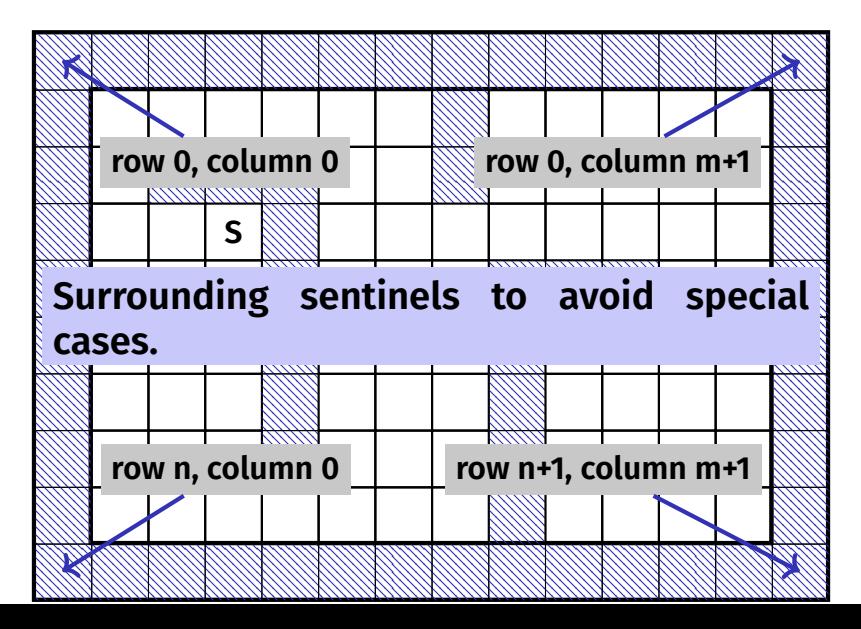

#### Preparation: Initial Marking

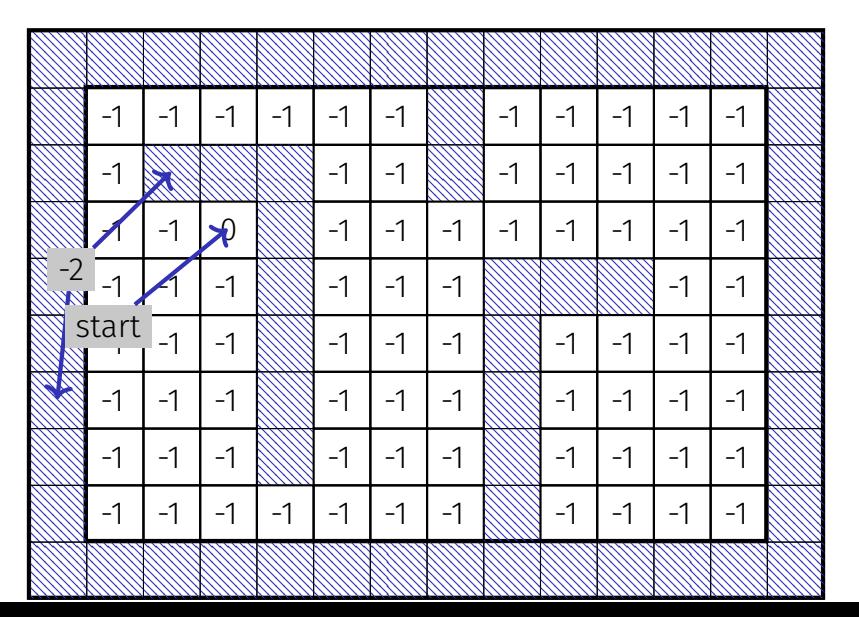

445
### The Shortest Path Program

Read in dimensions and provide a two dimensional array for the path lengths **#include<iostream> #include<vector>**

```
int main()
{
  // read floor dimensions
  int n; std::cin >> n; // number of rows
  int m; std::cin >> m; // number of columns
  // define a two-dimensional
  // array of dimensions
  // (n+2) x (m+2) to hold the floor plus extra walls around
  std::vector<std::vector<int» floor (n+2, std::vector<int>(m+2));
                                                  Sentinel
```
### The Shortest Path Program

```
\blacksquare Input the assignment of the hall and intialize the lengths
  int tr = 0;
  int tc = 0;
  for (int r=1; r<n+1; ++r)
    for (int c=1; c<m+1; ++c) {
      char entry = '-';
      std::cin >> entry;
      if (entry == 'S') floor[r][c] = 0;
      else if (entry == 'T') floor[tr = r][tc = c] = -1;
      else if (entry == 'X') floor[r][c] = -2;
      else if (entry == '-'') floor[r][c] = -1;
    }
```
### Das Kürzeste-Wege-Programm

```
■ Add the surrounding walls
  for (int r=0; r<n+2; ++r)
    floor[r][0] = floor[r][m+1] = -2;
```

```
for (int c=0; c<m+2; ++c)
  floor[0][c] = floor[n+1][c] = -2;
```
### Mark all Cells with their Path Lengths

Step 2: all cells with path length 2

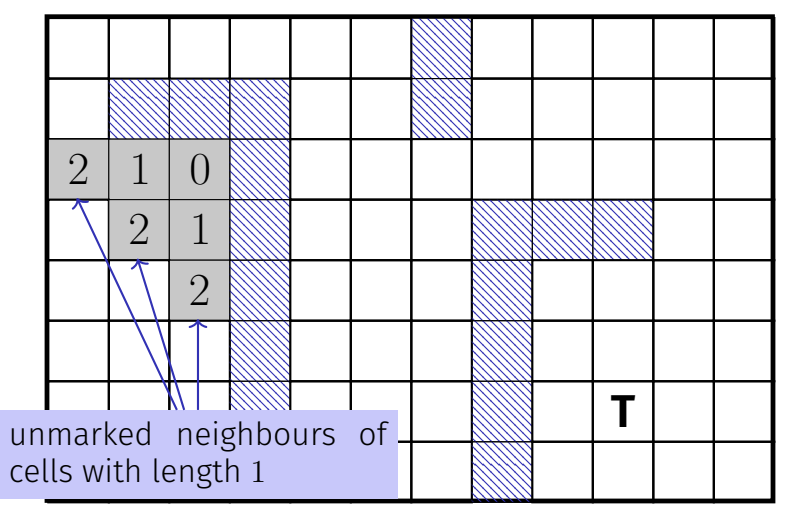

### Main Loop

```
Find and mark all cells with path lengths i = 1, 2, 3...for (int i=1;; ++i) {
 bool progress = false;
 for (int r=1; r<n+1; ++r)
   for (int c=1; c<m+1; ++c) {
    if (floor[r][c] != -1) continue;if (floor[r-1][c] == i-1 || floor[r+1][c] == i-1 ||
       floor[r][c-1] == i-1 || floor[r][c+1] == i-1 ) {
      floor[r][c] = i; // label cell with iprogress = true;
    }
   }
 if (!progress) break;
} 450
```
### The Shortest Paths Program

Mark the shortest path by walking backwards from target to start.

```
2int r = tr; int c = tc; 23while (floor[r][c] > 0)3 {
 4const int d = floor[r][c] - 1:45floor[r][c] = -3;5
 6if (floor[-1][c] == d) --r;else if (floor-f+1][c] == d) +r;
 else if (floor[r][c-1] == d) --c;
 else ++c; // (floor[r][c+1] == d)
6}
```
### Finish

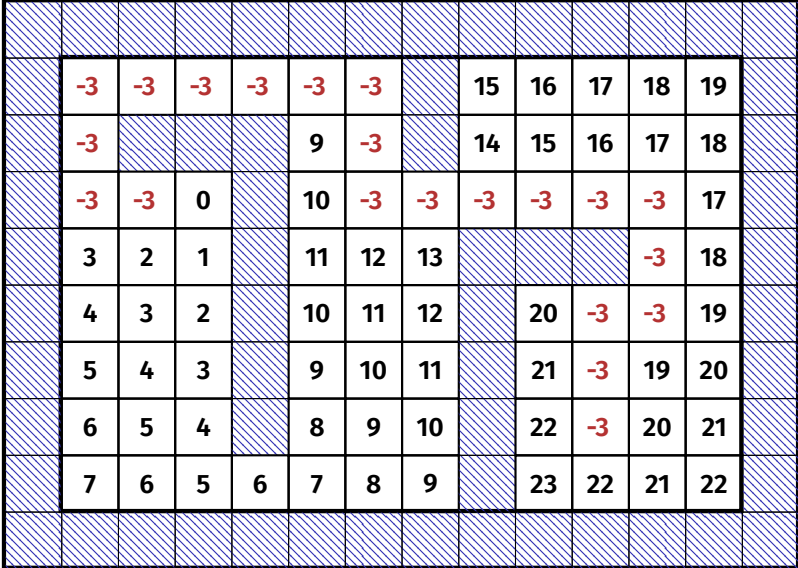

452

### The Shortest Path Program: output

```
Output
for (int r=1; r<n+1; ++r) {
  for (int c=1; c<m+1; ++c)
    if (floor[r][c] == 0)
        std::cout << 'S';
    else if (r == tr && c == tc)
        std::cout << 'T';
    else if (floor[r][c] == -3)
        std::cout << 'o';
    else if (floor[r][c] == -2)
        std::cout << 'X';
    else
        std::cout << '-';
  std::cout << "\n";
}
                                   ⇒
                                          ooooooX-----
                                          oXXX-oX-----
                                          ooSX-oooooo-
                                          ---X---XXXo-
                                          ---X---X-oo-
                                          ---X---X-o--
                                          ---X---X-T--
                                          -------X----
```
### The Shortest Paths Program

- Algorithm: *Breadth-First Search* (Breadth-first vs. *depth-first* search is typically discussed in lectures on algorithms)
- $\blacksquare$  The program can become pretty slow because for each  $i$  all cells are traversed
- **If** Improvement: for marking with  $i$ , traverse only the neighbours of the cells marked with  $i - 1$ .
- Improvement: stop once the goal has been reached

# <span id="page-441-0"></span>16. [Recursion 1](#page-441-0)

Mathematical Recursion, Termination, Call Stack, Examples, Recursion vs. Iteration, n-Queen Problem, Lindenmayer Systems

## Mathematical Recursion

- $\blacksquare$  Many mathematical functions can be naturally defined *recursively*
- $\blacksquare$  This means, the function appears in its own definition

$$
n! = \begin{cases} 1, & \text{if } n \le 1 \\ n \cdot (n-1)!, & \text{otherwise} \end{cases}
$$

### Recursion in  $C++$ : In the same Way!

$$
n! = \begin{cases} 1, & \text{if } n \le 1 \\ n \cdot (n-1)!, & \text{otherwise} \end{cases}
$$

```
// POST: return value is n!
unsigned int fac(unsigned int n) {
if (n <= 1)
  return 1;
 else
  return n * fac(n-1);
} 457
```
# Infinite Recursion

 $\blacksquare$  is as bad as an infinite loop ...

■ ...but even worse: it burns time *and* memory

```
void f() {
  f() \angle / f() \rightarrow f() \rightarrow ... \rightarrow stack overflow
}
```
# Recursive Functions: Termination

As with loops we need **guaranteed progress towards an exit** condition ( $\approx$  base case)

Example **fac(n)**:

- Recursion ends if  $n \leq 1$
- $\blacksquare$  Recursive call with new argument *< n*
- $\blacksquare$  Exit condition will thus be reached eventually

```
unsigned int fac(
   unsigned int n) {
  if (n <= 1)
   return 1;
 else
   return n * fac(n-1):
}
```
### Recursive Functions: Evaluation

```
int fac(int n) {
  if (n <= 1)
   return 1;
 else
   return n * fac(n-1);}
...
std::cout << fac(4);
```
 $fac(4) \rightsquigarrow int n = 4$  $\hookrightarrow$  **fac(n - 1)**  $\rightsquigarrow$  **int n = 3** 

. . .

*Every call of* **fac** *operates on its own* **n**

## The Call Stack

For each function call:

- push value of the call argument onto the stack
- always work with the top value
- $\blacksquare$  at the end of the call the top value is removed from the stack

std: $\text{cout}$  <<  $\text{fac}(4)$  $n=4$  $n = 3$  $n = 2$  $n = 1$  1! = 1  $2 \cdot 1! = 2$  $3 \cdot 2! = 6$  $4 \cdot 3! = 24$  $fac(4)$  $fac(3)$  $fac(2)$  $fac(1)$ 2 6 24

# Euclidean Algorithm

- **n** finds the greatest common divisor  $gcd(a, b)$  of two natural numbers *a* and *b*
- $\blacksquare$  is based on the following mathematical recursion (proof in the lecture notes):

$$
\gcd(a, b) = \begin{cases} a, & \text{if } b = 0\\ \gcd(b, a \mod b), & \text{otherwise} \end{cases}
$$

# Euclidean Algorithm in  $C++$

$$
\gcd(a, b) = \begin{cases} a, & \text{if } b = 0\\ \gcd(b, a \mod b), & \text{otherwise} \end{cases}
$$

**unsigned int gcd(unsigned int a, unsigned int b) { if (b == 0) return a; else return gcd(b, a % b); }** Termination:  $a \mod b < b$ ,  $b \text{ thus}$ gets smaller in each recursive call

## Fibonacci Numbers

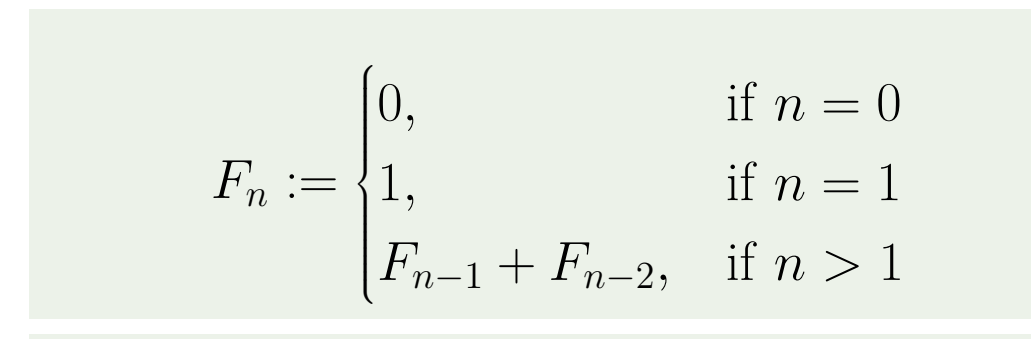

0*,* 1*,* 1*,* 2*,* 3*,* 5*,* 8*,* 13*,* 21*,* 34*,* 55*,* 89 *. . .*

# Fibonacci Numbers in  $C_{++}$

#### Laufzeit

**}**

**fib(50)** takes "forever" because it computes  $F_{48}$  two times,  $F_{47}$  3 times,  $F_{46}$  5 times,  $F_{45}$  8 times,  $F_{44}$  13 times,

```
F_{43} 21 times \dots F_1 ca. 10^9 times (!)
unsigned int fib(unsigned int n) {
```

```
if (n == 0) return 0;
if (n == 1) return 1;
return fib(n-1) + fib(n-2); // n > 1
```
# Fast Fibonacci Numbers

Idea:

- Compute each Fibonacci number only once, in the order  $F_0, F_1, F_2, \ldots, F_n$
- **Memorize the most recent two Fibonacci numbers** (variables a and b)
- Compute the next number as a sum of a and **b**

Can be implemented recursively and iteratively, the latter is easier/more direct

### Fast Fibonacci Numbers in  $C_{++}$

**}**

```
unsigned int fib(unsigned int n) {
  if (n == 0) return 0;
  if (n == 1) return 1;
  unsigned int a = 0; // F 0
  unsigned int \mathbf{b} = 1; \frac{1}{\mathbb{F}} 1
  for (unsigned int i = 2; i <= n; ++i) {
    unsigned int a old = a; \frac{1}{f} F<sub>i−2</sub>
    a = b; // a becomes F_{i-1}b += a_old; // b becomes F_{i-1} + F_{i-2}, i.e. F_i}
  return b;
                    (F_{i-2}, F_{i-1}) \longrightarrow (F_{i-1}, F_i)very fast, also for fib(50)
```
## Recursion and Iteration

Recursion can *always* be simulated by

- **■** Iteration (loops)
- **E** explicit "call stack" (e.g. via a vector)

Often recursive formulations are simpler, but sometimes also less ecient.

## The Power of Recursion

- Some problems appear to be hard to solve without recursion. With recursion they become significantly simpler.
- Examples: *The n-Queens-Problem*, The towers of Hanoi, Sudoku-Solver, Expression Parsers, Reversing In- or Output, Searching in Trees, Divide-And-Conquer (e.g. sorting) , . . .

 $\blacksquare$  ... and the 2. bonus exercise: Nonograms

# The *n*-Queens Problem

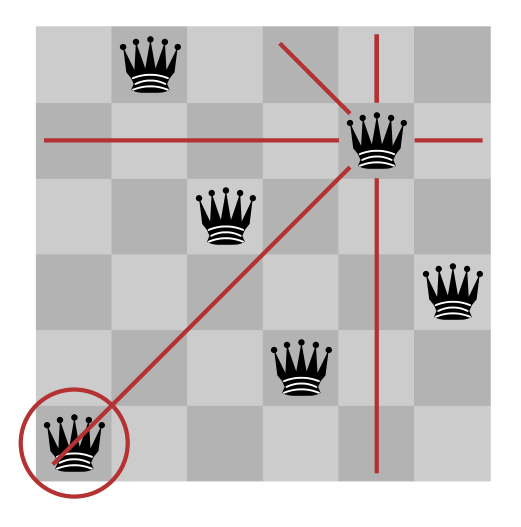

- Provided is a *n timesn* chessboard
- For example  $n = 6$
- Question: is it possiblt to position *n* queens such that no two queens threaten each other?
- $\blacksquare$  If yes, how many solutions are there?

# Solution?

- $\blacksquare$  Try all possible placements?
- $(n^2)$ *n* possibilities. Too many!
- Only ne queen per row:  $n^n$  possibilities. Better but still too many.
- $\blacksquare$  Idea: don't proceed with futile attempts, retract incorrect moves instead ⇒ *Backtracking*

# Solution with Backtracking

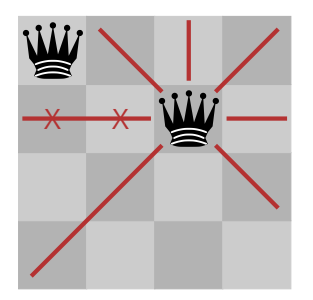

Second Queen in next row (no collision)

queens

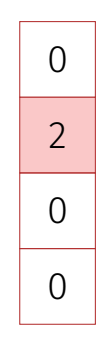

# Solution with Backtracking

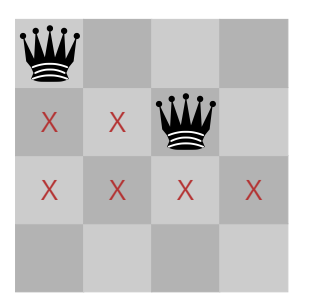

All squares in next row forbiden. Track back !

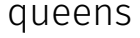

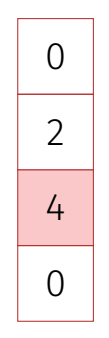

# Solution with Backtracking

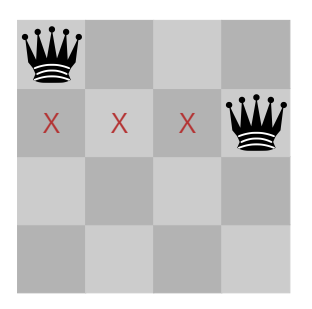

Move queen one step further and try again

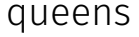

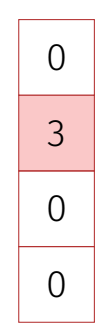

## Search Strategy Visualized as a Tree

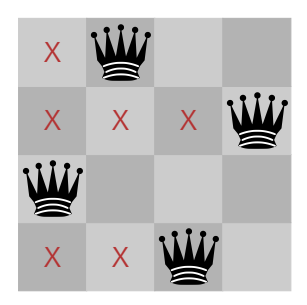

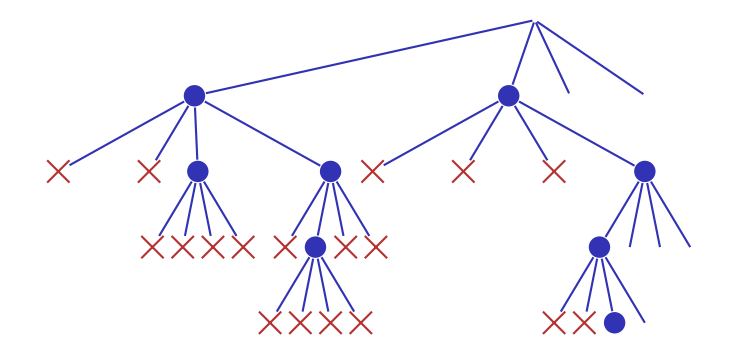

## Check Queen

**using Queens = std::vector<unsigned int>;**

**// post: returns if queen in the given row is valid, i.e. // does not share a common row, column or diagonal // with any of the queens on rows 0 to row-1 bool valid(const Queens& queens, unsigned int row) { unsigned int col = queens[row]; for (unsigned int r = 0; r != row; ++r) { unsigned int c = queens[r]; if (col == c || col - row == c - r || col + row == c + r) return false; // same column or diagonal } return true; // no shared column or diagonal }**

# Recursion: Find a Solution

```
// pre: all queens from row 0 to row-1 are valid,
       // i.e. do not share any common row, column or diagonal
// post: returns if there is a valid position for queens on
// row .. queens.size(). if true is returned then the
       // queens vector contains a valid configuration.
bool solve(Queens& queens, unsigned int row) {
  if (row == queens.size())
   return true;
 for (\text{unsigned int col} = 0; \text{ col} != \text{queens.size}(); ++ \text{col}) {
   queens[row] = col;
   if (valid(queens, row) && solve(queens,row+1))
       return true; // (else check next position)
  }
 return false; // no valid configuration found
}
```
## Recursion: Count all Solutions

**}**

```
// pre: all queens from row 0 to row-1 are valid,
// i.e. do not share any common row, column or diagonal
// post: returns the number of valid configurations of the
// remaining queens on rows row ... queens.size()
int nSolutions(Queens& queens, unsigned int row) {
 if (row == queens.size())
    return 1;
  int count = 0;
 for (\text{unsigned int col} = 0; \text{ col} != \text{queens.size}(); ++ \text{col}) {
   queens[row] = col;
    if (valid(queens, row))
     count += nSolutions(queens,row+1);
  }
  return count;
```
# Main Program

**}**

**// pre: positions of the queens in vector queens // post: output of the positions of the queens in a graphical way void print(const Queens& queens);**

```
int main() {
 int n;
 std::cin >> n;
 Queens queens(n);
 if (solve(queens,0)) {
   print(queens);
   std::cout << "# solutions:" << nSolutions(queens,0) << std::endl;
 } else
   std::cout << "no solution" << std::endl;
 return 0;
```
# Lindenmayer-Systems (L-Systems)

Fractals from Strings and Turtles

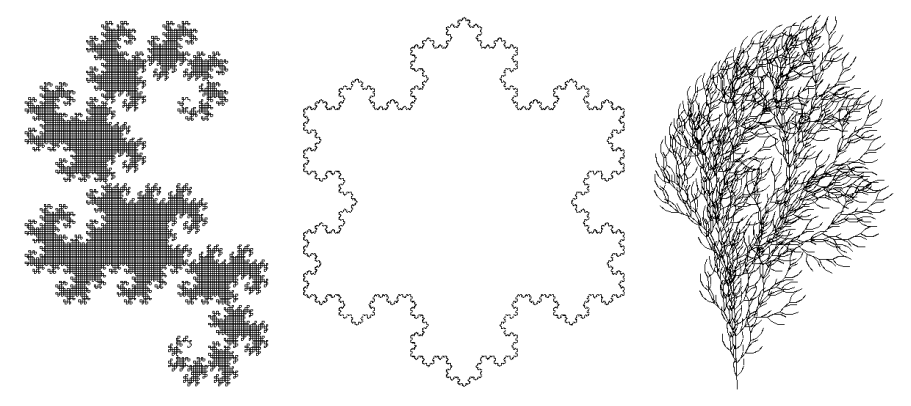

L-Systems have been invented by the Hungarian biologist Aristid Lindenmayer (1925–1989) to model the growth of plants.

Recursion is of course relevant for the exam, but L-Systems themselves are not

# Definition and Example

- alphabet  $\Sigma$
- $\Sigma^*$ : finite words over  $\Sigma$
- production  $P : \Sigma \to \Sigma^*$
- initial word  $s_0 \in \Sigma^*$

$$
\begin{array}{c}\n\blacksquare \{F, +, -\} \\
\hline\nc & P(c) \\
\hline\nF & F + F + \\
+ & + \\
- & + \\
\blacksquare F\n\end{array}
$$

Definition The triple  $\mathcal{L} = (\Sigma, P, s_0)$  is an L-System.
## The Language Described

Wörter 
$$
w_0, w_1, w_2, ... \in \Sigma^*
$$
:  
\n
$$
w_0 := s_0 \qquad w_0 := F + F +
$$
\n
$$
w_1 := P(w_0) \qquad w_1 := F + F +
$$
\n
$$
w_2 := P(w_1) \qquad w_2 := F + F + H +
$$
\n
$$
P(F)P(F)P(F)P(F)
$$
\n:  
\n
$$
\vdots
$$
\nDefinition  
\n
$$
P(c_1c_2...c_n) := P(c_1)P(c_2)...P(c_n)
$$

# Turtle Graphics

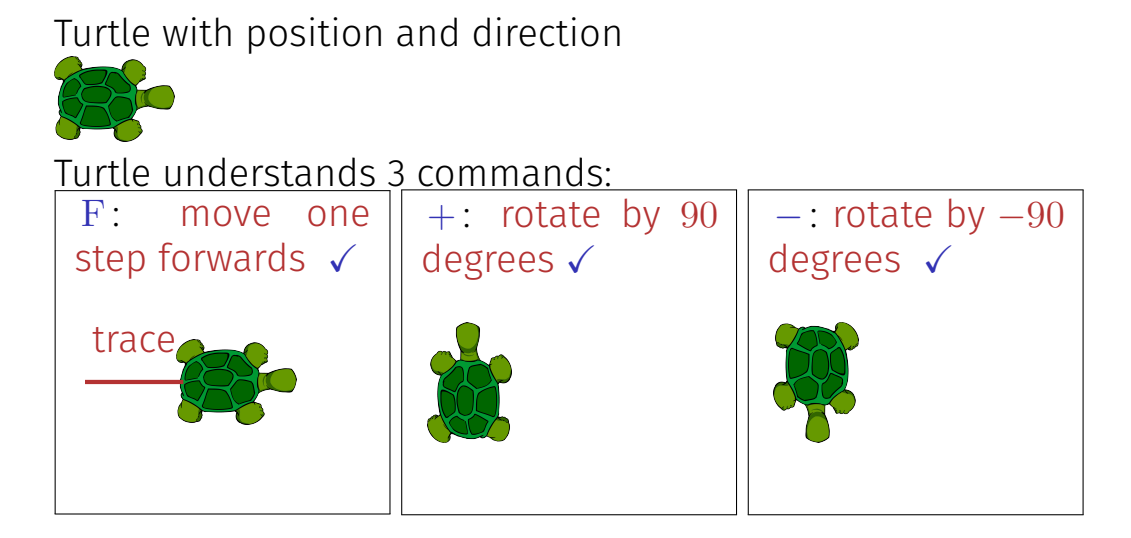

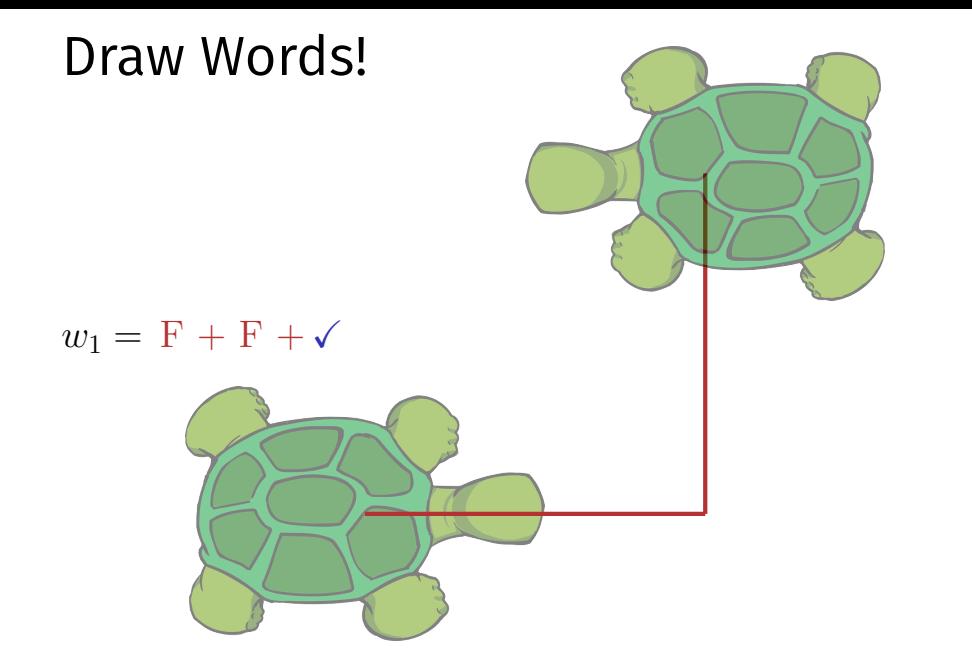

## lindenmayer: Main Program

word  $w_0 \in \Sigma^*$ :

```
int main() {
 std::cout << "Maximal Recursion Depth =? ";
 unsigned int n;
 std::cin >> n;
 std::string w = "F"; // w \neq 0produce(w,n);
 return 0;
}
                                    w=w_0=F
```
## lindenmayer: production

**// POST: recursively iterate over the production of the characters // of a word. // When recursion limit is reached, the word is "drawn" void produce(std::string word, int depth) { if** (depth > 0) {  $w = w_i \to w = w_{i+1}$ for  $(\text{unsigned int } k = 0; k < word.length(); ++k)$ **produce(replace(word[k]), depth-1); } else { draw\_word(word); } }** draw  $w = w_n$ 

## lindenmayer: replace

```
// POST: returns the production of c
std::string replace(const char c) {
  switch (c) {
    case 'F':
     return "F+F+";
    default:
     return std::string (1, c); // trivial production c \rightarrow c}
}
```
## lindenmayer: draw

```
// POST: draws the turtle graphic interpretation of word
void draw_word(const std::string& word) {
 for (\text{unsigned int } k = 0; k < word.length(); ++k)switch (word[k]) {
     case 'F':
       turtle::forward(); // move one step forward
       break;
     case '+':
       turtle::left(90); // turn counterclockwise by 90 degrees
       break;
     case '-':
       turtle::right(90); // turn clockwise by 90 degrees
   }
}
```
## The Recursion

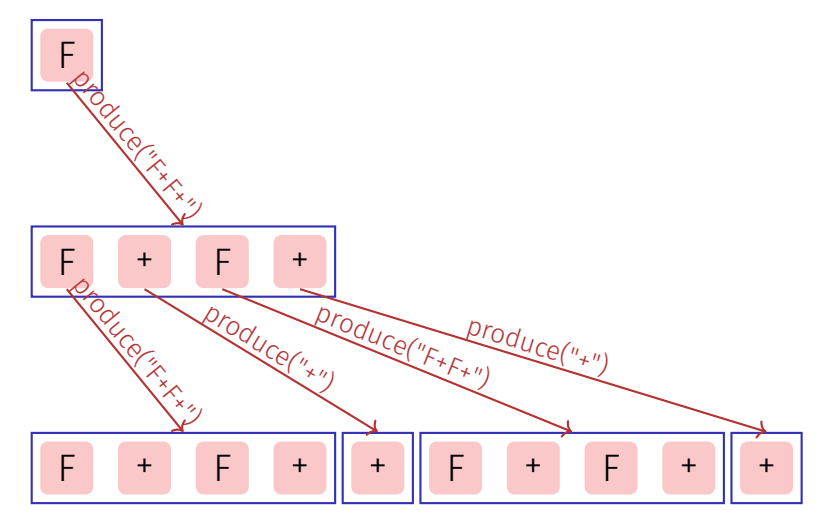

(Implementation above proceeds *depth-first*)

## L-Systeme: Erweiterungen

- arbitrary symbols without graphical interpetation
- arbitrary angles (snowflake)
- saving and restoring the state of the turtle  $\rightarrow$  plants (bush)

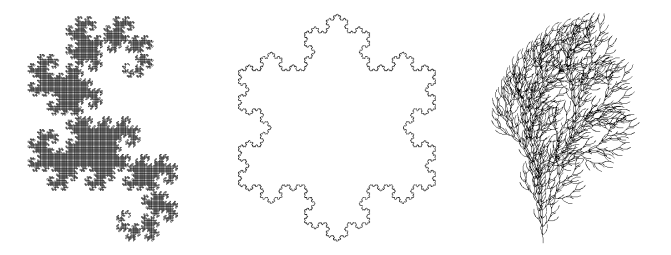

# <span id="page-477-0"></span>17. [Recursion 2](#page-477-0)

## Building a Calculator, Formal Grammars, Extended Backus Naur Form (EBNF), Parsing Expressions

## Motivation: Calculator

Goal: we build a command line calculator

Input: **3 + 5** Output: **8** Input: **3 / 5** Output: **0.6** Input: **3 + 5 \* 20** Output: **103** Input: **(3 + 5) \* 20** Output: **160** Input: **-(3 + 5) + 20** Output: **12**

- binary Operators **+** , **-** , **\*** , **/** and numbers
- $\blacksquare$  floating point arithmetic
- precedences and associativities like in  $C++$
- parentheses
- unary operator

## Naive Attempt (without Parentheses)

```
double lval;
std::cin >> lval;
```
**}**

```
char op;
while (std::cin >> op && op != '=') {
   double rval;
   std::cin >> rval;
```

```
if (op == '+'')lval += rval;
else if (op == '*')
   lval *= rval;
else ...
                     Input 2 + 3 * 3 =
                     Result 15
```

```
std::cout << "Ergebnis " << lval << "\n";
```
## Analyzing the Problem

## Input:

 $13 + 4 * (15 - 7 * 3) =$ Needs to be stored such that evaluation can be performed

## Analyzing the Problem

$$
13 + 4 * (15 - 7 * 3)
$$

"Understanding an expression requires lookahead to upcoming symbols! We will store symbols elegantly using recursion. We need a new formal tool (that is independent of  $C_{++}$ ).

## Formal Grammars

 $\blacksquare$  Alphabet: finite set of symbols  $\blacksquare$  Strings: finite sequences of symbols

A formal grammar defines which strings are valid.

To describe the formal grammar, we use: Extended Backus Naur Form (EBNF) **Short Communications** Programming Languages

What Can We Do about the Unnecessary Diversity of Notation for Syntactic Definitions?

## Niklaus Wirth

Federal Institute of Technology (ETH), Zürich, and **Xeroy Palo Alto Research Center** 

## Key Words and Phrases: syntactic description language, extended BNF **CR Categories: 4.20**

The population of programming languages is steadily growing, and there is no end of this growth in sight. Many language definitions appear in journals, many are found in technical reports, and perhaps an even greater number remains confined to proprietory circles. After frequent exposure to these definitions, one cannot fail to notice the lack of "common denominators." The only widely accepted fact is that the language structure is defined by a syntax. But even notation for syntactic description eludes any commonly agreed standard form, although the underlying ancestor is invariably the Backus-Naur Form of the Algol 60 report. As variations are often only slight, they become annoying for their very lack of an apparent motivation.

Out of sympathy with the troubled reader who is wearv of adapting to a new variant of BNF each time another language definition appears, and without any claim for originality, I venture to submit a simple notation that has proven valuable and satisfactory in use. It has the following properties to recommend it:

Author's present address: Xerox Corporation, Palo Alto Research Center, 3333 Covote Hill Road, Palo Alto, CA 94304.

Communications of the ACM

November 1977 Volume<sub>20</sub> Number 11

- 1. The notation distinguishes clearly between meta-, terminal, and nonterminal symbols.
- 2. It does not exclude characters used as metasymbols from use as symbols of the language (as e.g. "I" in BNF).
- 3. It contains an explicit iteration construct, and thereby avoids the heavy use of recursion for expressing simple repetition.
- It avoids the use of an explicit symbol for the  $\mathbf{4}$ empty string (such as  $\langle \text{empty} \rangle$  or  $\epsilon$ ).
- 5. It is based on the ASCII character set.

This meta language can therefore conveniently be used to define its own syntax, which may serve here as an example of its use. The word *identifier* is used to denote nonterminal symbol, and literal stands for terminal symbol. For brevity, identifier and character are not defined in further detail.

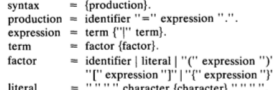

Repetition is denoted by curly brackets, i.e. {a} stands for  $\epsilon$  | a | aa | aaa | . . . . Optionality is expressed by square brackets, i.e. [a] stands for a  $\epsilon$ . Parentheses merely serve for grouping, e.g. (a|b)c stands for ac | bc. Terminal symbols, i.e. literals, are enclosed in quote marks (and, if a quote mark appears as a literal itself, it is written twice), which is consistent with common practice in programming languages.

Received January 1977; revised February 1977

Copyright © 1977, Association for Computing Machinery, Inc. General permission to republish, but not for profit, all or part of this material is granted provided that ACM's copyright notice is given and that reference is made to the publication, to its date of issue, and to the fact that reprinting privileges were granted by permission of the Association for Computing Machinery.

## Number

An integer is a sequence of digits. A sequence of digits ist a digit or a digit followed by a sequence of digits  $\mathcal{L}$ 2 0 1 9

unsigned\_integer **=** digits **.** digit **= '0'|'1'|'2'|'3'|'4'|'5'|'6'|'7'|'8'|'9'.** digits **=** digit **|** digit digits**.** alternative terminal symbo non-terminal symbol 498

# Number (non-recursive)

An integer is a sequence of digits. A sequence of digits ist a digit, or 2

a digit followed by an arbitrary number of digits 2 0 1 9

```
unsigned_integer = digits .
digit = '0'|'1'|'2'|'3'|'4'|'5'|'6'|'7'|'8'|'9'.
digits = digit \left\{\begin{matrix} \text{digit} \\ \text{right} \end{matrix}\right\}.
            optional repetition
```
## Number, extended

A floating point number is

- a sequence of digits, or
- a sequence of digits followed by **.** followed by digits  $\mathcal{L}_{\mathcal{A}}$

Float **=** Digits **|** Digits **"."** Digits**.**

## Expressions

# **-(3-(4-5))\*(3+4\*5)/6**

What do we need in a grammar?

- Number, **(** Expression )
	- **-**Number, **-(** Expression **)**
- Factor **\*** Factor, Factor Factor / Factor, ...
- Term **+** Term, Term Term **-** Term, ...

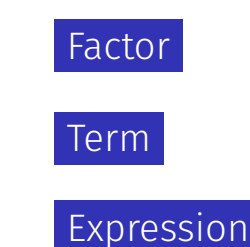

A factor is

a number,

an expression in parentheses or

a negated factor.

 $factor$  = unsigned number **| "("** expression **")" | "-"** factor**.** terminal symbol non-terminal symbol

## alternative

## factor **=** unsigned\_number **| "("** expression **")" | "-"** factor**.**

Implication: a factor starts with a digit, or with "**(**" , or with  $"$ - $"$ . 503

A term is

 $\blacksquare$  factor,

...

- factor **\*** factor, factor / factor,
- factor **\*** factor **\*** factor, factor **/** factor **\*** factor, ...

term = factor 
$$
\{\mathbf{x}^{\mathsf{u}* \mathsf{u}} \text{ factor } | \mathsf{u}/\mathsf{u} \text{ factor } \}
$$
.

\noptional repetition

factor = unsigned\_number  
\n
$$
|\n\begin{array}{c}\n\text{``c} \\
\text{``e} \\
\text{``e} \\
\text{``factor.}\n\end{array}
$$

$$
\text{term} \qquad = \text{factor} \ \{ \text{ "*" factor } | \text{ "/" factor } \} \, .
$$

expression  $=$  term  $\{$   $"+"$  term  $|$   $"-"$  term  $\}$ .

# Parsing

- **Parsing:** Check if a string is valid according to the EBNF.
- **Parser:** A program for parsing.
- **Useful:** From the EBNF we can automatically generate a parser:
	- **Rules become functions**
	- Alternatives and options become **if**–statements.
	- Nonterminial symbols on the right hand side become function calls
	- Optional repetitions become **while**–statements

## Rules

## factor **=** unsigned\_number **| "("** expression **")" | "-"** factor**.**

$$
\text{term} \qquad = \text{factor} \{ \text{ "*" factor } | \text{ "/" factor } \}.
$$

expression = term 
$$
\{\n \mathbf{u} + \mathbf{v} \text{ term } | \mathbf{u} - \mathbf{v} \text{ term } \}
$$
.

## Functions (Parser)

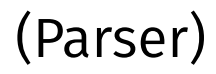

Expression is read from an input stream.

**// POST: returns true if and only if in\_stream = factor ... // and in this case extracts factor from in\_stream bool factor (std::istream& in\_stream);**

**// POST: returns true if and only if in\_stream = term ..., // and in this case extracts all factors from in\_stream bool term (std::istream& in\_stream);**

**// POST: returns true if and only if in\_stream = expression ..., // and in this case extracts all terms from in\_stream bool expression (std::istream& in\_stream);**

## Functions (Parser with Evaluation)

Expression is read from an input stream.

**// POST: extracts a factor from in\_stream // and returns its value double factor (std::istream& in\_stream);**

**// POST: extracts a term from in\_stream // and returns its value double term (std::istream& in\_stream);**

**// POST: extracts an expression from in\_stream // and returns its value double expression (std::istream& in\_stream);**

## One Character Lookahead. . .

...to find the right alternative.

```
// POST: the next character at the stream is returned
// without being consumed. returns 0 if stream ends.
char peek (std::istream& input){
 if (input.eof()) return 0; // end of stream
 return input.peek(); // next character in input
}
```

```
// POST: leading whitespace characters are extracted from input
      // and the first non-whitespace character on input returned
char lookahead (std::istream& input) {
 input >> std::ws; // skip whitespaces
 return peek(input);
} 511
```
## Parse numbers

```
bool isDigit(char ch){
 return ch >= '0' && ch <= '9';
}
// POST: returns an unsigned integer consumed from the stream
// number = digit {digit}.
unsigned int unsigned_number (std::istream& input){
 char ch = lookahead(input);
 assert(isDigit(ch));
 unsigned int num = 0;
 while(isDigit(ch) && input >> ch){ // read remaining digits
   num = num * 10 + ch - ?0;
   ch = peek(input);
 }
 return num;
}
                    unsigned_number =digit { digit }.
                    digit = '0'|'1'|'2'|'3'|'4'|'5'|'6'|'7'|'8'|'9'.
                                                                  512
```
# Cherry-Picking

**}**

## . . . to extract the desired character.

**// POST: if expected matches the next lookahead then consume it // and return true; return false otherwise bool consume (std::istream& in\_stream, char expected) {**

```
if (lookahead(in_stream) == expected){
   in_stream >> expected; // consume one character
   return true;
}
return false;
```
## Evaluating Factors

```
double factor (std::istream& in_stream)
{
 double value;
 if (consume(in_stream, '(')) {
   value = expression (in_stream);
   consume(in_stream, ')');
 } else if (consume(in_stream, '-')) {
   value = -factor (in_stream);
 } else {
   value = unsigned_number(in_stream);
 }
 return value;
}
                                    factor = "("expression")"| "-" factor
                                              | unsigned_number.
```
## Evaluating Terms

```
double term (std::istream& in_stream)
{
 double value = factor (in_stream);
 while(true){
   if (consume(in_stream, '*'))
     value *= factor(in_stream);
   else if (consume(in_stream, '/'))
     value /= factor(in_stream)
   else
     return value;
 }
}
```

```
term = factor { "*" factor | "/" factor }.
                                            515
```
## Evaluating Expressions

```
double expression (std::istream& in_stream)
{
 double value = term(in_stream);
 while(true){
   if (\text{cosume}(in stream, '+)')value += term (in_stream);
   else if (consume(in_stream, '-'))
     value -= term(in_stream)
   else
     return value;
 }
}
```

```
expression = term \{ "+" term \} "-" term \}.
                                               516
```
## Recursion!

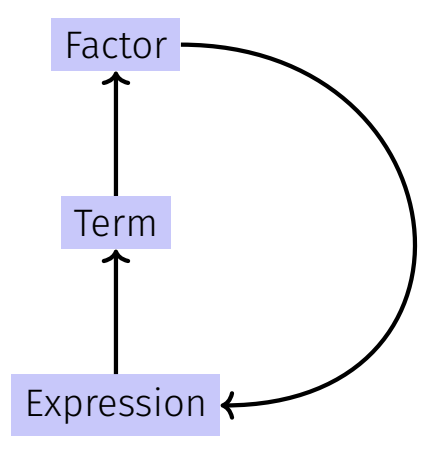

## EBNF — and it works!

EBNF (calculator.cpp, Evaluation from left to right):

factor **=** unsigned\_number **| "("** expression **")" | "-"** factor**.**

$$
\text{term} \qquad = \text{factor} \{ \text{ "*" factor } | \text{ "/" factor } \}.
$$

 $\alpha$  expression = term  $\{\n\ ^{\prime\prime}+\n\ ^{\prime\prime}$  term  $\|\ \cdot\|^{\prime\prime}$  term  $\}$ .

**std::stringstream input ("1-2-3"); std::cout << expression (input) << "\n"; // -4**
## <span id="page-504-0"></span>18. [Structs](#page-504-0)

#### Rational Numbers, Struct Definition

## Calculating with Rational Numbers

Rational numbers (Q) are of the form  $\frac{n}{4}$ with  $n$  and  $d$  in  $\mathbb Z$  $\mathcal{L}^{\mathcal{L}}$ *d*  $\blacksquare$  C++does not provide a built-in type for rational numbers

Goal

We build a C++-type for rational numbers ourselves!  $\bigcirc$ 

# Vision

```
How it could (will) look like
// input
std::cout << "Rational number r =? ";
rational r;
std::cin >> r;
std::cout << "Rational number s =? ";
rational s;
std::cin >> s;
```

```
// computation and output
std::cout << "Sum is " << r + s << ".\n'
```
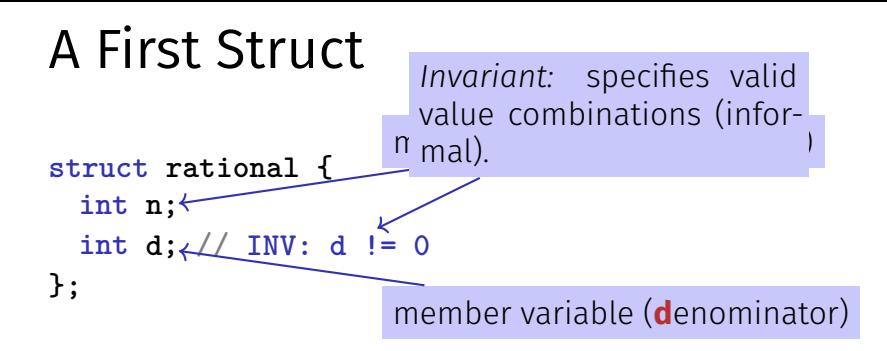

- **struct** defines a new type
- formal range of values: *cartesian product* of the value ranges of existing types
- $\blacksquare$  real range of values: **rational**  $\subset$  **int**  $\times$  **int**.

### Accessing Member Variables

```
struct rational {
   int n;
   int d; // INV: d != 0
};
rational add (rational a, rational b){
   rational result;
   result.n = a.n * b.d + a.d * b.n;
   result.d = a.d * b.d;
   return result;
}
```

$$
\frac{r_n}{r_d} := \frac{a_n}{a_d} + \frac{b_n}{b_d} = \frac{a_n \cdot b_d + a_d \cdot b_n}{a_d \cdot b_d}
$$

## A First Struct: Functionality

**}**

A struct defines a new *type*, not a *variable!* 

```
// new type rational
struct rational {
   int n;
   int d; // INV: d != 0
};
// POST: return value is the sum of a and b
rational add (const rational a, const rational b)
{
  rational result;
  result.n = a.n \neq b.d + a.d \neq b.n;Meaning: every object of the new type is
                            represented by two objects of type int the
                            objects are called n and d .
```
**result.d = a.d \* b.d; return result;** member access to the **int** objects of **a**. 525

### Input

```
// Input r
rational r;
std::cout << "Rational number r:\n";
std::cout << " numerator =? ";
std::cin >> r.n;
std::cout << " denominator =? ";
std::cin >> r.d;
```
**// Input s the same way rational s;**

**...**

### Vision comes within Reach ...

```
// computation
const rational t = add(r, s);
```

```
// output
std::cout << "Sum is " << t.n << "/" << t.d << ".\n";
```
## Struct Definitions

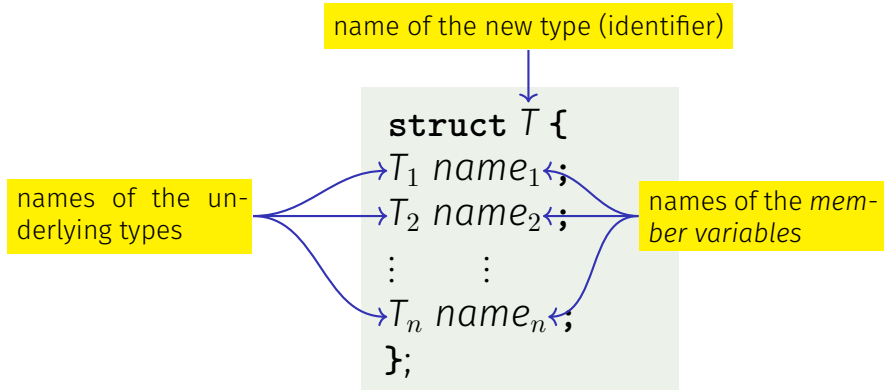

#### Range of Values of *T*:  $T_1 \times T_2 \times ... \times T_n$

### Struct Defintions: Examples

```
struct rational_vector_3 {
 rational x;
 rational y;
 rational z;
};
```
underlying types can be fundamental or *user dened*

### **Struct Definitions: Examples**

```
struct extended_int {
 // represents value if is_positive==true
 // and -value otherwise
 unsigned int value;
 bool is_positive;
};
```
the underlying types can be *different* 

### Structs: Accessing Members

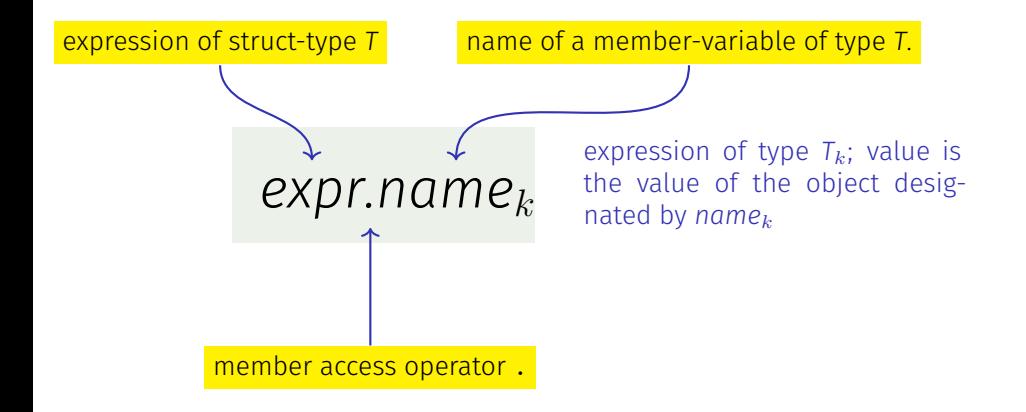

Default Initialization:

**rational t;**

- Member variables of **t** are default-initialized
- $\blacksquare$  for member variables of fundamental types nothing happens (values remain undefined)

Initialization:

```
rational t = \{5, 1\};
```
Member variables of **t** are initialized with the values of the list, according to the declaration order.

Assignment:

**rational s; ... rational t = s;**

■ The values of the member variables of **s** are assigned to the member variables of **t**.

$$
\begin{array}{rcl}\n\text{t.n} &=& \text{add (r, s) \cdot n} \\
\text{Initialization:} & & \\
\text{rational t} &=& \text{add (r, s)} \\
\text{t is initialized with the values of } \text{add(r, s)}\n\end{array}
$$

Assignment:

**rational t;**

- **t = add (r, s);**
- **t** is default-initialized
- The value of **add** (**r**, **s**) is assigned to **t**

**rational s;** member variables are uninitialized

$$
\text{rational } t = \{1,5\}; \leftarrow \frac{member-wise initialization:}{t.n = 1, t.d = 5}
$$

**rational u = t;** member-wise copy

**t = u;** member-wise copy

**rational v = add (u,t);** member-wise copy

## Comparing Structs?

- For each fundamental type (int, double,...) there are comparison operators **==** and **!=** , not so for structs! Why?
- member-wise comparison does not make sense in general... ...otherwise we had, for example,  $\frac{2}{2}$ 3  $\not=$ 4 6

### Structs as Function Arguments

```
void increment(rational dest, const rational src)
{
   dest = add (dest, src); // modifies local copy only
}
```
#### Call by Value !

```
rational a;
rational b;
a.d = 1; a.n = 2;
b = a;
increment (b, a); // no effect!
std::cout << b.n << "/" << b.d; // 1 / 2
```
### Structs as Function Arguments

```
void increment(rational & dest, const rational src)
{
   dest = add (dest, src);
}
```

```
Call by Reference
```

```
rational a;
rational b;
a.d = 1; a.n = 2;
b = a;
increment (b, a);
std::cout << b.n << "/" << b.d; // 2 / 2
```
### User Defined Operators

```
Instead of
```

```
rational t = add(r, s);
we would rather like to write
```

```
rational t = r + s;
```
This can be done with *Operator Overloading* ( $\rightarrow$  *next week*).

<span id="page-526-0"></span>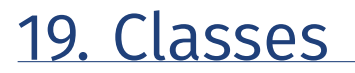

#### Overloading Functions and Operators, Encapsulation, Classes, Member Functions, Constructors

## Overloading Functions

- $\blacksquare$  Functions can be addressed by name in a scope
- $\blacksquare$  It is even possible to declare and to defined several functions with the same name
- the "correct" version is chosen according to the *signature* of the function.

## Function Overloading

 $\blacksquare$  A function is defined by name, types, number and order of arguments

```
double sq (double x) { ... } // f1
int sq (int x) { ... } // f2
int pow (int b, int e) { ... } // f3
int pow (int e) { return pow (2,e); } // f4
```
 $\blacksquare$  the compiler automatically chooses the function that fits "best" for a function call (we do not go into details)

```
std::cout << sq (3); // compiler chooses f2
std::cout << sq (1.414); // compiler chooses f1
std::cout << pow (2); // compiler chooses f4
std::cout << pow (3,3); // compiler chooses f3
```
## Operator Overloading

Operators are special functions and can be overloaded Name of the operator *op*:

#### **operator***op*

■ we already know that, for example, **operator+** exists for different types

### Adding **rational** Numbers – Before

```
// POST: return value is the sum of a and b
rational add (rational a, rational b)
{
   rational result;
   result.n = a.n * b.d + a.d * b.n;
   result.d = a.d * b.d;
   return result;
}
...
const rational t = add (r, s);
```
### Adding **rational** Numbers – After

```
// POST: return value is the sum of a and b
rational operator+ (rational a, rational b)
{
   rational result;
   result.n = a.n * b.d + a.d * b.n;
   result.d = a.d * b.d;
   return result;
}
...
const rational t = r + s;
                infix notation
```
### Other Binary Operators for Rational Numbers

**// POST: return value is difference of a and b rational operator- (rational a, rational b);**

**// POST: return value is the product of a and b rational operator\* (rational a, rational b);**

**// POST: return value is the quotient of a and b // PRE: b != 0 rational operator/ (rational a, rational b);**

## Unary Minus

has the same symbol as the binary minus but only one argument:

```
// POST: return value is -a
rational operator- (rational a)
{
   a.n = -a.n;
   return a;
}
```
## Comparison Operators

are not built in for structs, but can be defined

```
// POST: returns true iff a == b
bool operator== (rational a, rational b)
{
   return a.n * b.d == a.d * b.n;
}
```

$$
\frac{2}{3} = \frac{4}{6} \quad \checkmark
$$

## Arithmetic Assignment

We want to write

**rational r; r.n = 1; r.d = 2; // 1/2**

**rational s; s.n = 1; s.d = 3; // 1/3**

**r += s; std::cout << r.n << "/" << r.d; // 5/6**

## Operator**+=** First Trial

```
rational operator+= (rational a, rational b)
{
   a.n = a.n * b.d + a.d * b.n;
   a.d *= b.d;
   return a;
}
does not work. Why?
```
- The expression **r** += **s** has the desired value, but because the arguments are R-values (call by value!) it does not have the desired effect of modifying **r**.
- **The result of**  $\mathbf{r}$  **+= s** is, against the convention of  $C_{++}$  no L-value.

### Operator **+=**

```
rational& operator+= (rational& a, rational b)
{
   a.n = a.n * b.d + a.d * b.n;
   a.d *= b.d;
   return a;
}
this works
```
The L-value **a** is increased by the value of **b** and returned as L-value

```
r += s; now has the desired effect.
```
# In/Output Operators

can also be overloaded.

**Before:** 

**std::cout << "Sum is " << t.n << "/" << t.d << "\n";**

■ After (desired):

std::cout  $\langle \langle \cdot \rangle$  "Sum is " $\langle \cdot \rangle$  t  $\langle \cdot \rangle$  " $\langle \cdot \rangle$ ";

## In/Output Operators

can be overloaded as well:

```
// POST: r has been written to out
std::ostream& operator<< (std::ostream& out, rational r)
{
   return out << r.n << "/" << r.d;
}
```
writes **r** to the output stream and returns the stream as L-value.
#### Input

```
// PRE: in starts with a rational number of the form "n/d"
// POST: r has been read from in
std::istream& operator>> (std::istream& in, rational& r){
   char c; // separating character '/'
   return in >> r.n >> c >> r.d;
}
```
reads **r** from the input stream and returns the stream as L-value.

### Goal Attained!

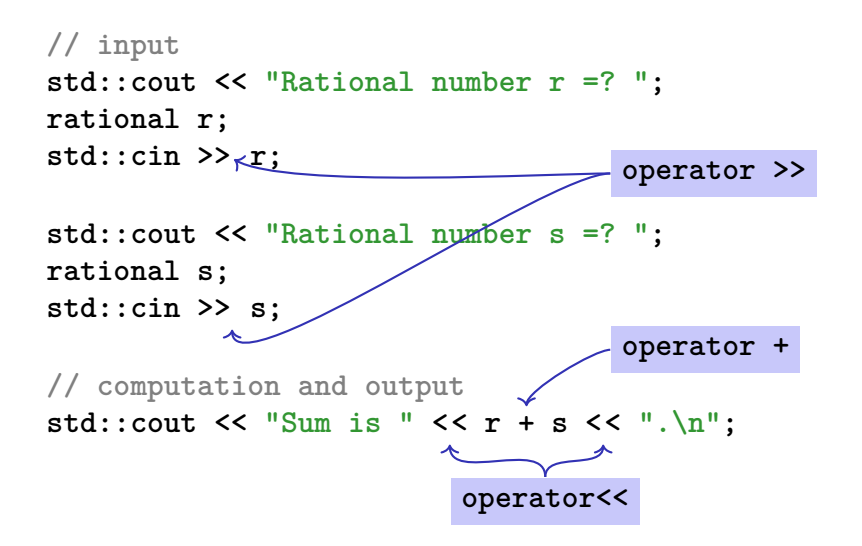

### A new Type with Functionality. . .

```
struct rational {
   int n;
   int d; // INV: d != 0
};
// POST: return value is the sum of a and b
rational operator+ (rational a, rational b)
{
   rational result;
   result.n = a.n * b.d + a.d * b.n;
   result.d = a.d * b.d;
   return result;
}
```
**...**

## . . . should be in a Library!

#### rational h

- Definition of a struct rational  $\blacksquare$
- $\blacksquare$  Function declarations

#### rational.cpp

■ arithmetic operators (**operator+**, **operator+=**, ...) ■ relational operators (**operator==**, **operator>**, ...) in/output (**operator >>**, **operator <<**, ...)

# Thought Experiment

The three core missions of ETH:

- research
- $\blacksquare$  education
- $\blacksquare$  technology transfer

We found a startup: RAT PACK $\mathbb{B}!$ 

- $\blacksquare$  Selling the rational library to customers
- ongoing development according to customer's demands

# The Customer is Happy

... and programs busily using rational. output as double-value  $(\frac{3}{5} \rightarrow 0.6)$ 

```
// POST: double approximation of r
double to_double (rational r)
{
 double result = r.n;
 return result / r.d;
}
```
### The Customer Wants More

"Can we have rational numbers with an extended value range?"

■ Sure, no problem, e.g.:

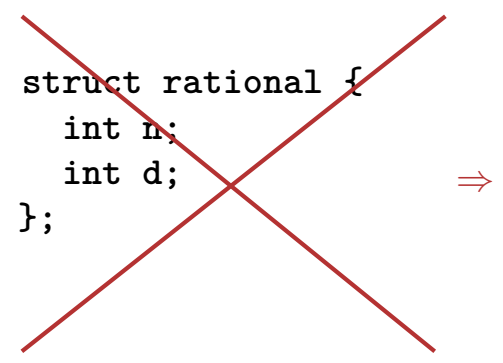

**struct rational { unsigned int n; unsigned int d; bool is\_positive; };**

# New Version of RAT PACK $^{\circledR}$

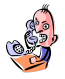

#### It sucks, nothing works any more!

■ What is the problem?

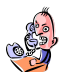

#### $-\frac{3}{5}$  $\frac{3}{5}$  is sometimes  $0.6$ , this cannot be true! ■ That is your fault. Your conversion to double is the problem, our library is correct.

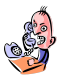

Up to now it worked, therefore the new version is to blame!

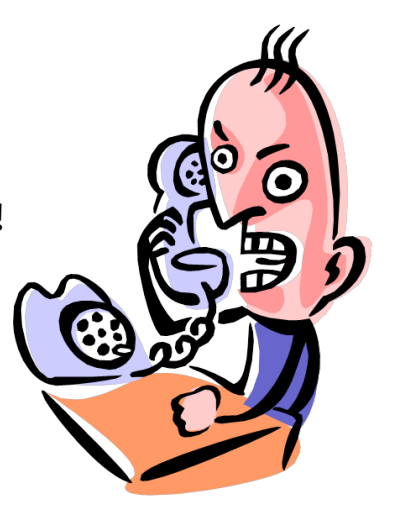

# Liability Discussion

```
// POST: double approximation of r
double to_double (rational r){
 double result = r.n;
 return result / r.d;
}
                        r.is_positive and result.is_positive
                        do not appear.
```
correct using...

```
struct rational {
  int n;
  int d;
};
```

```
... not correct using
```

```
struct rational {
  unsigned int n;
  unsigned int d;
  bool is_positive;
};
```
#### We are to Blame!!

- Customer sees and uses our representation of rational numbers (initially  $r.n, r.d$ )
- When we change it  $(r.n, r.d, r.is positive)$ , the customer's programs do not work anymore.
- $\blacksquare$  No customer is willing to adapt the programs when the version of the library changes.
- $\Rightarrow$  RAT PACK<sup>®</sup> is history...

# Idea of Encapsulation (Information Hiding)

- A type is uniquely defined by its *value range* and its *functionality*
- The *representation* should *not be visible*.
- ⇒ The customer is not provided with *representation* but with **functionality!**

str.length(), v.push\_back(1),...

#### Classes

**provide the concept for encapsulation** in  $C++$ are a variant of structs ■ are provided in many *object oriented programming languages*

### Encapsulation: **public** / **private**

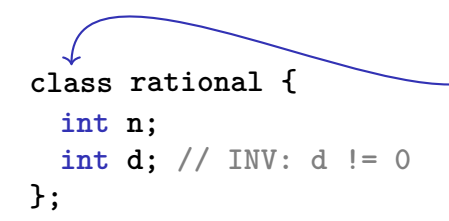

is used instead of **struct** if anything at all shall be "hidden"

#### only difference

- **struct**: by default nothing is hidden
- **class** : by default everything is hidden

#### Encapsulation: **public** / **private**

```
class rational {
  int n;
  int d; // INV: d != 0
};
Application Code
                             Good news: r.d = 0 cannot happen
                             any more by accident.
```
**rational r;**

Bad news: the customer cannot do anything any more ...

```
. . . and we can't, either.
(no operator+,...)
```
**r.n = 1; // error: n is private r.d = 2; // error: d is private int i = r.n; // error: n is private**

#### Member Functions: Declaration

```
class rational {
  public:
      // POST: return value is the numerator of this instance
      int numerator () const {
member function
        return n;
      }
      // POST: return value is the denominator of this instance
      int denominator () const {
        return d;
      }
  private:
      int n;
      int d; // INV: d!= 0
  };
public area
                                          member functions have ac-
                                          cess to private data
                                       the scope of members in a
                                       class is the whole class, inde-
                                       pendent of the declaration or-
                                       der 570 and 570 and 570 and 570 and 570 and 570 and 570 and 570 and 570 and 570 and 570 and 570 and 570 and 57
```
#### Member Functions: Call

```
// Definition des Typs
class rational {
    ...
};
...
// Variable des Typs
rational r;
member access
int n = r.numerator(); // Zaehler
int d = r.denominator(); // Nenner
```
## **Member Functions: Definition**

**// POST: returns numerator of this instance int numerator () const**

```
return n;
```
**{**

**}**

- A member function is called for an expression of the class. in the function, **this** is the name of this *implicit argument*. **this** itself is a pointer to it.
- const refers to the instance **this**, i.e., it promises that the value associated with the implicit argument cannot be changed
- **n** is the shortcut in the member function for **this->n** (precise explanation of "**->**" next week)  $572$

#### **const** and Member Functions

```
class rational {
public:
 int numerator () const
 { return n; }
 void set_numerator (int N)
 { n = N;}
...
}
```

```
rational x;
x.set_numerator(10); // ok;
const rational y = x;
int n = y.numerator(); // ok;
y.set_numerator(10); // error;
```
The **const** at a member function is to promise that an instance cannot be changed via this function. **const** items can only call **const** member functions.

#### Comparison

```
Roughly like this it were ...
class rational {
    int n;
    ...
public:
    int numerator () const
    {
       return this->n;
   }
};
rational r;
...
std::cout << r.numerator();
                               ... without member functions
                               struct bruch {
                                   int n;
                                    ...
                               };
                               int numerator (const bruch& dieser)
                               {
                                   return dieser.n;
                               }
                               bruch r;
                                ..
                               std::cout << numerator(r);
```

```
Member-Denition: In-Class vs. Out-of-
Class
class rational {
   int n;
    ...
public:
   int numerator () const
   {
       return n;
   }
    ....
};
■ No separation between
  declaration and denition
  (bad for libraries)
                               class rational {
                                   int n;
                                   ...
                               public:
                                   int numerator () const;
                                   ...
                               };
                               int rational::numerator () const
                               {
                                 return n;
                               }
                               \blacksquare This also works.
```
#### Constructors

- are special member functions of a class that are named like  $\mathcal{L}^{\text{max}}$ the class
- can be overloaded like functions, i.e. can occur multiple times with varying *signature*
- **E** are called like a function when a variable is declared. The compiler chooses the "closest" matching function.
- $\blacksquare$  if there is no matching constructor, the compiler emits an *error message*.

## Initialisation? Constructors!

```
class rational
{
public:
   rational (int num, int den)
       : n (num), d (den)
   {
       assert (den != 0);
function body.
   }
...
};
...
rational r (2,3); // r = 2/3
                                 Initialization of the
                                 member variables
```
#### Constructors: Call

#### $\blacksquare$  directly

```
rational r (1,2); \small // initialisiert r mit 1/2
```
#### $\blacksquare$  indirectly (copy)

rational  $r =$  rational  $(1,2)$ ;

#### Initialisation "rational  $=$  int"?

```
class rational
{
public:
    rational (int num)
       : n (num), d (1)
    \left\{ \right\} \leftarrow empty function body
...
};
...
rational r (2); // explicit initialization with 2
rational s = 2; // implicit conversion
```
#### The Default Constructor

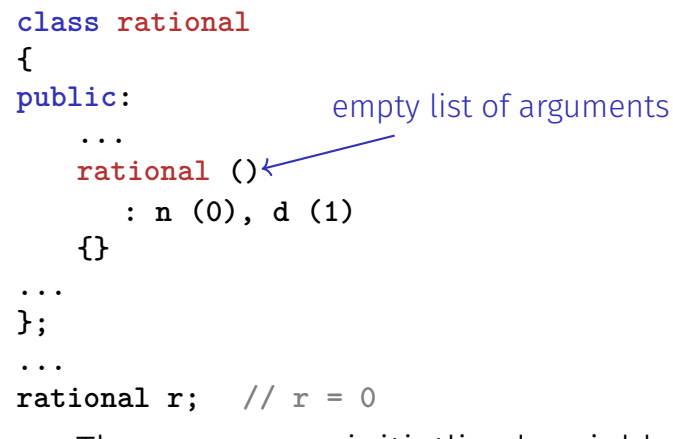

 $\Rightarrow$  There are no uninitiatlized variables of type rational any  $\mathsf{more!}\longrightarrow$ 

```
Alterantively: Deleting a Default
Constructor
class rational
{
public:
   ...
   rational () = delete;
...
};
...
rational r; // error: use of deleted function 'rational::rational()
\Rightarrow There are no uninitiatlized variables of type rational any
more!
```
## User Defined Conversions

are defined via constructors with exactly one argument

**rational (int num) rational**. values of type **int** can now **: n (num), d (1) {}** User dened conversion from **int** to be converted to **rational**.

**rational r = 2; // implizite Konversion**

### The Default Constructor

- $\blacksquare$  is automatically called for declarations of the form **rational r;**
- $\blacksquare$  is the unique constructor with empty argmument list (if existing)
- must exist, if **rational r;** is meant to compile
- $\blacksquare$  if in a struct there are no constructors at all, the default constructor is automatically generated

## RAT PACK $^{\circledR}$  Reloaded  $\ldots$

Customer's program now looks like this:

```
// POST: double approximation of r
double to_double (const rational r)
{
 double result = r.numerator();
 return result / r.denominator();
}
```
We can adapt the member functions together with the representation  $\checkmark$ 

## RAT PACK $^{\circledR}$  Reloaded  $\ldots$

```
before
       class rational {
       ...
       private:
         int n;
         int d;
       };
```
after

```
int numerator () const
{
 return n;
}
```
**}**

```
class rational {
...
private:
 unsigned int n;
 unsigned int d;
 bool is_positive;
};
```

```
int numerator () const{
 if (is_positive)
   return n;
 else {
   int result = n;
   return -result;
  }
```
## RAT PACK<sup>®</sup> Reloaded ?

```
class rational {
...
private:
 unsigned int n;
 unsigned int d;
 bool is_positive;
};
```

```
int numerator () const
{
 if (is_positive)
   return n;
 else {
   int result = n;
   return -result;
 }
}
```
value range of nominator and denominator like before  $\blacksquare$  possible overflow in addition

# Encapsulation still Incompleete

Customer's point of view (rational.h):

```
class rational {
public:
   // POST: returns numerator of *this
   int numerator () const;
   ...
private:
 // none of my business
};
```
■ We determined denominator and nominator type to be **int**  $\blacksquare$  Solution: encapsulate not only data but alsoe types.

### Fix: "our" type rational::integer

Customer's point of view (rational.h):

```
public:
  using integer = long int; // might change
  // POST: returns numerator of *this
  integer numerator () const;
```
 $\blacksquare$  We provide an additional type! Determine only **Functionality**, e.g.

- **■** implicit conversion int  $\rightarrow$  rational::integer
- function double to double (rational::integer)

## RAT PACK $^{\circledR}$  Revolutions

Finally, a customer program that remains stable

```
// POST: double approximation of r
double to_double (const rational r)
{
 rational::integer n = r.numerator();
 rational::integer d = r.denominator();
 return to_double (n) / to_double (d);
}
```
#### Separate Declaration and Definition

```
class rational {
public:
   rational (int num, int denum);
   using integer = long int;
   integer numerator () const;
   ...
private:
 ...
};
rational::rational (int num, int den):
    n (num), d (den) {}
rational::integer rational::numerator () const
{
    return n;
}
                                                   rational.h
                                                   rational.cpp
                 class name :: member name
                                                                 590
```
# <span id="page-575-0"></span>20. [Dynamic Data Structures I](#page-575-0)

Dynamic Memory, Addresses and Pointers, Const-Pointer Arrays, Array-based Vectors
#### Recap: **vector<***T***>**

■ Can be initialised with arbitrary size **n** ■ Supports various operations:

```
e = v [ i ]; // Get element
v [ i ] = e ; // Set element
l = v . size (); // Get size
v . push_front ( e ); // Prepend element
v . push_back ( e ); // Append element
...
```
A vector is a *dynamic data structure*, whose size may change at runtime

#### Our Own Vector!

- Today, we'll implement our own vector: **vec**
- Step 1: **vec<int>** (today)
- Step 2:  $\text{vec}$   $\leq$   $T$   $>$  (later, only superficially)

# Vectors in Memory

Already known: A vector has a *contiguous* memory layout

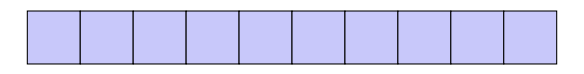

Question: How to *allocate* a chunk of memory of *arbitrary* size during runtime, i.e. *dynamically*?

## **new** for Arrays

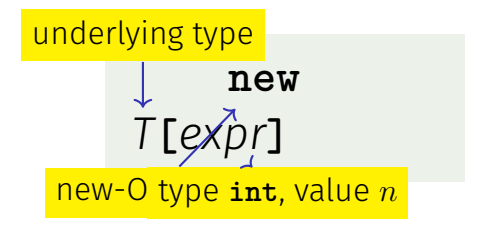

**Effect**: new contiguous chunk of memory  $n$  elements of type *T* is allocated

■ This chunk of memory is called an *array* (of length *n*)

## **new** for Arrays

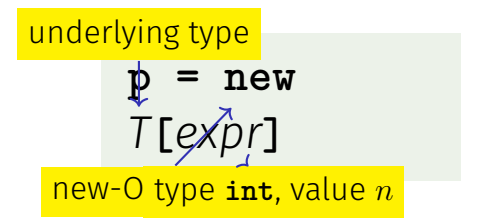

 $\blacksquare$  Value: the starting address of the memory chunk

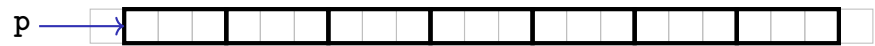

■ **Type**: A pointer  $T$ **\*** (more soon)

#### Outlook: **new** and **delete**

#### **new** *T***[***expr***]**

- So far: memory (local variables, function arguments) "lives" only inside a function call
- But now: memory chunk inside vector must not "die" before the vector itself
- Memory allocated with **new** is *not* automatically *deallocated* (= released)
- Every **new** must have a matching **delete** that releases the memory explicitly  $\rightarrow$  in two weeks  $_{597}$

# **new** (Without Arrays)

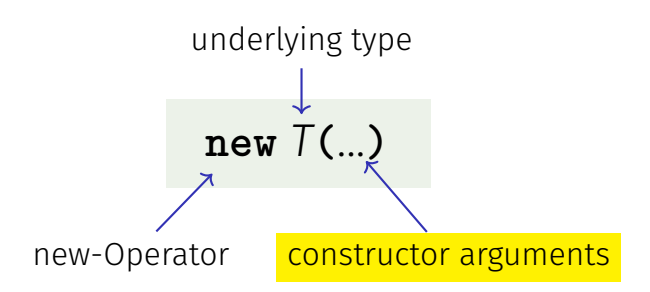

**Effect**: memory for a new object of type T is allocated  $\dots$ . . . and initialized by means of the matching constructor Value: address of the new *T* object, Type: Pointer *T***\*** Also true here: object "lives" until deleted explicitly (usefulness will become clearer later)

# Pointer Types

**T\*** Pointer type for base type **<sup>T</sup>**

An expression of type **T\*** is called *pointer (to* **T***)*

**int\* p; // Pointer to an int std::string\* q; // Pointer to a std::string**

# Pointer Types

**T\*** Pointer type for base type **<sup>T</sup>**

A *T***\*** must actually point to a *T*

```
int* p = ...;
std::string* q = p; // compiler error!
```
# Pointer Types

*Value* of a pointer to **T** is the *address* of an object of type **T**

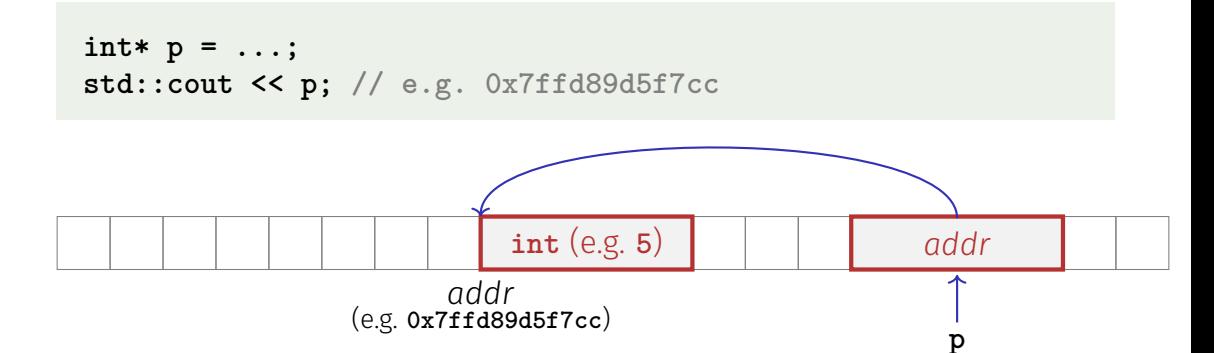

## Address Operator

**Question**: How to obtain an object's address?

- 1. Directly, when creating a new object via **new**
- 2. For existing objects: via the *address operator* **&**

**&***expr* ← expr: l-value of type *T* 

Value of the expression: the *address* of object (l-value) *expr* Type of the expression: A pointer *T***\*** (of type *T*)

## Address Operator

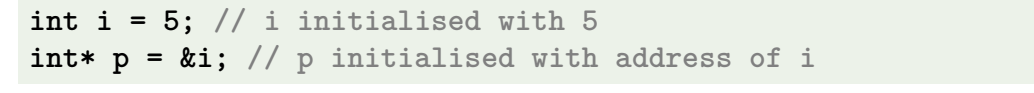

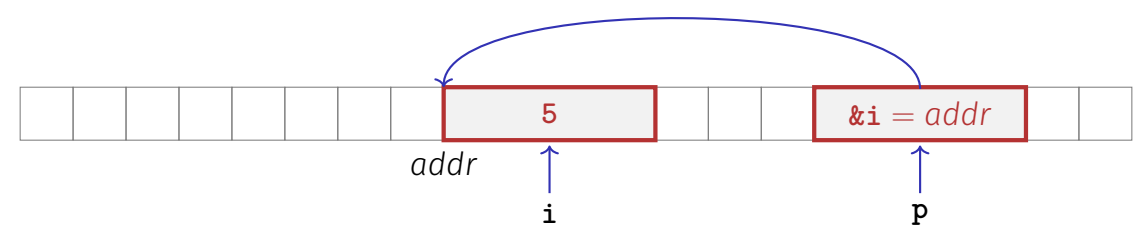

**Next question**: How to "follow" a pointer?

### Dereference Operator

Answer: by using the *dereference operator* **\***

$$
*expr \longleftarrow \text{expr: r-value of type } T^*
$$

Value of the expression: the *value* of the object located at the address denoted by *expr*

**Type** of the expression: *T* 

#### Dereference Operator

**int i = 5;**  $int* p = k i;$   $// p = address of i$ **int**  $j = *p$ ; //  $j = 5$ 

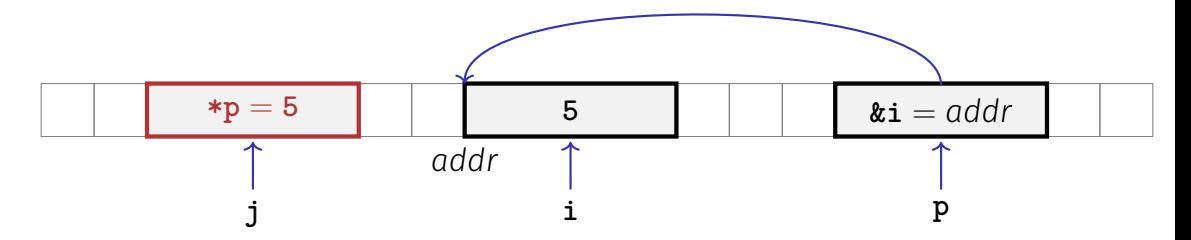

#### Address and Dereference Operator

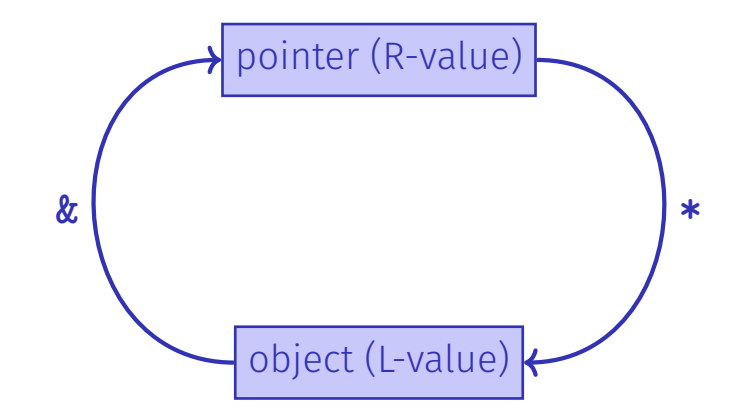

# Mnenmonic Trick

The declaration

**T\* p; // p** is of the type "pointer to **T**"

can be read as

**T \*p; // \*p** is of type **T**

Although this is legal, we do not write it like this!

# Null-Pointer

■ Special pointer value that signals that no object is pointed to

represented b the literal **nullptr** (convertible to **T\***)

```
int* p = nullptr;
```
- Cannot be dereferenced (runtime error)
- Exists to avoid undened behaviour

**int\* p; // Accessing p is undefined behaviour int\* q = nullptr; // q explicitly points nowhere**

# Pointer Arithmetic: Pointer plus **int**

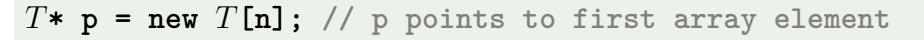

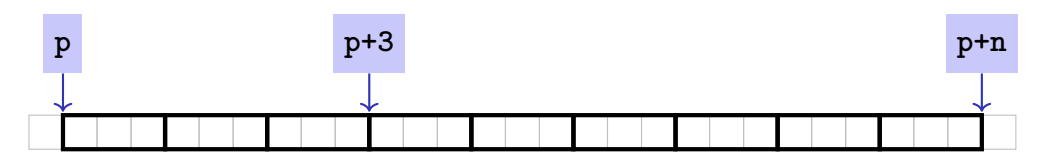

Question: How to point to rear elements? → via *Pointer arithmetic*:

- **p** yields the *value* of the *rst* array element, **\*p** its *value*
- **\*(p + i)** yields the value of the **i***th* array element, for  $0 \le i \le n$
- **\*p** is equivalent to  $*(p + 0)$

#### Pointer Arithmetic: Pointer plus **int**

**int\* p0 = new int[7]{1,2,3,4,5,6,7}; // p0 points to 1st element int\* p3 = p0 + 3; // p3 points to 4th element \*(p3 + 2) = 600; // set value of 6th element to 600 std::cout << \*(p0 + 5); // output 6th element's value (i.e. 600)**

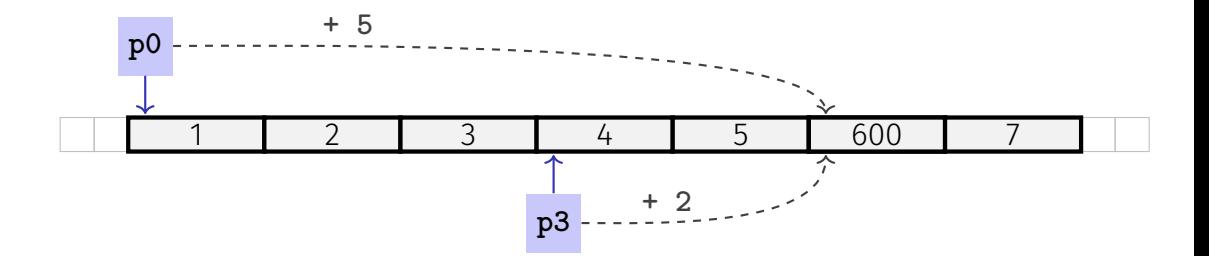

# Pointer Arithmetic: Pointer minus **int**

If ptr is a pointer to the element with index  $k$  in an array  $a$ with length *n*

and the value of *expr* is an integer  $i, 0 \leq k - i \leq n$ , then the expression

*ptr - expr*

provides a pointer to an element of  $\alpha$  with index  $k - i$ .

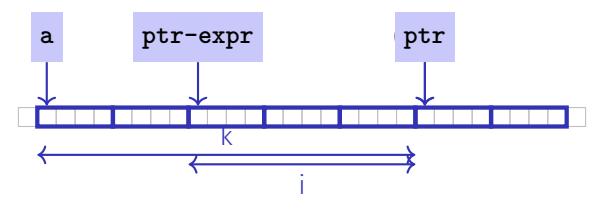

# Pointer Subtraction

- If *p1* and *p2* point to elements of the same array **a** with length *n*
- $\blacksquare$  and  $0 \leq k_1, k_2 \leq n$  are the indices corresponding to p1 and *p2*, then

*p*1 - *p*2 has value  $k_1$  -  $k_2$ 

Only valid if *p1* and p2 point into the same array.

 $\blacksquare$  The pointer difference describes how far apart the elements are from each other in memory

# Pointer Operators

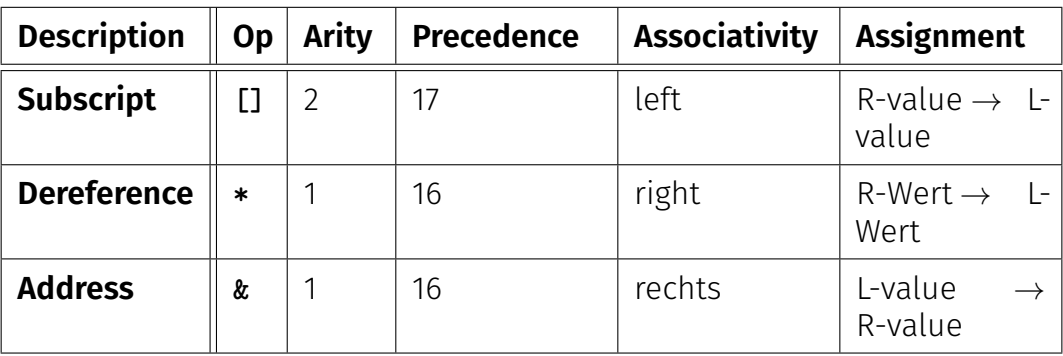

Precedences and associativities of **+**, **-**, **++** (etc.) as in Chapter 2

# Pointers are not Integers!

- $\blacksquare$  Addresses can be interpreted as house numbers of the memory, that is, integers
- But integer and pointer arithmetic behave differently.

**ptr + 1** is not the next house number but the *s*-next, where *s* is the memory requirement of an object of the type behind the pointer **ptr**.

#### Integers and pointers are not compatible

int\* ptr = 5; // error: invalid conversion from int to int\* int  $a = ptr$ ; // error: invalid conversion from int\* to int

## Sequential Pointer Iteration

char\*  $p = new char[3]$ {'x', 'y', 'z'};

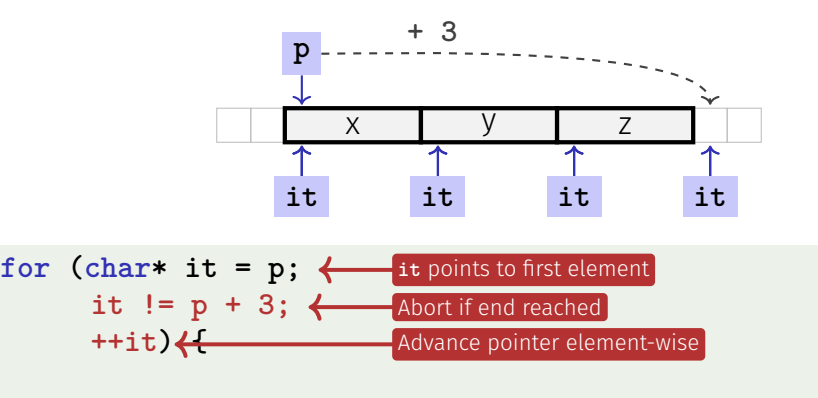

**std::cout << \*it << ' '; // x y z** Output current element: 'x' **}**

#### Random Access to Arrays

char\*  $p = new char[3]{'x', 'y', 'z'};$ 

x y z

- The expression  $*(p + i)$
- can also be written as **p[i]**
- **E.g. p[1] ==**  $*(p + 1)$  **==**  $'y'$

#### Random Access to Arrays

iteration over an array via indices and *random access*:

```
char* p = new char[3] {'x', 'y', 'z'};
```

```
for (int i = 0; i < 3; ++i)
 std::cout << p[i] << ' ';
```
*But:* this is less *efficient* than the previously shown *sequential* access via pointer iteration

### Random Access to Arrays

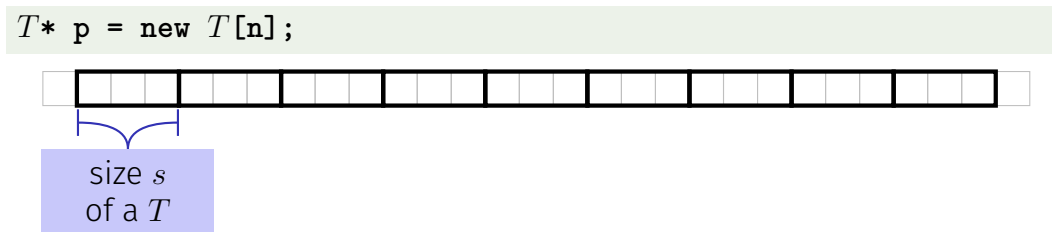

- Access  $p[i]$ , i.e.  $*(p + i)$ , "costs" computation  $p + i \cdot s$ ■ Iteration via *random access* (**p[0]**, **p[1]**, ...) costs one addition and one multiplication per access
- Iteration via *sequentiall access* (**++p**, **++p**, ...) costs only one addition per access
- Sequential access is thus to be preferred for iterations

#### Reading a book ...with random access . . . with sequential access

#### Random Access

- open book on page 1
- close book
- open book on pages 2-3
- close book
- open book on pages 4-5
- close book

....

#### Sequential Access

- open book on page 1
- turn the page
- turn the page
- turn the page
- $\blacksquare$  turn the page
- turn the page

...

# Static Arrays

- **l** int\*  $p$  = new int  $[expr]$  creates a dynamic array of size *expr*
- C++has inherited *static* arrays from its predecessor language C: **int a[***cexpr***]**
- Static arrays have, among others, the disadvantage that their size *cexpr* must be a constant. I.e. *cexpr* can, e.g. be **5** or **4\*3+2**, but kein von der Tastatur eingelesener Wert **n**.
- A static array variable **a** can be used just like a pointer
- $\blacksquare$  Rule of thumb: Vectors are better than dynamic arrays, which are better than static arrays

# Arrays in Functions

C++*covention*: arrays (or a segment of it) are passed using two pointers

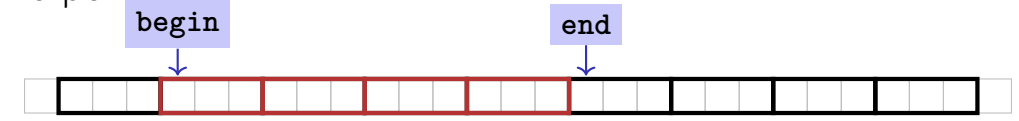

- **begin:** Pointer to the first element
- **end**: Pointer *past* the last element
- **[begin, end)** Designates the elements of the segment of the array
- **[begin, end)** is empty if **begin == end**
- **[begin, end)** must be a *valid range*, i.e. a (pot. empty) array segment

# Arrays in (mutating) Functions: fill

```
// PRE: [begin, end) is a valid range
// POST: Every element within [begin, end) was set to value
void fill(int* begin, int* end, int value) {
 for (int * p = begin; p != end; ++p)*p = value;
}
```

```
int* p = new int[5];
fill(p, p+5, 1); // Array at p becomes {1, 1, 1, 1, 1}
```
# Functions with/without Effect

- **Pointers can (like references) be used for functions with** effect. Example: fill
- $\blacksquare$  But many functions don't have an effect, they only read the data
- ⇒ Use of **const**
- So far, for example:

```
const int zero = 0;
const int& nil = zero;
```
# Positioning of Const

Where does the **const**-modifier belong to? **const** *T* is equivalent to *T* **const** (and can be written like this):

const int zero =  $\dots \iff$  int const zero =  $\dots$ **const int& nil = ...** ⇐⇒ **int const& nil = ...**

Both keyword orders are used in praxis

### Const and Pointers

#### Read the declaration from right to left

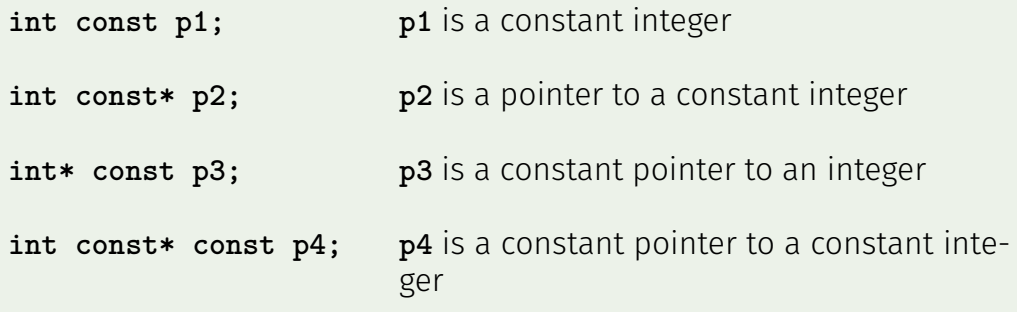

# Non-mutating Functions: **print**

There are also *non*-mutating functions that access elements of an array only in a read-only fashion

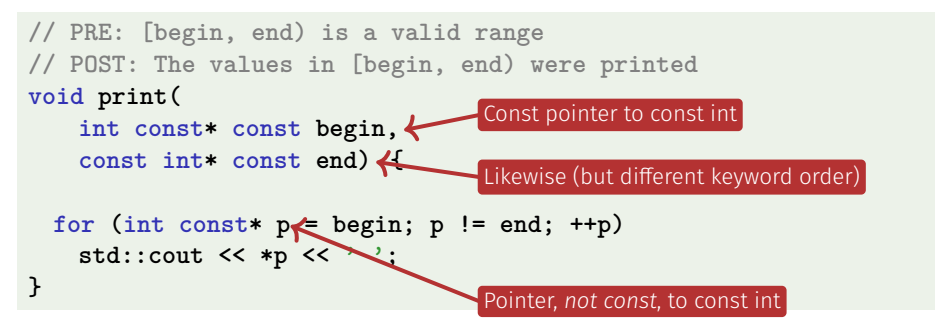

Pointer **p** may itself not be **const** since it is mutated (**++p**)

#### **const** is not absolute

 $\blacksquare$  The value at an address can change even if a **const**-pointer stores this address.

Beispiel

```
int a[5];
const int* begin1 = a;
int* begin2 = a;
*begin1 = 1; // error *begin1 is const
*begin2 = 1; // ok, although *begin will be modified
```
**const** is a promise from the point of view of the **const**-pointer, not an absolute guarantee
#### Wow – Palindromes!

**// PRE: [begin end) is a valid range of characters // POST: returns true if the range forms a palindrome bool is\_palindrome (const char\* begin, const char\* end) { while (begin < end) if (\*(begin++) != \*(--end)) return false; return true; }**

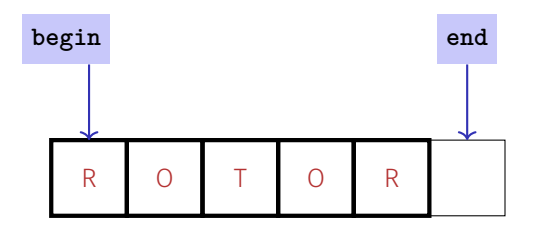

## Arrays, **new**, Pointer: Conclusion

- **E** Arrays are contiguous chunks of memory of statically unknown size
- **new** *T***[***n***]** allocates a *T*-array of size *n*
- $\blacksquare$  *T*  $\triangleright$  **p** = **new** *T*[*n*]: pointer **p** points to the first array element
- $\blacksquare$  Pointer arithmetic enables accessing rear array elements
- Sequentially iterating over arrays via pointers is more efficient than random access
- new *T* allocates memory for (and initialises) a single *T*-object, and yields a pointer to it
- Pointers can point to something (not) **const**, and they can be (not) **const** themselves
- Memory allocated by **new** is *not* automatically released (more on this soon)
- **Pointers and references are related, both "link" to objects in memory.** See also additional the slides **pointers.pdf**)

#### Array-based Vector

. . .

- $\blacksquare$  Vectors ...that somehow rings a bell **P**
- Now we know how to allocate memory chunks of arbitrary size

 $\blacksquare$  ... we can implement a vector, based on such a chunk of memory

**avec** – an array-based vector of **int** elements

#### **Unser eigener Vektor!**

- Wir implementieren unseren eigenen Vektor: vec
- Schritt 1: vec<int> (heute)
- Schritt 2:  $vec(T)$  (später, nur kurz angeschnitten)

#### Array-based Vector **avec**: Class Signature

```
class avec {
```

```
// Private (internal) state:
int* elements; // Pointer to first element
unsigned int count; // Number of elements
```

```
public: // Public interface:
```
**avec(unsigned int size); // Constructor unsigned int size() const; // Size of vector int& operator[](int i); // Access an element void print(std::ostream& sink) const; // Output elems. }**

#### Constructor **avec::avec()**

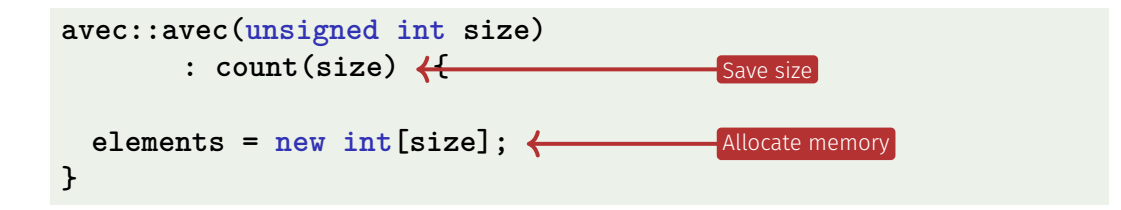

Side remark: vector is not initialised with a default value

## Excursion: Accessing Member Variables

```
avec::avec(unsigned int size): count(size) {
 this->elements = new int[size];
}
```
- **elements** is a member variable of our **avec** instance ■ That instance can be accessed via the *pointer* **this**
- **elements** is a shorthand for **(\*this).elements**
- Dereferencing a pointer (**\*this**) followed by a member access (**.elements**) is such a common operation that it can be written more concisely as **this->elements**
- $\blacksquare$  Mnemonic trick: "Follow the pointer to the member variable"

#### Function **avec::size()**

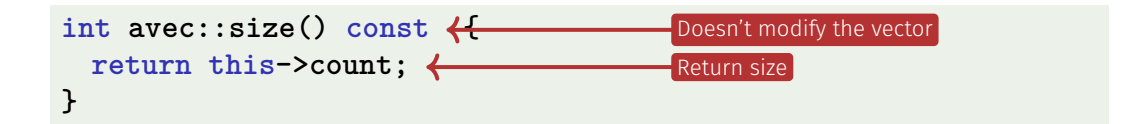

```
Usage example:
```

```
avec v = avec(7);
assert(v.size() == 7); // ok
```
#### Function **avec::operator[]**

```
int& avec::operator[](int i) {
 return this->elements[i];
}
                                      Return ith element
```

```
Element access with index check:
```

```
int& avec::at(int i) const {
 assert(0 <= i && i < this->count);
```

```
return this->elements[i];
```
**}**

#### Function **avec::operator[]**

```
int& avec::operator[](int i) {
 return this->elements[i];
}
```
Usage example:

```
avec v = avec(7);
std::cout << v[6]; // Outputs a "random" value
v[6] = 0;
std::cout << v[6]; // Outputs 0
```
#### Function **avec::operator[]** is needed twice

**int& avec::operator[](int i) { return elements[i]; } const int& avec::operator[](int i) const { return elements[i]; }**

**The first member function is** *not const* **and returns a** *non-const* reference

**avec v = ...; // A non-const vector std::cout << v.get[0]; // Reading elements is allowed v.get[0] = 123; // Modifying elements is allowed**

#### $\blacksquare$  It is called on non-const vectors

#### Function **avec::operator[]** is needed twice

**int& avec::operator[](int i) { return elements[i]; } const int& avec::operator[](int i) const { return elements[i]; }**

■ The second member function *is const* and returns a *const* reference

```
const avec v = ...; // A const vector
std::cout << v.get[0]; // Reading elements is allowed
v.get[0] = 123; // Compiler error: modifications are not allowed
```
#### $\blacksquare$  It is called on const vectors

Also see the example getters\_and\_const.cpp attached to this<br>PDF<br>。。。 PDF

#### Function **avec::print()**

Output elements using sequential access:

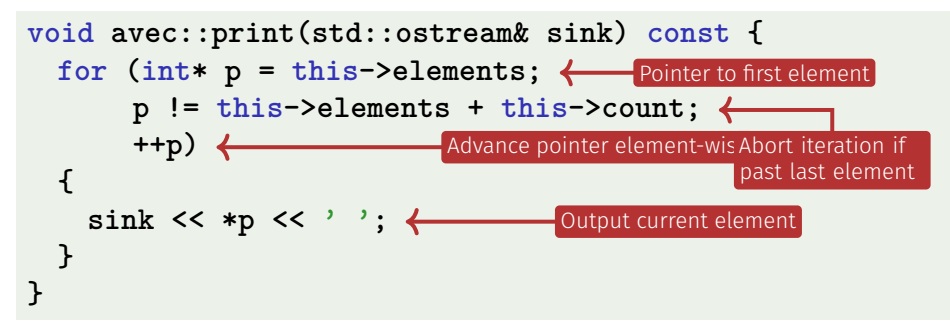

#### Function **avec::print()**

Finally: overload output operator:

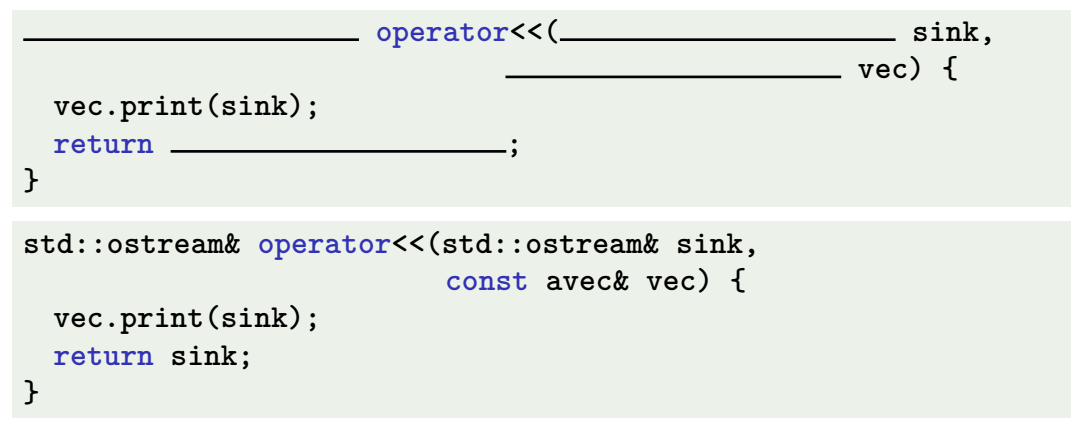

Observations:

Constant reference to **vec**, since unchanged

### Further Functions?

```
class avec {
  ...
 void push_front(int e) // Prepend e to vector
 void push_back(int e) // Append e to vector
 void remove(unsigned int i) // Cut out ith element
  ...
}
```
Commonalities: such operations need to change the vector's *size*

## Resizing arrays

An allocated block of memory (e.g. **new int[3]**) cannot be resized later on

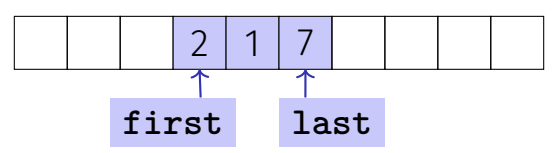

Possibility:

- Allocate more memory than initially necessary
- $\blacksquare$  Fill from inside out, with pointers to first and last element

#### Resizing arrays

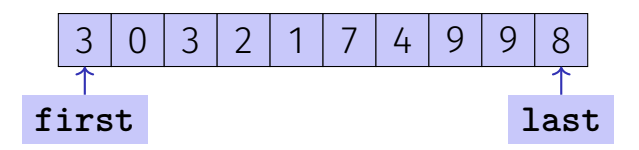

- But eventually, all slots will be in use  $\overline{\mathcal{L}}$
- Then unavoidable: Allocate larger memory block and copy data over

#### Resizing arrays

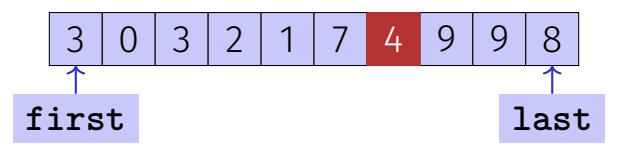

Deleting elements requires shifting (by copying) all preceding or following elements

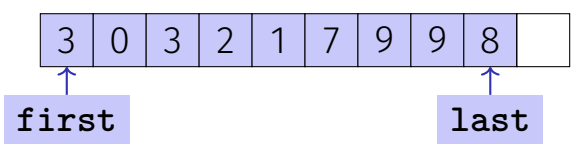

Similar: inserting at arbitrary position

# <span id="page-629-0"></span>21. [Dynamic Data Structures II](#page-629-0)

Linked Lists, Vectors as Linked Lists

## Different Memory Layout: Linked List

- No contiguous area of memory and no random access
- Each element points to its successor
- **Insertion and deletion of arbitrary elements is** simple

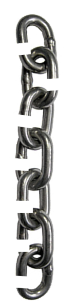

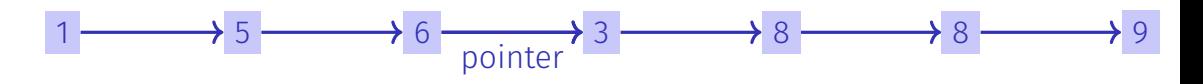

 $\Rightarrow$  Our vector can be implemented as a linked list

## Linked List: Zoom

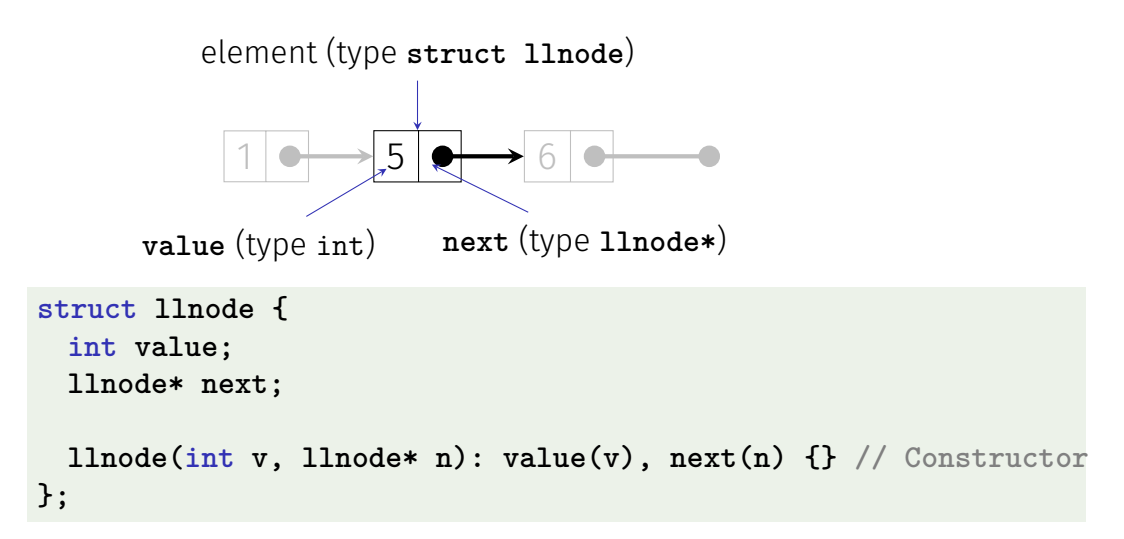

#### Vector = Pointer to the First Element

```
1 \rightarrow 5 \rightarrow 6element (type struct llnode)
      value (type int) next (type llnode*)
class llvec {
 llnode* head;
public: // Public interface identical to avec's
 llvec(unsigned int size);
 unsigned int size() const;
  ...
};
```
#### Function **llvec::print()**

```
struct llnode {
 int value;
 llnode* next;
  ...
};
```
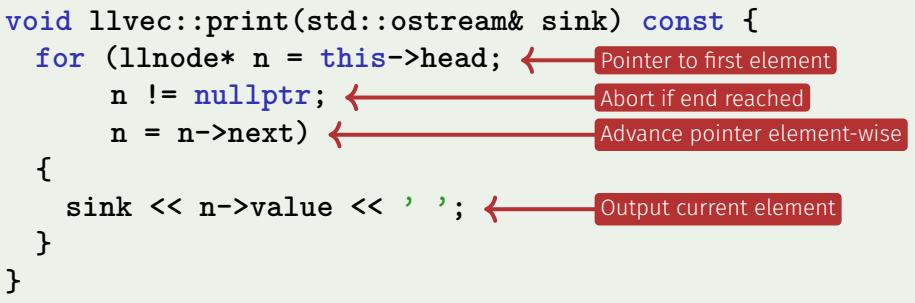

#### Function **llvec::print()**

```
void llvec::print(std::ostream& sink) const {
 for (llnode* n = this->head;
      n != nullptr;
      n = n->next)
 {
   sink << n->value << ' '; // 1 5 6
 }
}
```
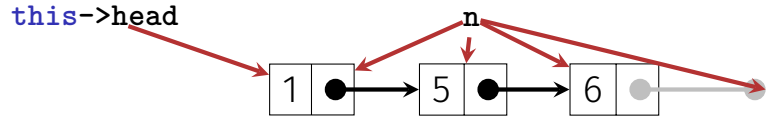

#### Function **llvec::operator[]**

Accessing *i*th Element is implemented similarly to **print()**:

**int& llvec::operator[](unsigned int i) {**  $\frac{11}{}$ **llnode\***  $\bf{n}$  =  $\bf{this}\rightarrow\bf{head}$ ;  $\leftarrow$  Pointer to first element **for (; 0 < i; --i) n = n->next; return n->value;** Return **<sup>i</sup>**th element **}** Step to **<sup>i</sup>**th element

#### Function **llvec::push\_front()**

Advantage **llvec**: Prepending elements is very easy:

```
void llvec::push_front(int e) {
 this->head =
   new llnode{e, this->head};
}
```
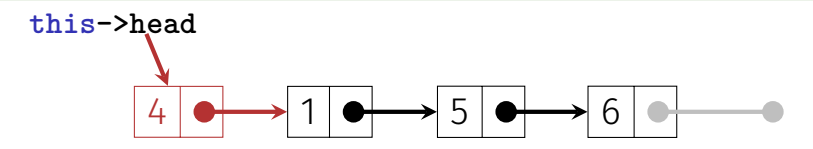

Attention: If the new **llnode** weren't allocated *dynamically*, then it would be deleted (= memory deallocated) as soon as **push\_front** terminates

#### Function **llvec::llvec()**

Constructor can be implemented using **push\_front()**:

**llvec::llvec(unsigned int size) { this->head = nullptr;**  $\longleftarrow$  **head** initially points to nowhere **for (; 0 < size; --size) this->push\_front(0); }** Prepend **0 size** times

Use case:

**llvec v = llvec(3); std::cout << v; // 0 0 0**

#### Function **llvec::push\_back()**

Simple, but inefficient: traverse linked list to its end and append new element

```
void llvec::push_back(int e) {
    \texttt{llnode*} \texttt{n = this}\texttt{-}\lambda\texttt{head}; \longleftarrow start at first \epsilon_{\text{ms and go to the last}}for (i \text{ n--} \text{next} != \text{nullptr}; \text{ n = n--} \text{next});n->next =
       new linode{e, nullptr};<br>
Append new element to<br>
\overline{C} currently last
}
                                                                             element
                                                           currently last
```
#### Function **llvec::push\_back()**

 $\blacksquare$  More efficient, but also slightly more complex:

- 1. Second pointer, pointing to the last element: **this->tail**
- 2. Using this pointer, it is possible to append to the end directly

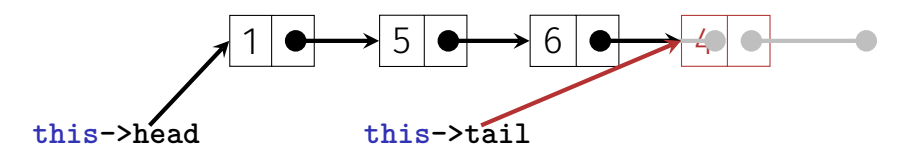

But: Several corner cases, e.g. vector still empty, must be accounted for

#### Function **llvec::size()**

Simple, but inefficient: *compute* size by counting

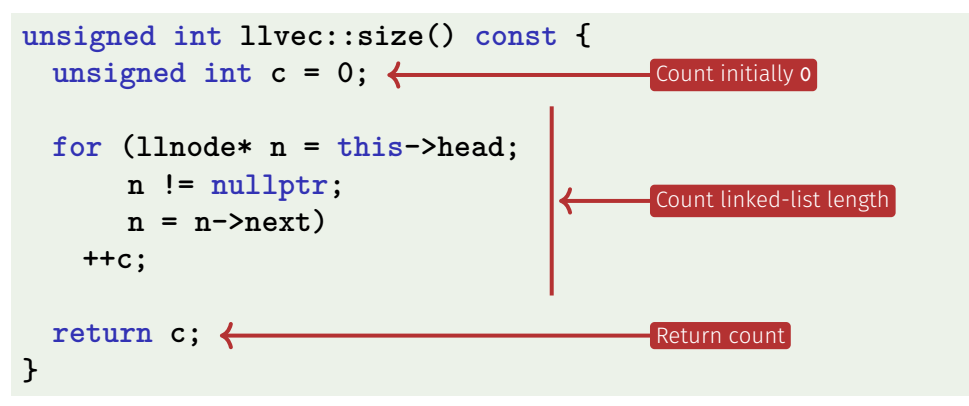

#### Function **llvec::size()**

More efficient, but also slightly more complex: *maintain* size as member variable

- 1. Add member variable **unsigned int count** to class **llvec**
- 2. **this->count** must now be updated *each* time an operation (such as **push front**) affects the vector's size

## Efficiency: Arrays vs. Linked Lists

■ Memory: our **avec** requires roughly *n* ints (vector size *n*), our **llvec** roughly 3*n* ints (a pointer typically requires 8 byte)

#### Runtime (with **avec** = **std::vector**, **llvec** = **std::list**):

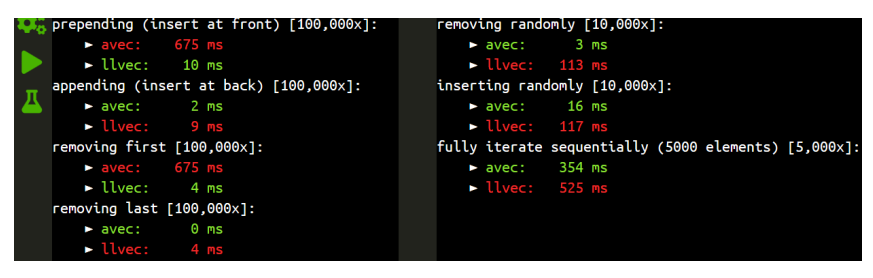

# <span id="page-643-0"></span>22. [Containers, Iterators and](#page-643-0) [Algorithms](#page-643-0)

Containers, Sets, Iterators, const-Iterators, Algorithms, Templates

#### Vectors are Containers

■ Viewed abstractly, a vector is

- 1. A collection of elements
- 2. Plus operations on this collection

■ In C++, **vector<***T* and similar data structures are called *container*

Called *collections* in some other languages, e.g. Java

## Container properties

■ Each container has certain *characteristic properties*  $\blacksquare$  For an array-based vector, these include:

- **E** Efficient index-based access (**v**[i])
- **Efficient use of memory: Only the elements themselves require** space (plus element count)
- **Inserting at/removing from arbitrary index is potentially inefficient**  $\blacksquare$  Looking for a specific element is potentially inefficient
- $\blacksquare$  Can contain the same element more than once
- Elements are in insertion order (ordered but not sorted)

#### Containers in  $C++$

- Nearly every application requires maintaining and manipulating arbitrarily many data records
- But with different requirements (e.g. only append elements, hardly ever remove, often search elements, *. . .*)
- $\blacksquare$  That's why C++'s standard library includes several containers with different properties, see <https://en.cppreference.com/w/cpp/container>
- **Many more are available from 3rd-party libraries, e.g.** [https://www.boost.org/doc/libs/1\\_68\\_0/doc/html/](https://www.boost.org/doc/libs/1_68_0/doc/html/container.html) [container.html](https://www.boost.org/doc/libs/1_68_0/doc/html/container.html), <https://github.com/abseil/abseil-cpp>

#### Example Container:

#### **std::unordered\_set<***T***>**

A *mathematical set* is an unordered, duplicate-free collection of elements:

$$
\{1,2,1\}=\{1,2\}=\{2,1\}
$$

- In C++: **std::unordered\_set<***T***> Properties:** 
	- Cannot contain the same element twice
	- $\blacksquare$  Elements are not in any particular order
	- Does not provide index-based access (**s[i]** undefined)  $\overline{\phantom{a}}$
	- **Efficient** "element contained?" check
	- Efficient insertion and removal of elements

 $\blacksquare$  Side remark: implemented as a hash table
### Use Case **std::unordered\_set<***T***>**

Problem:

given a sequence of pairs *(name, percentage)* of Code Expert submissions *. . .*

**// Input: file submissions.txt Friedrich 90 Schwerhoff 10 Lehner 20 Schwerhoff 11**

**<u>.</u>** . . . determine the submitters that achieved at least 50%

**// Output Friedrich**

### Use Case **std::unordered\_set<***T***>**

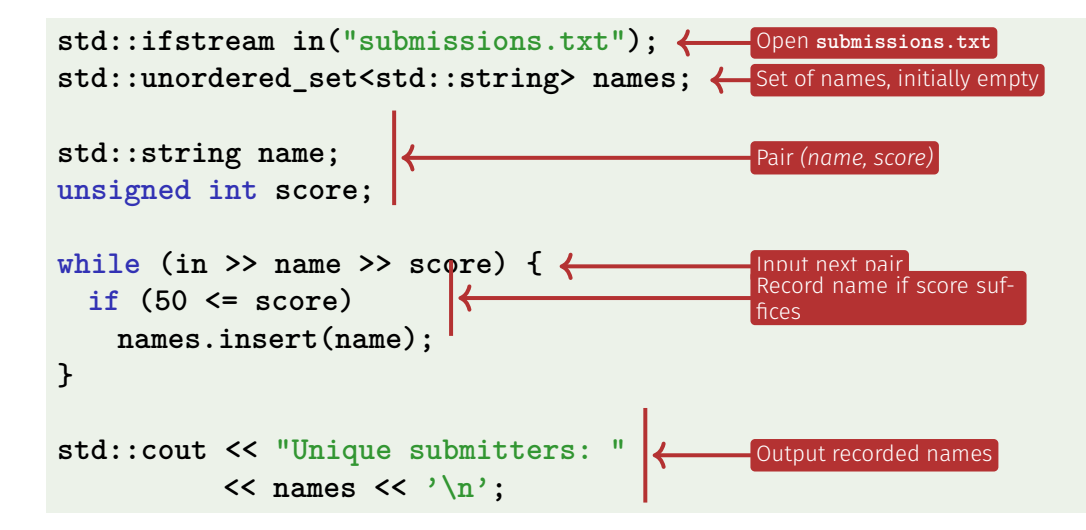

# Example Container: **std::set<***T***>**

■ Nearly equivalent to **std::unordered set<***T*>, but the elements are *ordered*

 ${1, 2, 1} = {1, 2} \neq {2, 1}$ 

- Element look-up, insertion and removal are still efficient (better than for std::vector<*T*>), but less efficient than for **std::unordered\_set<***T***>**
- That's because maintaining the order does not come for free
- Side remark: implemented as a red-black tree

### Use Case **std::set<***T***>**

```
std::ifstream in("submissions.txt");
std::set<std::string> names;
                                     set instead of unsorted_set . . .
```

```
std::string name;
unsigned int score;
```

```
while (in >> name >> score) {
 if (50 <= score)
   names.insert(name);
}
```

```
std::cout << "Unique submitters: "
           << names << \lambda_n:
```
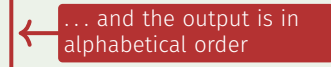

# Printing Containers

- Recall: **avec::print()** and **llvec::print()**
- What about printing **set**, **unordered\_set**, *. . .*?
- Commonality: iterate over container elements and print them

# Similar Functions

- Lots of other useful operations can be implemented by iterating over a container:
- **E** contains (c, e): true iff container c contains element **e**
- **min/max(c)**: Returns the smallest/largest element
- **sort(c)**: Sorts **c**'s elements

*. . .*

- **replace(c, e1, e2)**: Replaces each **e1** in **c** with **e2**
- **sample(c, n)**: Randomly chooses **n** elements from **c**

# Recall: Iterating With Pointers

#### ■ Iteration over an *array*:

- Point to start element: **p = this->arr**
- Access current element: **\*p**
- Check if end reached:

```
p == this->arr + size
```
Advance pointer:  $p = p + 1$ 

■ Iteration over a *linked list*:

- Point to start element: **p = this->head**
- Access current element: **p->value**
- Check if end reached: **p == nullptr**
- Advance pointer: **p = p->next**

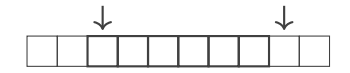

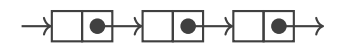

# Iterators

- $\blacksquare$  Iteration requires only the previously shown four operations
- $\blacksquare$  But their implementation depends on the container
- ⇒ Each C++container implements their own *Iterator* Given a container **c**:
	- **if**  $\mathbf{c} \cdot \mathbf{begin}$  **(): Iterator pointing to the first element**
	- **it = c.end()**: Iterator pointing *behind* the last element
	- **\*it: Access current element**
	- **++it**: Advance iterator by one element
- $\blacksquare$  Iterators are essentially pimped pointers

# Iterators

⇒

- Iterators allow accessing different containers in a *uniform* way: **\*it**, **++it**, etc.
- Users remain independent of the container implementation
- Iterator knows how to iterate over the elements of "its" container
- Users don't need to and also shouldn't know internal details

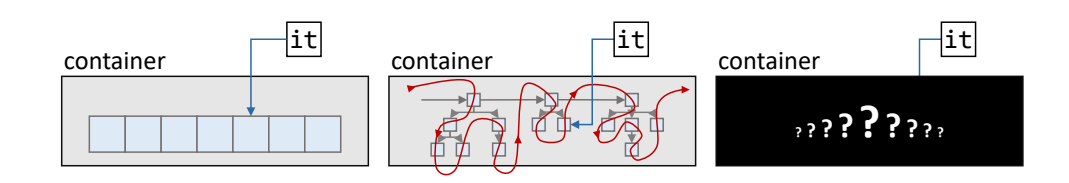

### Example: Iterate over **std::vector**

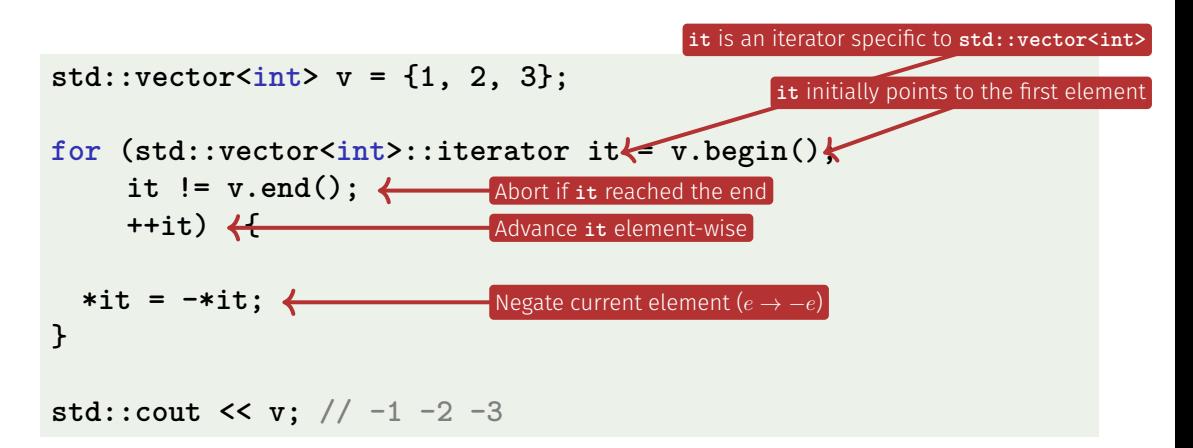

### Example: Iterate over **std::vector**

Recall: type aliases can be used to shorten often-used type names

**using ivit = std::vector<int>::iterator; // int-vector iterator for (ivit it = v.begin(); ...**

# Negate as a Function

As before: passing a *range (interval)* to work on

```
void neg(std::vector<int>::iterator begin;
         std::vector<int>::iterator end) {
```

```
for (std::vector<int>::iterator it = begin;
    it != end;
    ++it) {
```

```
*it = -*it;
  }
}
```
Negate elements in interval [**begin**, **end**)

# Negate as a Function

As before: passing a *range (interval)* to work on

```
void neg(std::vector<int>::iterator begin;
         std::vector<int>::iterator end);
```

```
// in main():
std::vector<sub>int</sub> > v = {1, 2, 3};neg(v.begin(), v.begin() + (v.size() / 2)); < Negate first half
```
# Algorithms Library in  $C++$

- $\blacksquare$  The C++standard library includes lots of useful algorithms (functions) that work on iterator-defined intervals [*begin*, *end*)
- For example **find**, **fill** and **sort**; see also <https://en.cppreference.com/w/cpp/algorithm>
- Thanks to iterators, these  $>$  100 (!) algorithms can be applied to any<sup>∗</sup> container: the 17 (!) C++standard container, our **avec** and **llvec** (discussed next), etc.
- Without this uniform access to container elements, we would have to duplicate *lots* of code

Not every algorithm can be applied to every container. It is, e.g. Not possible to sort a **std::set**.

# An iterator for **llvec**

We need:

1. An **11 vec**-specific iterator with at least the following functionality:

- Access current element: **operator\***
- Advance iterator: **operator++**
- End-reached check: **operator!=** (or **operator==**)
- 2. Member functions **begin()** and **end()** for **llvec** to get an iterator to the beginning and past the end, respectively

```
class llvec {
  ...
public:
  class iterator {
    ...
 };
  ...
}
```
■ The iterator belongs to our vector, that's why **iterator** is a public *inner class* of **llvec** ■ Instances of our iterator are of type **llvec::iterator** 

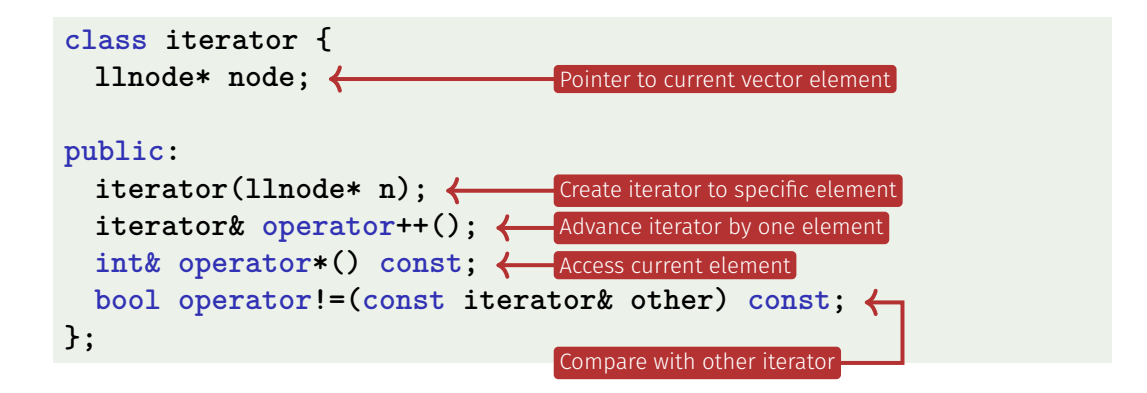

```
// Constructor
llvec::iterator::iterator(llnode* n): node(n) {}
// Pre-increment
llvec::iterator& llvec::iterator::operator++() {
  assert(this->node != nullptr);
  this->node = this->node->next; ← Advance iterator by one element
  return *this; \longleftarrow Return reference to advanced iterator
}
                                            Let iterator point to n initially
```

```
// Element access
int& llvec::iterator::operator*() const {
  return this->node->value;
Access current element
}
// Comparison: when are two iterators not equal?
bool llvec::iterator::operator!=(
    const llvec::iterator& other) const
{
  return this->node != other.node;
}
                        this iterator different from other if they
                        point to different element
```
# An iterator for **llvec** (Repetition)

#### We need:

- 1. An **llvec**-specific iterator with at least the following<br>functionality:<br>■ Access current element: operator\*<br>■ Advance iterator: operator+ functionality:
	- Access current element: **operator\***
	- Advance iterator: operator++
	- End-reached check: **operator!=** (or **operator==** )

2. Member functions **begin()** and **end()** for **llvec** to get an iterator to the beginning and past the end, respectively

```
class llvec {
  ...
public:
 class iterator {...};
 iterator begin();
 iterator end();
  ...
}
```
**llvec** needs member functions to issue iterators pointing *to the beginning* and *past the end*, respectively, of the vector

```
llvec::iterator llvec::begin() {
  return llvec::iterator(this->head);
}
llvec::iterator llvec::end() {
  return llvec::iterator(nullptr);
}
                                    \sqrt{\frac{1}{2}}Iterator to first vector element
                                Iterator past last vector element
```
# Const-Iterators

- In addition to **iterator**, every container should also provide a *const-iterator* **const\_iterator**
- Const-iterators grant only read access to the underlying Container
- For example for **llvec**:

**...**

```
llvec::const_iterator llvec::cbegin() const;
llvec::const_iterator llvec::cend() const;
```

```
const int& llvec::const_iterator::operator*() const;
```
 $\blacksquare$  Therefore not possible (compiler error):  $*(v.\text{cbegin}()) = 0$ 

### Const-Iterators

Const-Iterator *can* be used to allow only reading:

```
llvec v = ...;
for (llvec::const iterator it = v.cbegin(); ...)
 std::cout << *it;
```
It would also possible to use the non-const **iterator** here

### Const-Iterators

Const-Iterator *must* be used if the vector is const:

```
const llvec v = ...;
for (llvec::const iterator it = v.cbegin(); ...)
 std::cout << *it;
```
It is not possible to use **iterator** here (compiler error)

# Range-based **for** Loop

Sequential iteration over an **llvec**, using an iterator (const-iterator possible, as are other containers):

```
llvec v(3); // v = \{0, 0, 0\}for (llvec::iterator it = v.begin(); it != v.end(); ++it)
 std::cout << *it; // 000
```
■ Can alternatively be written as follows:

```
for (int i : v) std::cout << i; // 000
```
Is then translated to an iterator-based loop.

 $\blacksquare$  Mutating access is possible as well:

```
for (int& i : v) i += 3;
for (int i : v) std::cout << i; // 369
```
# Type-generic Container

### Type-specific containers  $\parallel$  Type-generic container

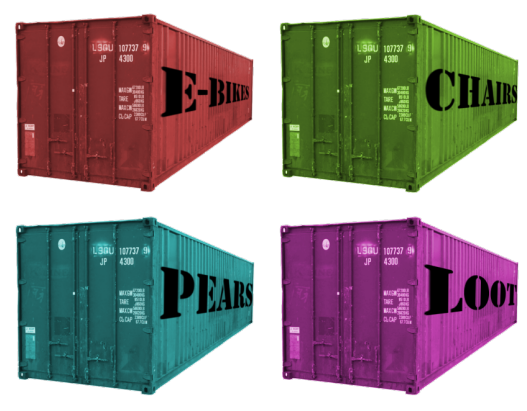

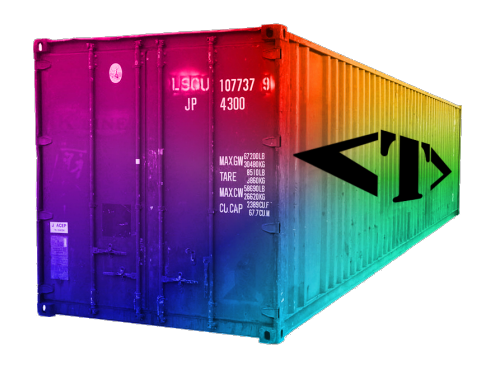

[https://upload.wikimedia.org/wikipedia/commons/d/df/Container\\_01\\_KMJ.jpg](https://upload.wikimedia.org/wikipedia/commons/d/df/Container_01_KMJ.jpg) (CC BY-SA 3.0) P.S.: Templates are not relevant for the exam

# Type-generic Container

Class **cell**: a simple, single-element container for **int**

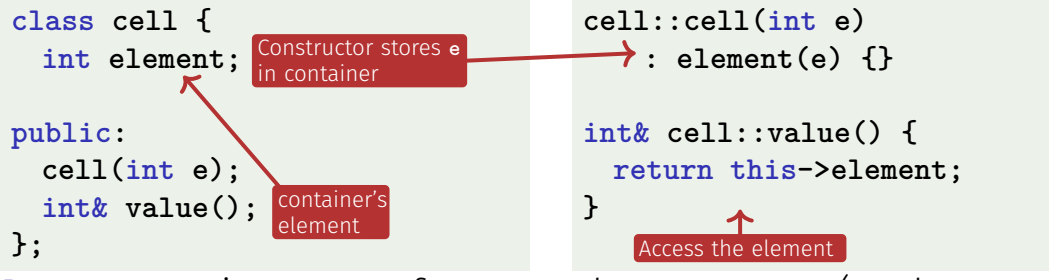

Better: generic **cell<E>** for every element type **E** (analogous to **std::vector<E>**)

# Type-generic Container with Templates

*Templates* enable *type-generic* functions and classes:

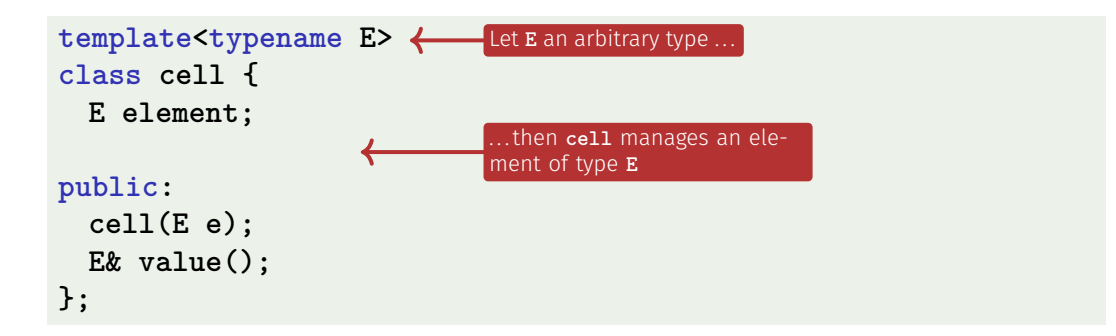

Types can be used as *parameters*  $\blacksquare$  Type parameters are valid in the "templated" scope  $\blacksquare$ 

# Type-generic Container with Templates

■ Signatures and implementations must be "templated"  $\blacksquare$  For separately provided implementations, the class prefix must be written in generic form

```
template<typename E>
class cell {
 E element;
public:
  cell(E e);
 E& value();
};
```
**template<typename E> cell<E>::cell(E e) : element(e) {}**

**template<typename E> E& cell<E>::value() { return this->element; }**

# Type-generic Container with Templates

```
cell<int> c1(313);
cell<std::string> c2("terrific!")
```
■ For *declarations*, e.g. **cell<int>**, type parameters must be provided explicitly ...

■ ... but they are *inferred* by the compiler everywhere else, e.g. for **c1(313)**, i.e. when invoking the generic constructor **cell(E e)** (where type parameter **E** is instantiated by the compiler with **int** )

- Goal: A *generic* output operator **<<** for *iterable Containers*: **llvec**, **avec**, **std::vector**, **std::set**, *. . .*
- l.e. std::cout << c << '\n' should work for any such container **c**

Generic output operator with two type parameters

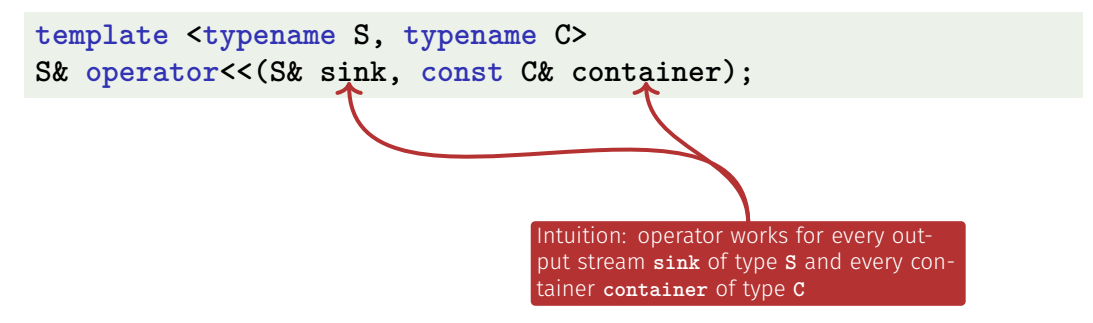

Generic output operator with two type parameters

**template <typename S, typename C> S& operator<<(S& sink, const C& container);**

 $\blacksquare$  The compiler infers suitable types from the call arguments

**std::set<int> s = ...;** std::cout << s <<  $\{N\}$ ; <br>  $\{\_\_\_\$  s =  $std::set < id::set < id>\}$ 

Implementation of **<<** *constrains* **S** and **C** (Compiler errors if not satisfied):

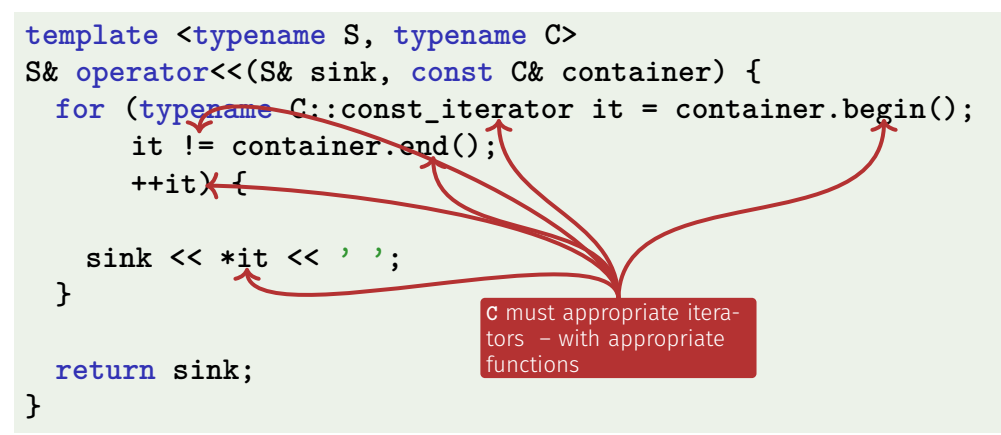

Implementation of **<<** *constrains* **S** and **C** (Compiler errors if not satisfied):

```
template <typename S, typename C>
S& operator<<(S& sink, const C& container) {
 for (typename C::const_iterator it = container.begin();
      it != container.end();
      ++it) {
```

```
sink << *it << ' ';
}
                                   S must support outputting elements
                                   (*it) and characters (' ')
```

```
return sink;
```
**}**
## Templates: Conclusion

- Templates realise *static code generation*/*static metaprogramming* in C++
- Template code is *copied* per type instantiation. When using **cell<int>** and **cell<std::string>**, the compiler creates two *instantiated copies* of **cell**'s code: conceptually, the two (no longer generic) classes **cell\_int** and **cell\_stdstring**.
- $\blacksquare$  Templates reduce code duplication and facilitate code reuse
- Compiler errors that refer to templates are unfortunately often even more complex than C++ errors usually already  $\overline{a}$ re 703

# <span id="page-685-0"></span>23. [Dynamic Datatypes and Memory](#page-685-0) [Management](#page-685-0)

#### Problem

Last week: dynamic data type Have allocated dynamic memory, but not released it again. In particular: no functions to remove elements from **llvec**. Today: correct memory management!

#### Goal: class stack with memory management

**class stack{**

**public:**

**// post: Push an element onto the stack void push(int value); // pre: non-empty stack // post: Delete top most element from the stack void pop(); // pre: non-empty stack // post: return value of top most element int top() const;**

**// post: return if stack is empty bool empty() const;**

**// post: print out the stack**

**void print(std::ostream& out) const;**

#### Recall the Linked List

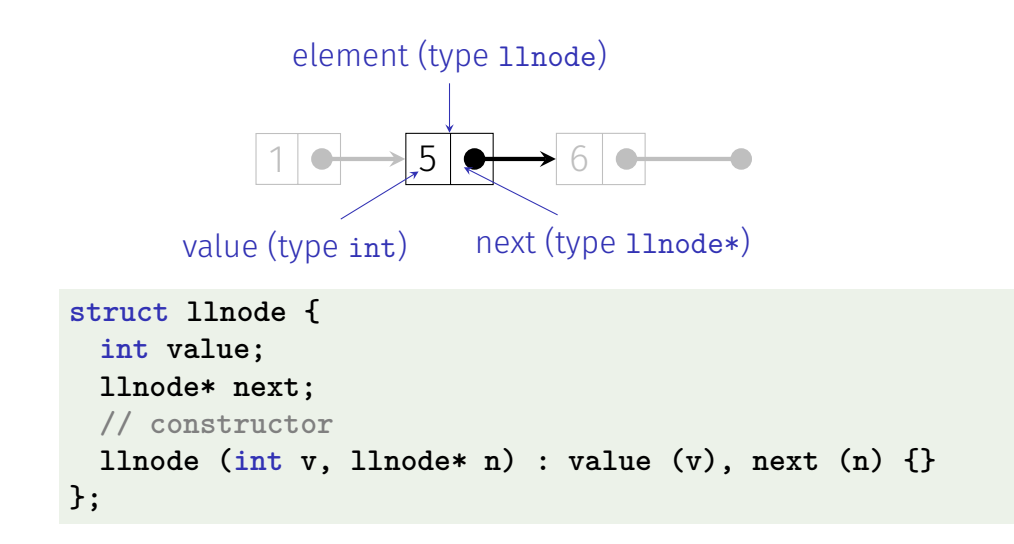

#### Stack = Pointer to the Top Element

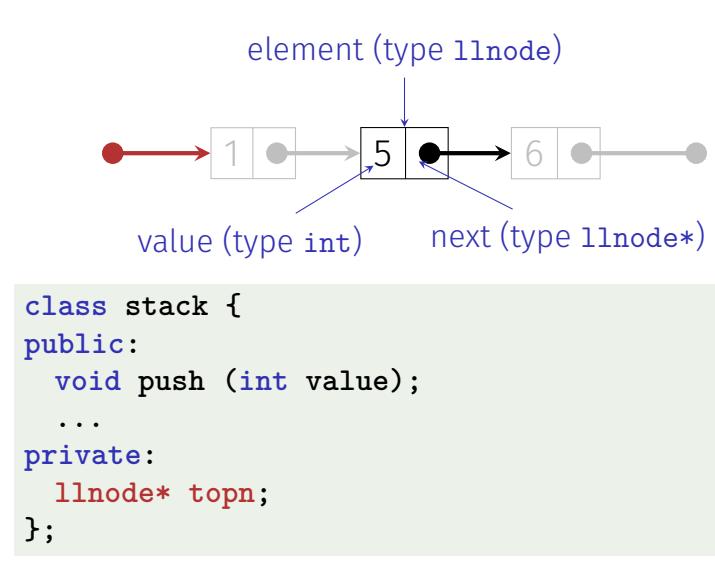

#### Recall the **new** Expression

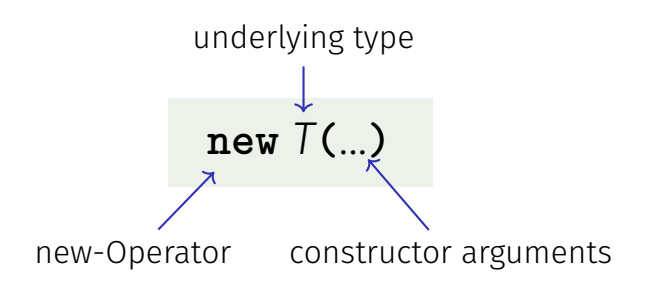

**Effect**: memory for a new object of type  $T$  is allocated ... . . . and initialized by means of the matching constructor Value: address of the new *T* object, Type: Pointer **T**\*!

## The **new** Expression **push(4)**

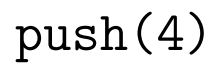

**Effect:** new object of type *T* is allocated in memory ...  $\blacksquare$  ... and intialized by means of the matching constructor **Value:** address of the new object

```
void stack::push(int value) {
 topn = new llnode(value, topn);
}
```
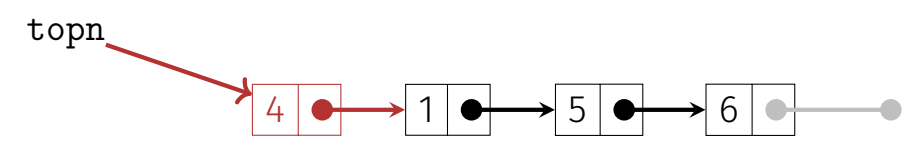

#### The **delete** Expression

Objects generated with **new** have dynamic storage duration: they "live" until they are explicitly *deleted*

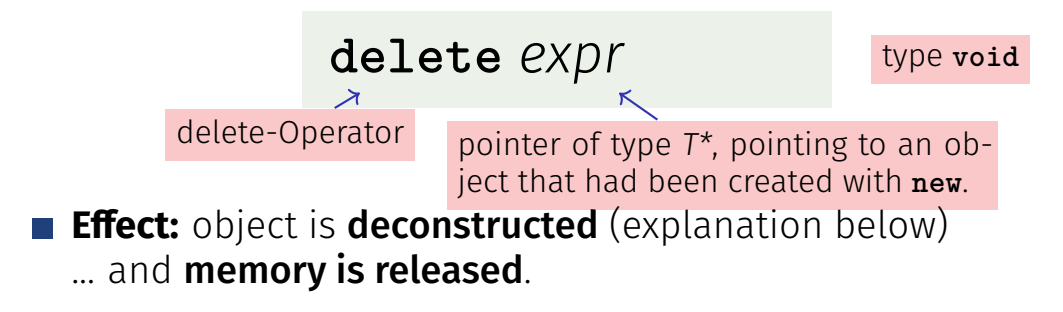

#### **delete** for Arrays

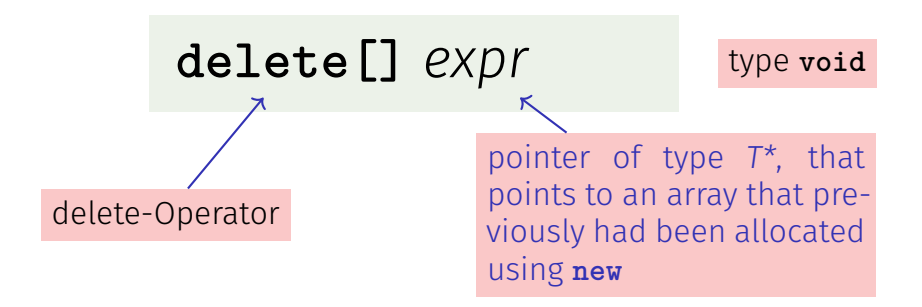

**Effect:** array is deleted and memory is released

#### Who is born must die  $\blacksquare$

Guideline "Dynamic Memory"

For each **new** there is a matching **delete**!

Non-compliance leads to memory leaks  $\blacksquare$  old objects that occupy memory...  $\blacksquare$  ... until it is full (heap overflow)

#### Careful with **new** and **delete**!

**rational\* t = new rational;** memory for t is allocated **rational\***  $\mathbf{s}$  **= t;**  $\longleftarrow$  other pointers may point to the same object **delete s;** ... and used for releaseing the object **int nominator = (\*t).denominator();**  $\longleftarrow$  **error: memory released!** 

#### Dereferencing of "dangling pointers"

#### Pointer to released objects: **dangling pointers**

Releasing an object more than once using **delete** is a similar severe error

#### Stack Continued: (a) pop()

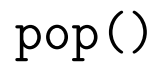

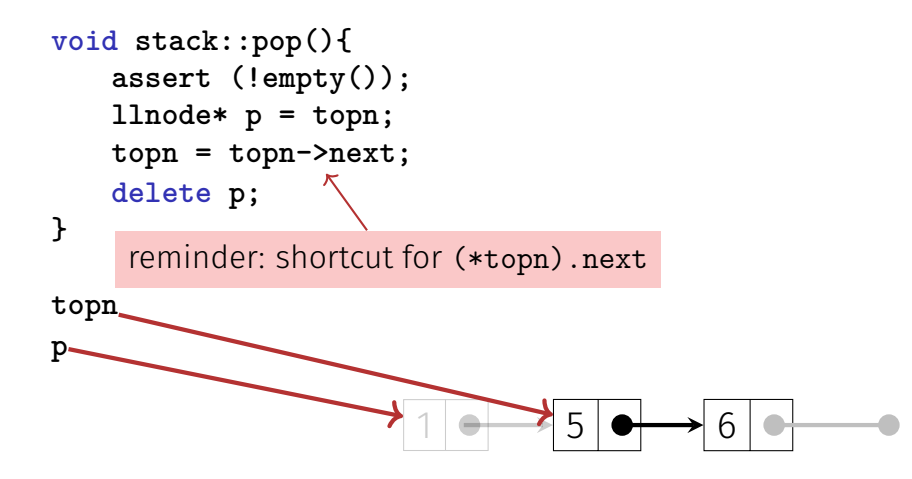

#### Print the Stack print()

```
void stack::print (std::ostream& out) const {
 for(const llnode* p = topn; p != nullptr; p = p->next)out << p->value << " "; // 1 5 6
}
```
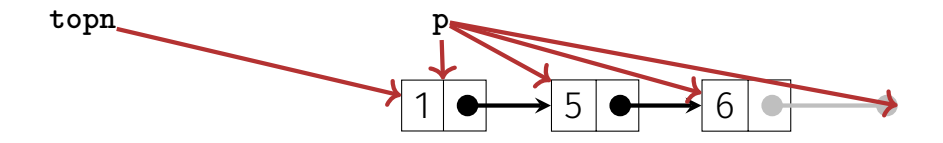

#### Output Stack: operator«

```
class stack {
public:
  void push (int value);
  void pop();
  void print (std::ostream& o) const;
   ...
private:
  llnode* topn;
};
// POST: s is written to o
std::ostream& operator<< (std::ostream& o, const stack& s){
  s.print (o);
  return o;
}
```
**empty()**, **top()**

```
bool stack::empty() const {
 return top == nullptr;
}
```

```
int stack::top() const {
 assert(!empty());
 return topn->value;
}
```
## Empty Stack

```
class stack{
public:
 stack() : topn (nullptr) {} // default constructor
```

```
void push(int value);
 void pop();
 void print(std::ostream& out) const;
 int top() const;
 bool empty() const;
private:
 llnode* topn;
} 719
```
## Zombie Elements

```
{
 stack s1; // local variable
 s1.push (1);
 s1.push (3);
 s1.push (2);
 std::cout << s1 << "\n"; // 2 3 1
}
// s1 has died (become invalid)...
```
 $\blacksquare$ . but the three elements of the stack s1 continue to live (memory leak)!

 $\blacksquare$  They should be released together with  $s1$ .

#### The Destructor

 $\blacksquare$  The Destructor of class *T* is the unique member function with declaration

 $~\sim$ *T* ( ):

- $\blacksquare$  is automatically called when the memory duration of a class object ends – i.e. when **delete** is called on an object of type **T\*** or when the enclosing scope of an object of type **T** ends.
- $\blacksquare$  If no destructor is declared, it is automatically generated and calls the destructors for the member variables (pointers topn, no effect – reason for zombie elements

# Using a Destructor, it Works

```
// POST: the dynamic memory of *this is deleted
stack::~stack(){
 while (topn != nullptr){
   llnode* t = topn;
   topn = t->next;
   delete t;
 }
}
```
- automatically deletes all stack elements when the stack is being released
- $\blacksquare$  Now our stack class seems to follow the guideline "dynamic memory" (?)

## Stack Done? Obviously not. . .

```
stack s1;
s1.push (1);
s1.push (3);
s1.push (2);
std::cout << s1 << "\n"; // 2 3 1
```

```
stack s2 = s1;
std::cout << s2 << "\n"; // 2 3 1
```

```
s1.pop ();
std::cout << s1 << "\n"; // 3 1
```

```
s2.pop (); // Oops, crash!
```
## What has gone wrong?

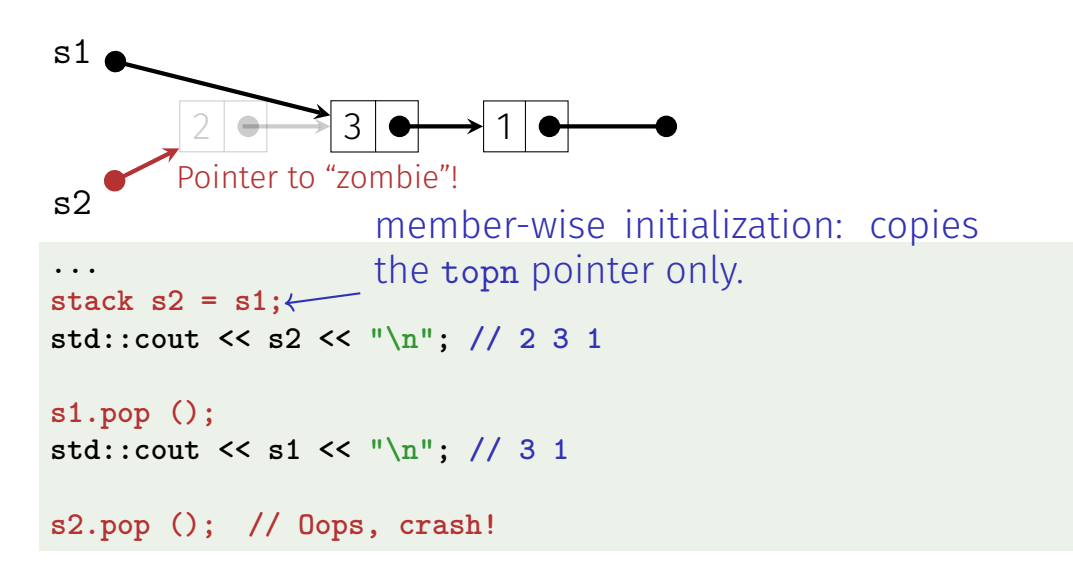

### The actual problem

Already this goes wrong:

```
{
 stack s1;
 s1.push(1);
 stack s2 = s1;
}
```
When leaving the scope, both stacks are deconstructed. But both stacks try to delete the same data, because both stacks have **access to the same pointer**.

## Possible solutions

Smart-Pointers (we will not go into details here):

- Count the number of pointers referring to the same objects and delete only when that number goes down to 0 **std::shared\_pointer**
- Make sure that not more than one pointer can point to an object: **std::unique\_pointer**.

or:

 $\blacksquare$  We make a real copy of all data – as discussed below.

We make a real copy

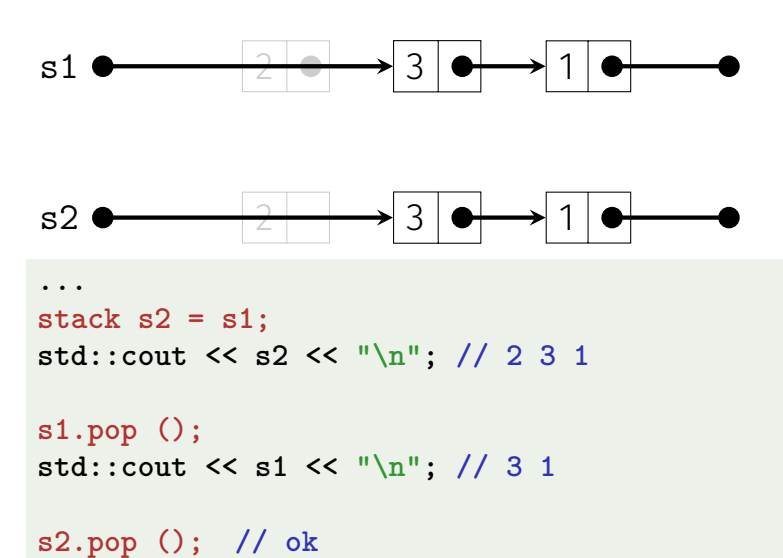

# The Copy Constructor

 $\blacksquare$  The copy constructor of a class *T* is the unique constructor with declaration

*T* ( **const** *T***&** x );

■ is automatically called when values of type *T* are initialized with values of type **T**

$$
T x = t; \t (to f type T)
$$
  

$$
T x (t);
$$

If there is no copy-constructor declared then it is generated automatically (and initializes member-wise – reason for the problem above

## It works with a Copy Constructor

```
// POST: *this is initialized with a copy of s
stack::stack (const stack& s) : topn (nullptr) {
  if (s.topn == nullptr) return;
 topn = new llnode(s.topn->value, nullptr);
 llnode* prev = topn;
 for(1] \nnode* n = s.topn->next; n != nullptr; n = n->next)llnode* copy = new llnode(n->value, nullptr);
   prev->next = copy;
   prev = copy;
  }
}
                          s.topn
                        this->topn \rightarrow 2 \rightarrow 3 \rightarrow
```
prev

# Aside: copy recursively

```
llnode* copy (node* that){
 if (that == nullptr) return nullptr;
 return new llnode(that->value, copy(that->next));
}
```
Elegant, isn't it? Why did we not do it like this? Reason: linked lists can become very long. **copy** could then lead to stack overflow<sup>6</sup>. Stack memory is usually smaller than heap memory.

 $6$ not an overflow of the stack that we are implementing but the call stack

#### Initialization  $\neq$  Assignment!

```
stack s1;
s1.push (1);
s1.push (3);
s1.push (2);
std::cout << s1 << "\n"; // 2 3 1
```

```
stack s2;
s2 = s1; // Zuweisung
```

```
s1.pop ();
std::cout << s1 << "\n"; // 3 1
s2.pop (); // Oops, Crash!
```
## The Assignment Operator

- Overloading **operator=** as a member function  $\blacksquare$  Like the copy-constructor without initializer, but additionally
	- Releasing memory for the "old" value
	- Check for self-assignment ( $s1=s1$ ) that should not have an effect
- $\blacksquare$  If there is no assignment operator declared it is automatically generated (and assigns member-wise – reason for the problem above

#### It works with an Assignment Operator!

```
// POST: *this (left operand) becomes a
             // copy of s (right operand)
stack& stack::operator= (const stack& s){
 if (topn != s.topn){ // no self-assignment
   stack copy = s; // Copy Construction
   std::swap(topn, copy.topn); // now copy has the garbage!
 } // copy is cleaned up -> deconstruction
 return *this; // return as L-Value (convention)
}
```
Cooool trick! C

#### Done

```
class stack{
public:
 stack(); // constructor
 ~stack(); // destructor
 stack(const stack& s); // copy constructor
 stack& operator=(const stack& s); // assignment operator
 void push(int value);
 void pop();
 int top() const;
 bool empty() const;
 void print(std::ostream& out) const;
private:
 llnode* topn;
```
# Dynamic Datatype

- Type that manages dynamic memory (e.g. our class for a stack)
- **Minimal Functionality:** 
	- Constructors
	- Destructor
	- Copy Constructor
	- $\blacksquare$  Assignment Operator

**Rule of Three:** if a class defines at least one of them, it must define all three

#### Trees

Trees are

- Generalized lists: nodes can have more than one successor
- Special graphs: graphs consist of nodes and edges. A tree is a fully connected, directed, acyclic graph.

#### Trees

Use

- Decision trees: hierarchic representation of decision rules
- $\blacksquare$  Code tress: representation of a code, e.g. morse alphabet, huffman code
- $\blacksquare$  Search trees: allow efficient searching for an element by value
- syntax trees: parsing and traversing of expressions, e.g. in a compiler

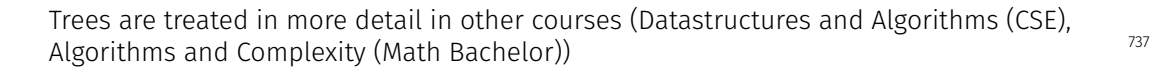

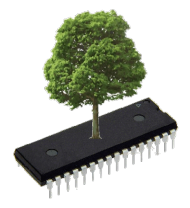

#### (Expression) Trees

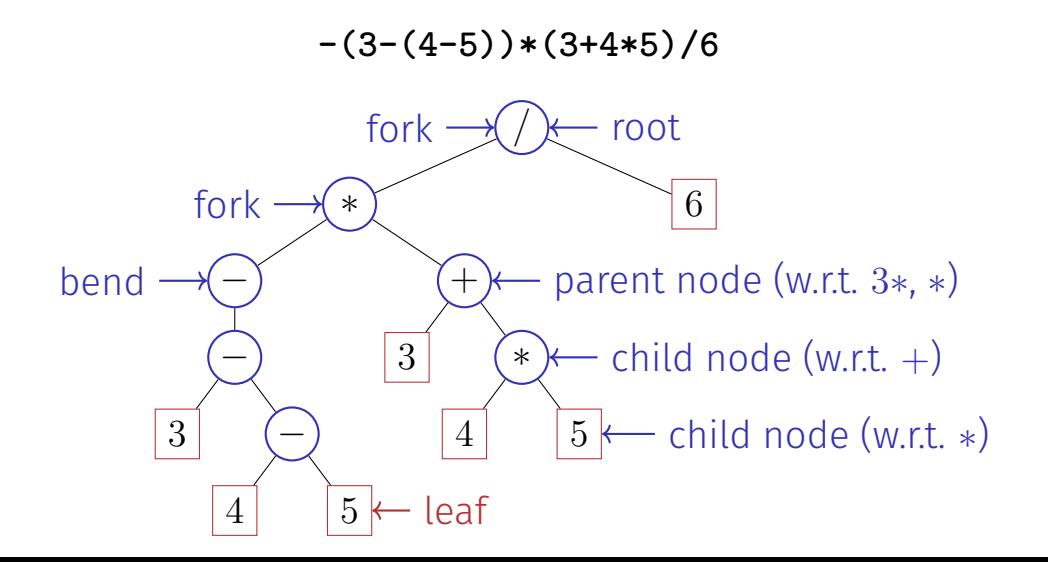
#### Nodes: Forks, Bends or Leaves

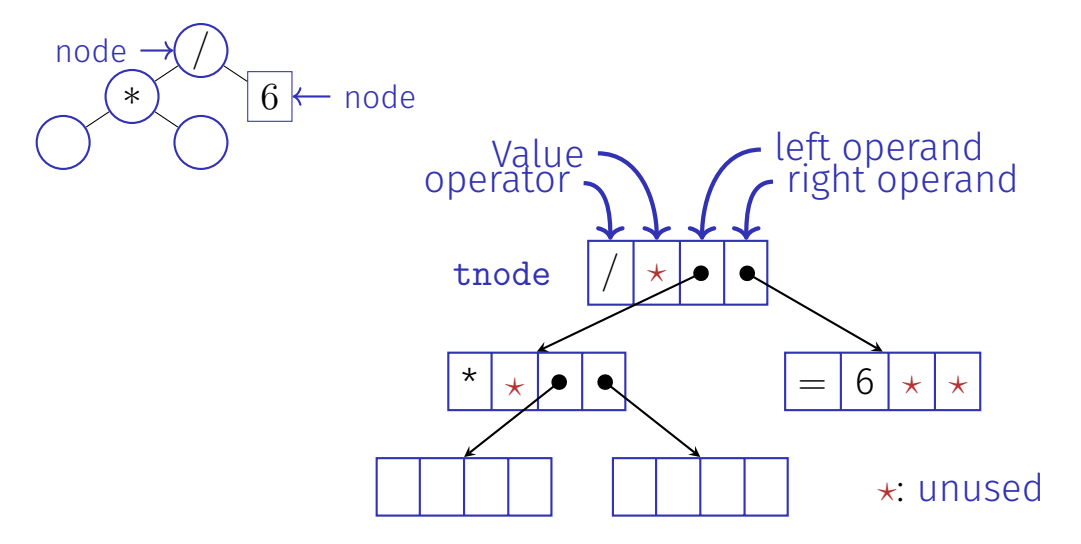

#### Nodes (**struct tnode**)

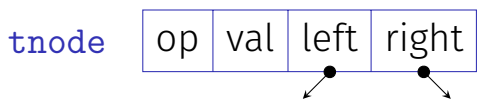

```
struct tnode {
 char op; // leaf node: op is '='// internal node: op is '+', '-', '*' or '/'
 double val;
 tnode* left; // == nullptr for unary minus
 tnode* right;
 tnode(char o, double v, tnode* l, tnode* r)
   : op(o), val(v), left(l), right(r) {}
```
**};**

#### Size = Count Nodes in Subtrees

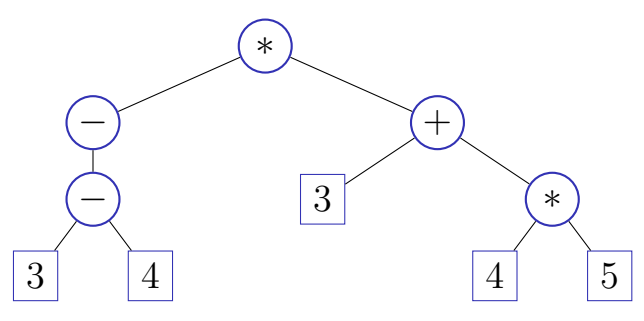

- $\blacksquare$  Size of a leave: 1
- $\blacksquare$  Size of other nodes: 1 + sum of child nodes' size
- E.g. size of the  $4+$ -node is 5

#### Count Nodes in Subtrees

```
// POST: returns the size (number of nodes) of
// the subtree with root n
int size (const tnode* n) {
 if (n){ // shortcut for n != nullptr
   return size(n->left) + size(n->right) + 1;
 }
 return 0;
}
```
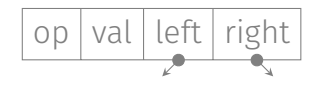

#### Evaluate Subtrees

**}**

```
// POST: evaluates the subtree with root n
double eval(const tnode* n){
  assert(n);
  if (n-\text{log} == '=')) return n-\text{val}; \leftarrow \text{leaf...}double l = 0;
  if (n-\texttt{left}) l = \texttt{eval}(n-\texttt{left}); \leftarrow op unary, or left branch
  double r = eval(n->right);
right branch
  switch(n->op){
    case '+': return l+r;
    case '-': return l-r;
    case '*': return l*r;
    case '/': return l/r;
    default: return 0;
  }
                                            . . . or fork:
                                                          op val left right
```
## Cloning Subtrees

```
// POST: a copy of the subtree with root n is made
// and a pointer to its root node is returned
tnode* copy (const tnode* n) {
  if (n == nullptr)
   return nullptr;
 return new tnode (n->op, n->val, copy(n->left), copy(n->right));
}
```
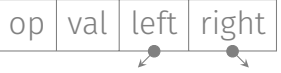

## Felling Subtrees

```
// POST: all nodes in the subtree with root n are deleted
void clear(tnode* n) {
  if(n){
    clear(n->left);
    clear(n->right);
    delete n;
  }
}
                                        ∗
                                −
                                −
                            3 −
                                        \overline{5}+3 ∗
                                                        \overline{5}
```
## Using Expression Subtrees

**// Construct a tree for 1 - (-(3 + 7))**  $tnode*$   $n1 = new$   $tnode('=', 3, nullptr, nullptr);$  $tnode* n2 = new trade('=', 7, nullptr, nullptr);$  $t$ node\*  $n3 = new$   $t$ node( $i+1$ , 0, n1, n2);  $t$ node\*  $n4$  =  $new$   $t$ node( $i$ - $i$ , 0,  $null$  $ptr$ ,  $n3$ );  $tnode* n5 = new trade('=', 1, nullptr, nullptr);$  $t$ node\*  $root = new$  $t$ node( $' -'$ , 0, n5, n4);

**// Evaluate the overall tree std::cout << "1 -**  $(-(3 + 7)) =$  " << eval(root) << '\n';

```
// Evaluate a subtree
std::cout \langle \langle \cdot \rangle \cdot \rangle = \langle \cdot \rangle * \langle \cdot \rangle * \langle
```

```
clear(root); // free memory
```
## Planting Trees

```
class texpression {
public:
   texpression (double d)
       : root (new tnode ('=', d, 0, 0)) {}
    ...
private:
   tnode* root;
};
                            creates a tree
                            with one leaf
```
#### Letting Trees Grow

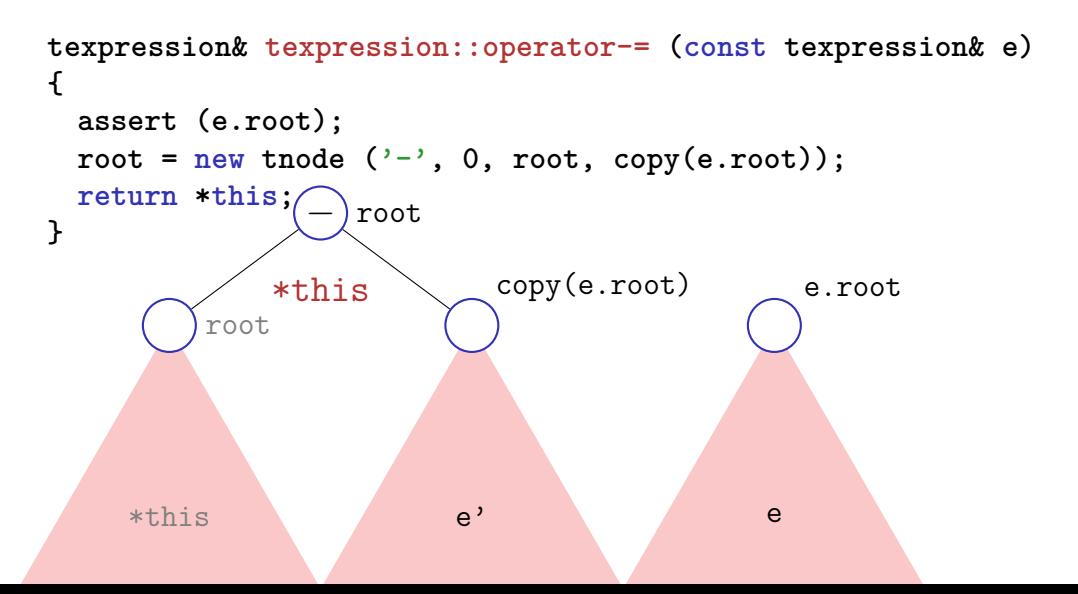

## Raising Trees

```
texpression operator- (const texpression& l,
                       const texpression& r){
   texpression result = l;
   return result -= r;
}
```
**texpression a = 3; texpression b = 4; texpression c = 5; texpression d = a-b-c;**

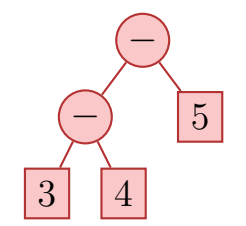

#### Rule of three: Clone, reproduce and cut trees

```
texpression::~texpression(){
  clear(root);
}
```

```
texpresssion::texpression (const texpression& e)
    : root(copy(e.root)) { }
```

```
texpression& texpression::operator=(const texpression& e){
  if (root != e.root){
   texpression cp = e;
   std::swap(cp.root, root);
  }
 return *this;
}
```
#### Concluded

```
class texpression{
public:
```

```
texpression (double d); // constructor
~texpression(); // destructor
```

```
texpression (const texpression& e); // copy constructor
texpression& operator=(const texpression& e); // assignment op
texpression operator-();
```

```
texpression& operator-=(const texpression& e);
texpression& operator+=(const texpression& e);
texpression& operator*=(const texpression& e);
texpression& operator/=(const texpression& e);
double evaluate();
```
#### **private:**

**tnode\* root;**

```
}; 751
```
#### From values to trees!

#### **using number\_type = texpression ;**

```
// term = factor { "*" factor | "/" factor }
number_type term (std::istream& is){
 number_type value = factor (is);
 while (true) {
   if (consume (is, '*'))
     value *= factor (is);
   else if (consume (is, '/'))
     value /= factor (is);
 else
     return value;
  }
}
                                  double_calculator.cpp
                                  (expression value)
                                  \rightarrowtexpression_calculator.cpp
                                  (expression tree) 752
```
## Concluding Remark

- $\blacksquare$  In this lecture, we have intentionally refrained from implementing member functions in the node classes of the  $list$  or tree?
- When there is inheritace and polymorphism used, the implementation of the functionality such as evaluate, print, clear (etc:.) is better implemented in member functions.
- In any case it is not a good idea to implement the memory management of the composite data strcuture list or tree within the nodes.

<sup>7</sup>Parts of the implementations are even simpler (because the case **n==nullptr** can be caught more easily

# <span id="page-735-0"></span>24. [Subtyping, Inheritance and](#page-735-0) [Polymorphism](#page-735-0)

Expression Trees, Separation of Concerns and Modularisation, Type Hierarchies, Virtual Functions, Dynamic Binding, Code Reuse, Concepts of Object-Oriented Programming

#### Last Week: Expression Trees

Goal: Represent arithmetic expressions, e.g.

#### **2 + 3 \* 2**

Arithmetic expressions form a *tree structure*

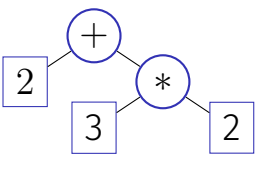

**Expression trees comprise** *different* nodes: literals (e.g. 2), binary operators (e.g. +), unary operators (e.g.  $\sqrt{ }$ ), function applications (e.g. cos), etc.

## Disadvantages

Implemented via *a single* node type:

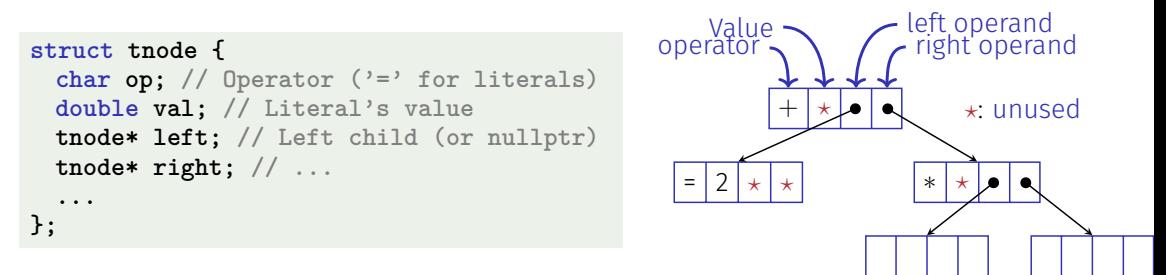

**Observation:** tnode is the "sum" of all required nodes (constants, addition,  $\dots$ )  $\Rightarrow$  memory wastage, inelegant

## Disadvantages

Observation: **tnode** is the "sum" of all required nodes – and every function must "dissect" this "sum", e.g.:

```
double eval(const tnode* n) {
  if (n-\lambda)p == \lambda^{-1} return n-\lambdaval; // n is a constant
  double l = 0;
  if (n->left) l = eval(n->left); // n is not a unary operator
  double r = eval(n->right);
  switch(n->op) {
   case '+': return l+r; // n is an addition node
   case '*': return l*r; // ...
    ...
```
 $\Rightarrow$  Complex, and therefore error-prone

#### Disadvantages

```
struct tnode {
  char op;
  double val;
 tnode* left;
 tnode* right;
  ...
};
```

```
double eval(const tnode* n) {
 if (n-\text{>op} == '=?) return n-\text{val};
 double l = 0;
 if (n-)left 1 = eval(n-)left;
 double r = eval(n->right);switch(n->op) {
   case '+': return l+r;
   case '*': return l*r;
    ...
```
This code isn't *modular* – we'll change that today!

## New Concepts Today

#### 1. Subtyping

- **Type hierarchy: Exp** represents general expressions, **Literal** etc. are concrete expression
- Every **Literal** etc. also is an **Exp** (subtype relation)

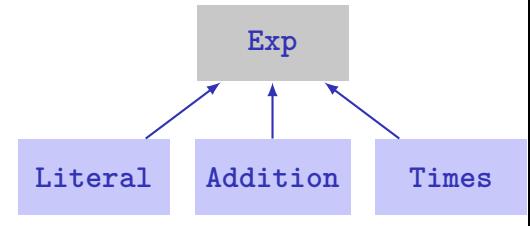

■ That's why a **Literal** etc. can be used everywhere, where an **Exp** is expected:

```
Exp* e = new Literal(132);
```
#### New Concepts Today

#### 2. Polymorphism and Dynamic Dispatch

A variable of *static* type **Exp** can "host" expressions of different *dynamic* types:

**Exp\* e = new Literal(2);**  $\frac{1}{2}$  e is the literal 2 **e = new Addition(e, e); // e is the addition 2 + 2**

Executed are the member functions of the *dynamic* type:

```
Exp* e = new Literal(2);
std::cout << e->eval(); // 2
```

```
e = new Addition(e, e);
std::cout << e->eval(); // 4
```
## New Concepts Today

#### 3. Inheritance

- Certain functionality is shared among type hierarchy members
- $\blacksquare$  E.g. computing the size (nesting depth) of binary expressions (**Addition**, **Times**):
	- $1 + size(left\ operand) + size(right\ operand)$
- $\Rightarrow$  Implement functionality once, and let subtypes *inherit* it

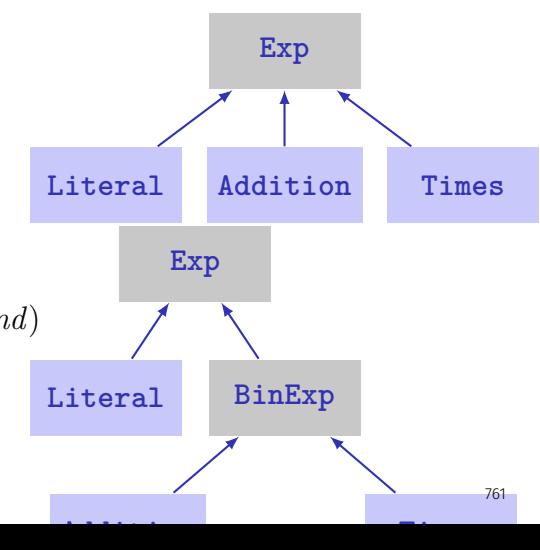

#### Advantages

- Subtyping, inheritance and dynamic binding enable *modularisation through spezialisation*
- Inheritance enables sharing common code across modules ⇒ *avoid code duplication*

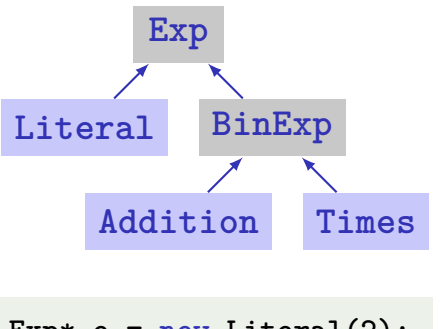

```
Exp* e = new Literal(2);
std::cout << e->eval();
```

```
e = new Addition(e, e);
std::cout << e->eval();
```
#### Syntax and Terminology

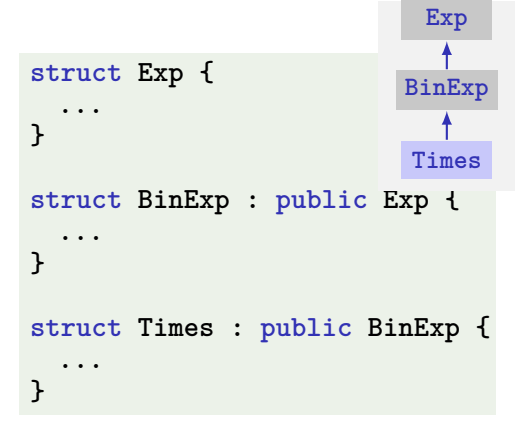

Note: Today, we focus on the new concepts (subtyping,  $\ldots$ ) and ignore the orthogonal aspect of encapsulation (**class**, **private** vs. **public** member variables)

## Syntax and Terminology

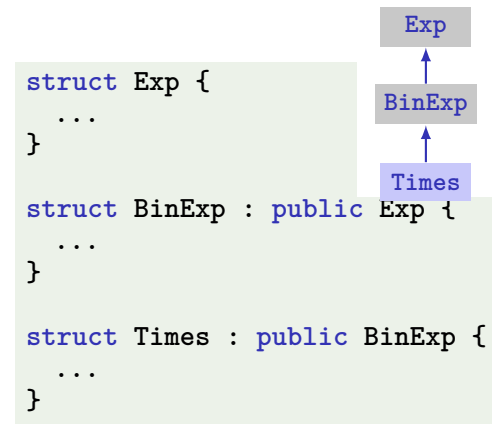

**BinExp** is a *subclass*<sup>1</sup> of **Exp Exp** is the *superclass*<sup>2</sup> of **BinExp BinExp** *inherits* from **Exp BinExp** *publicly* inherits from **Exp** (**public**), that's why **BinExp** is a *subtype* of **Exp** Analogously: **Times** and **BinExp** Subtype relation is transitive: **Times** is also a subtype of **Exp**

<sup>1</sup> derived class, child class  $2$  base class, parent class

#### Abstract Class **Exp** and Concrete Class **Literal**

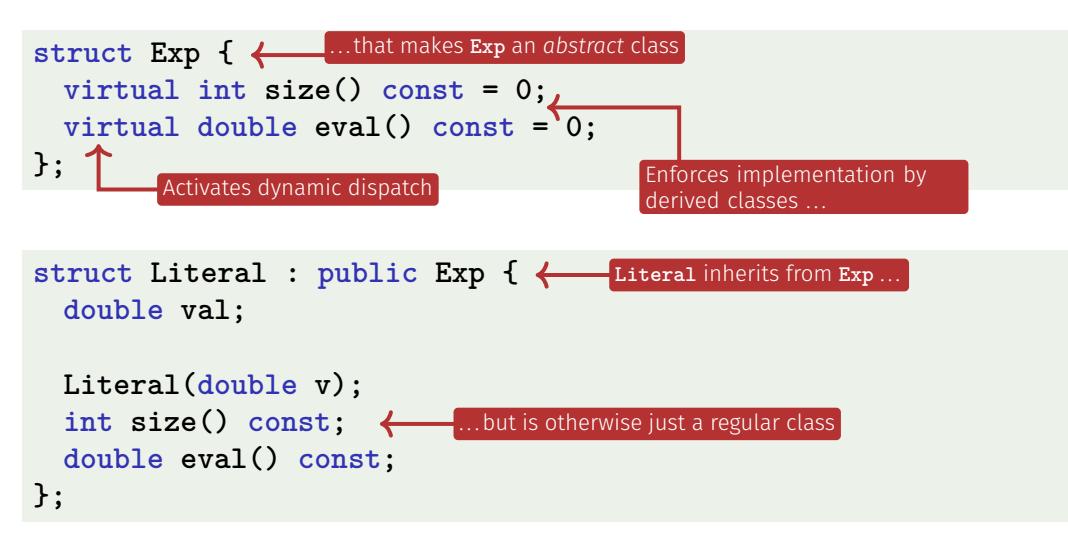

#### **Literal**: Implementation

**Literal::Literal(double v): val(v) {}**

```
int Literal::size() const {
 return 1;
}
```

```
double Literal::eval() const {
 return this->val;
}
```
## Subtyping: A Literal is an Expression

A pointer to a subtype can be used everywhere, where a pointer to a supertype is required:

```
Literal* lit = new Literal(5);
Exp* e = lit; // OK: Literal is a subtype of Exp
```
But not vice versa:

**Exp\* e = ... Literal\* lit = e; // ERROR: Exp is not a subtype of Literal**

#### Polymorphie: a Literal Behaves Like a Literal

```
struct Exp {
  ...
 virtual double eval();
};
double Literal::eval() {
 return this->val;
}
```
Exp $*$  e = new Literal(3); **std::cout << e->eval(); // 3**

- *virtual* member function: the *dynamic* (here: **Literal**) type determines the member function to be executed ⇒ *dynamic binding*
- Without **Virtual** the *static type* (hier: **Exp**) determines which function is executed

```
■ We won't go into further
  details
```
#### Further Expressions: **Addition** and **Times**

```
struct Addition : public Exp {
 Exp* left; // left operand
 Exp* right; // right operand
  ...
};
int Addition::size() const {
 return 1 + left->size()
           + right->size();
}
                                 struct Times : public Exp {
                                   Exp* left; // left operand
                                   Exp* right; // right operand
                                   ...
                                 };
                                 int Times::size() const {
                                   return 1 + left->size()
                                            + right->size();
                                 }
```
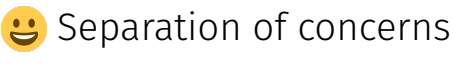

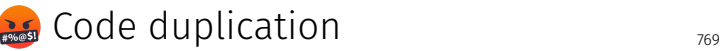

#### Extracting Commonalities . . . : **BinExp**

```
struct BinExp : public Exp {
 Exp* left;
 Exp* right;
 BinExp(Exp* l, Exp* r);
 int size() const;
};
```
**BinExp::BinExp(Exp\* l, Exp\* r): left(l), right(r) {}**

```
int BinExp::size() const {
 return 1 + this->left->size() + this->right->size();
}
```
Note: **BinExp** does not implement **eval** and is therefore also an abstract class, just like **Exp** 770

#### . . .Inheriting Commonalities: **Addition**

```
struct Addition : public BinExp {
ables (left, right) and func-
  Addition(Exp* l, Exp* r);
  double eval() const;
};
                                             Addition inherits member vari-
                                             tions (size) from BinExp
```

```
Addition::Addition(Exp* l, Exp* r): BinExp(l, r) {}
double Addition::eval() const {
  return
    this->left->eval() +
    this->right->eval();
}
                                              Calling the super constructor
                                              (constructor of BinExp) ini-
                                              tialises the member variables
                                              left and right
```
#### . . .Inheriting Commonalities: **Times**

```
struct Times : public BinExp {
 Times(Exp* l, Exp* r);
 double eval() const;
};
```
**Times::Times(Exp\* l, Exp\* r): BinExp(l, r) {}**

```
double Times::eval() const {
 return
   this->left->eval() *
   this->right->eval();
}
```
Observation: **Additon::eval()** and **Times::eval()** are very similar and could also be unified. However, this would require the concept of *functional programming*, which is outside the scope of this course.

#### Further Expressions and Operations

- **Further expressions, as classes derived from Exp.** are possible, e.g. −, */*, <sup>√</sup> , cos, log
- A former bonus exercise (included in today's lecture examples on Code Expert) illustrates possibilities: variables, trigonometric functions, parsing, pretty-printing, numeric simplifications, symbolic derivations, ...

## Mission: Monolithic  $\rightarrow$  Modular  $\checkmark$

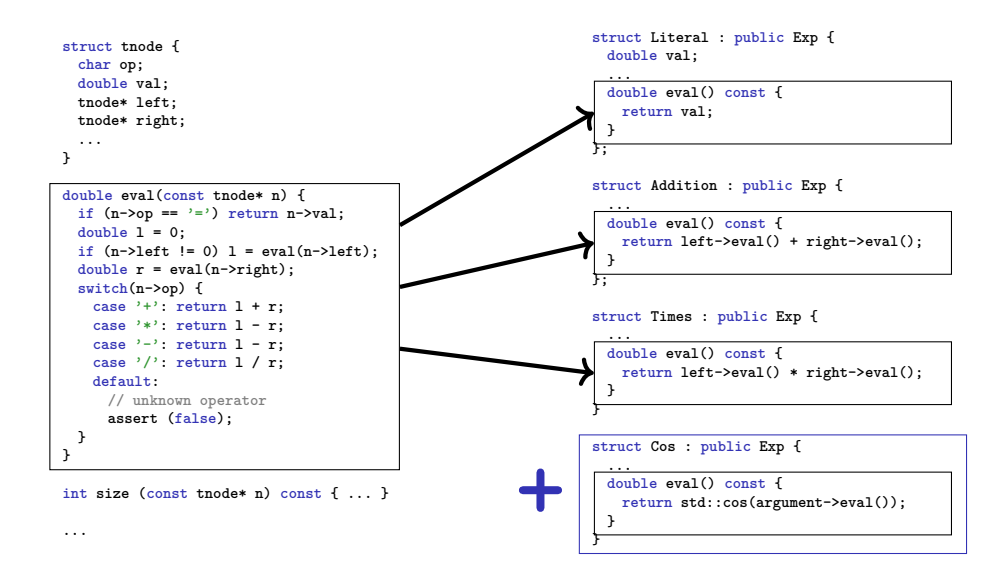
#### And there is so much more . . .

Not shown/discussed:

- Private inheritance (**class B : public A**)
- Subtyping and polymorphism without pointers
- Non-virtuell member functions and static dispatch (**virtual double eval()**)
- Overriding inherited member functions and invoking overridden implementations
- **Multiple inheritance**

In the last 3rd of the course, several concepts of *object-oriented programming* were introduced, that are briefly summarised on the upcoming slides.

#### *Encapsulation* (weeks 10-13):

- Hide the implementation details of types (private section) from users
- Definition of an interface (public area) for accessing values and functionality in a controlled way
- $\blacksquare$  Enables ensuring invariants, and the modification of implementations without affecting user code

#### *Subtyping* (week 14):

- Type hierarchies, with super- and subtypes, can be created to model relationships between more abstract and more specialised entities
- $\blacksquare$  A subtype supports at least the functionality that its supertype supports – typically more, though, i.e. a subtype extends the interface (public section) of its supertype
- That's why supertypes can be used anywhere, where subtypes are required ...
- ...and functions that can operate on more abstract type (supertypes) can also operate on more specialised types (subtypes)
- The streams introduced in week 7 form such a type hierarchy: **ostream** is the abstract supertyp, **ofstream** etc. are specialised subtypes

*Polymorphism* and *dynamic binding* (week 14):

- A pointer of static typ  $T_1$  can, at runtime, point to objects of (dynamic) type  $T_2$ , if  $T_2$  is a subtype of  $T_1$
- When a virtual member function is invoked from such a pointer, the dynamic type determines which function is invoked
- $\blacksquare$  I.e.: despite having the same static type, a different behaviour can be observed when accessing the common interface (member functions) of such pointers
- $\blacksquare$  In combination with subtyping, this enables adding further concrete types (streams, expressions, . . . ) to an existing system, without having to modify the latter

#### *Inheritance* (week 14):

- Derived classes inherit the functionality, i.e. the implementation of member functions, of their parent classes
- This enables sharing common code and thereby avoids code duplication
- An inherited implementation can be overridden, which allows derived classes to behave differently than their parent classes (not shown in this course)

# <span id="page-761-0"></span>25. [Conclusion](#page-761-0)

#### Purpose and Format

Name the most important key words to each chapter. Checklist: "does every notion make some sense for me?"

- $\bullet$  motivating example for each chapter
- <sup>C</sup> concepts that do not depend from the implementation (language)
- $\bullet$  language  $(C++)$ : all that depends on the chosen language
- $\Theta$  examples from the lectures

# Kapitelüberblick

- $\blacksquare$  1. Introduction
- 2. Integers
- 3. Booleans
- 4. Defensive Programming
- 5./6. Control Statements
- 7./8. Floating Point Numbers
- $\blacksquare$  9./10. Functions
- **11. Reference Types**
- 12./13. Vectors and Strings
- $\blacksquare$  14./15. Recursion
- 16. Structs and Overloading
- 17. Classes
- 18./19. Dynamic Datastructures
- 20. Containers, Iterators and Algorithms
- 21. Dynamic Datatypes and Memory Management
- 22. Subtyping, Polymorphism and Inheritance  $782$

## 1. Introduction

#### $\mathbb \Omega$   $\blacksquare$  Euclidean algorithm

- $\blacksquare$  algorithm, Turing machine, programming languages, compilation, syntax and semantics
	- $\blacksquare$  values and effects, fundamental types, literals, variables
- include directive #include <iostream>
	- main function int main(){...}
	- comments, layout // Kommentar
	- types, variables, L-value  $a$ , R-value  $a+b$
	- **E** expression statement  $b=b*b$ ; , declaration statement  $int a$ ; return statement return 0;

### 2. Integers

- $\mathbb{M}$  **Celsius to Fahrenheit** 
	- $\square$  associativity and precedence, arity
		- expression trees, evaluation order  $\overline{\phantom{a}}$
		- arithmetic operators
		- **Demographic binary representation, hexadecimal numbers**
		- signed numbers, twos complement
- **E** arithmetic operators  $9 *$  celsius /  $5 + 32$ ■ increment / decrement expr++
	- arithmetic assignment  $exp1 + = exp12$
	- conversion int  $\leftrightarrow$  unsigned int
- $\mathbf \Theta$   $\blacksquare$  Celsius to Fahrenheit, equivalent resistance

#### 3. Booleans

 $\bullet$  **Boolean functions, completeness DeMorgan rules** 

- $\blacksquare$  the type bool
	- logical operators  $a \&b$  ib
	- relational operators  $x < y$
	- **precedences**  $7 + x < y$  &  $x \neq y$  != 3 \* z
	- Short circuit evaluation  $x := 0$  &  $z / x > y$
	- the assert-statement, #include <cassert>
- $\bullet$  Div-Mod identity.

## 4. Definsive Programming

#### C Assertions and Constants

- L The **assert**-statement, **#include <cassert> const int speed\_of\_light=2999792458**
- $E$  Assertions for the GCD

# 5./6. Control Statements

 $\overline{\mathbb{O}}$   $\quad$  linear control flow vs. interesting programs

- $\blacksquare$  selection statements, iteration statements
	- (avoiding) endless loops, halting problem
	- Visibility and scopes, automatic memory
	- $\blacksquare$  equivalence of iteration statement
	- **If** statements if  $(a \times 2 == 0) \{.\}$
	- **for statements for (unsigned int i = 1; i <= n; ++i)** ...
	- while and do-statements while  $(n > 1)$  {...}
	- blocks and branches if  $(a < 0)$  continue;
	- Switch statement  $s$ witch(grade) {case 6: }
- $\bullet$   $\blacksquare$  sum computation (Gauss), prime number tests, Collatz sequence, Fibonacci numbers, calculator, output grades

# 7./8. Floating Point Numbers

 $\mathbb \Theta$   $\quad$  correct computation: Celsius / Fahrenheit

- $\blacksquare$  fixpoint vs. floating point
	- holes in the value range
	- $\Box$  compute using floating point numbers
	- $\blacksquare$  floating point number systems, normalisation, IEEE standard 754
	- *guidelines for computing with floating point numbers*
- $\mathbb O$   $\blacksquare$  types float, double
	- **n** floating point literals  $1.23e-7f$
- $\bullet$   $\bullet$  Celsius/Fahrenheit, Euler, Harmonic Numbers

# 9./10. Functions

- $\mathbb{M}$  **computation of Powers** 
	- $\blacksquare$  Encapsulation of Functionality
		- **Functions, formal arguments, arguments**
		- scope, forward declarations
		- procedural programming, modularization, separate compilation  $\mathcal{L}_{\mathcal{A}}$
		- Stepwise Refinement
- $\blacksquare$  declaration and definition of functions double pow(double b, int e){ ... } ■ function call  $pow(2.0, -2)$ 
	- $\blacksquare$  the type void
- $\Theta$  **p** powers, perfect numbers, minimum, calendar

# 11. Reference Types

#### $\blacksquare$  Swap

- $\bullet$   $\bullet$  value- / reference- semantics, pass by value, pass by reference, return by reference
	- $\blacksquare$  lifetime of objects / temporary objects
	- constants
- $\mathbf D$  **F** reference type int& a
	- call by reference, return by reference  $int_{\mathcal{E}}$  increment (int& i) const guideline, const references, reference guideline
- $\mathbf{\Theta}$  **s** swap, increment

# 12./13. Vectors and Strings

- $\circledD$  **Iterate over data: sieve of erathosthenes** 
	- $\blacksquare$  vectors, memory layout, random access
		- (missing) bound checks
		- vectors m.
		- characters: ASCII, UTF8, texts, strings
- $\bigcup$   $\blacksquare$  vector types std::vector<int> a {4,3,5,2,1};
	- characters and texts, the type char char  $c = 'a';$ , Konversion nach **int**
	- vectors of vectors
	- Streams std::istream, std::ostream
- $\mathbb{E}$  sieve of Erathosthenes, Caesar-code, shortest paths

## 14./15. Recursion

 $\mathbb{\Theta}$  **recursive math. functions, the n-Queen problem, Lindenmayer** systems, a command line calculator

#### $\Box$  recursion

- call stack, memory of recursion
- correctness, termination, m.
- recursion vs. iteration
- Backtracking, EBNF, formal grammars, parsing
- $\bullet$   $\blacksquare$  factorial, GCD, sudoku-solver, command line calcoulator

## 16. Structs and Overloading

#### $\mathbb \omega$   $\Box$  build your own rational number

- $\odot$  **heterogeneous data types** 
	- **Figure 1** function and operator overloading
	- $\blacksquare$  encapsulation of data
- struct definition struct rational {int n; int d;};
	- member access result.n =  $a.n * b.d + a.d * b.n$ :
	- **n** initialization and assignment.
	- **If function overloading**  $pow(2)$  vs.  $pow(3,3)$ ; operator overloading
- $\Theta$  **rational numbers, complex numbers**

#### 17. Classes

 $\circledA$  rational numbers with encapsulation

- $\odot$  **Encapsulation, Construction, Member Functions**
- $\mathbb O$  **classes** class rational { ... };
	- access control public: / private:
	- member functions int rational::denominator () const
	- $\blacksquare$  The implicit argument of the member functions
- $\Theta$  nite rings, complex numbers

### 18./19. Dynamic Datastructures

#### $\mathbb{M}$   $\Box$  Our own vector

- $\odot$  linked list, allocation, deallocation, dynamic data type
- L The **new** statement
	- pointer  $int* x$ ;, Null-pointer nullptr.
	- address and derference operator int  $*ip = kij$ ; int  $j = *ip$ ;
	- pointer and const const int \*a;
- $\bullet$   $\blacksquare$  linked list, stack

## 20. Containers, Iterators and Algorithms

- **M** vectors are containers
- $\odot$  **iteration with pointers** 
	- **n** containers and iterators
	- algorithms
- L Iterators **std::vector<int>::iterator**
	- Algorithms of the standard library  $std: fill$  (a,  $a+5$ , 1);
	- implement an iterator
	- iterators and const
- $\Theta$   $\Box$  output a vector, a set

#### 21. Dynamic Datatypes and Memory Management

- $\mathbb{M}$  Stack
	- **Expression Tree**
- $\mathbb{O}$  **Guideline** "dynamic memory"
	- **Pointer sharing**
	- **Dynamic Datatype**
	- $\blacksquare$  Tree-Structure
- L **new** and **delete**
	- Destructor **stack::~stack()**
	- Copy-Constructor stack::stack(const stack& s)
	- Assignment operator

**stack& stack::operator=(const stack& s)**

- Rule of Three
- $\bullet$  Binary Search Tree  $\bullet$  797

#### 22. Subtyping, Polymorphism and Inheritance

- $\circled{b}$  extend and generalize expression trees
- **C** Subtyping
	- polymorphism and dynamic binding
	- **Inheritance**
- $\mathbb{D}$  **p** base class struct  $Exp\{\}$ 
	- derived class **struct BinExp: public Exp{}**
	- abstract class **struct Exp{virtual int size() const = 0...}**
	- polymorphie **virtual double eval()**
- $\Theta$  **expression node and extensions**

#### The End

End of the Course